```
1. AVR RISC
2. AVR RISC
      118 \longrightarrow-32 8 ()
    - 10MHz 10MIPS
3. 数据和非易失性程序内存
    -2K FLASH ( \, : 1000 \,)
    -128 SRAM
    128 EEPROM ( 100000 )
      程序加密位
4. (Peripheral)
                  一个可预分频 Prescale 8 位定时器/计数器
                 一个可预分频 具有比较 捕捉和 8- 9- 10 PWM功能的 16 位定时器/计数器
      片内模拟比较器
      可编程的看门狗定时器 由片内振荡器生成
                   SPI全双工 UART
5. MCU
      低功耗空闲和掉电模式
      内外部中断源
6. (Specification)
           低功耗 高速 CMOS 工艺
      全静态工作
7. 4MHz 3V 25 条件下的功耗
    - : 2.8 \text{mA}空闲模式 0.8mA
             : \langle 1 \mu A8. I/O 和封装
    -15 I/O
    -20 PDIP SOIC
9. 工作电压
    2.7V-6.0V AT90S2313-4
    4.0V-6.0V AT90S2313-10
10.0-4MHz AT90S2313-4
    0-10MHz AT90S2313-10
EXECUTE:<br>
ATT90S2313<br>
ATT90S2313<br>
L. AVR RISC<br>
\frac{1.0876 \times 10^{-11}}{1.0876 \times 10^{-11}}<br>
\frac{-20}{-128} SRAM<br>
\frac{-20}{-128} SRAM<br>
\frac{-20}{-128} SRAM<br>
\frac{1}{218} ELEX(1, 10000)<br>
\frac{-128}{-128} SRAM<br>
\frac{1}{218} Christiana)<br>
```
 $1\qquad1$ 

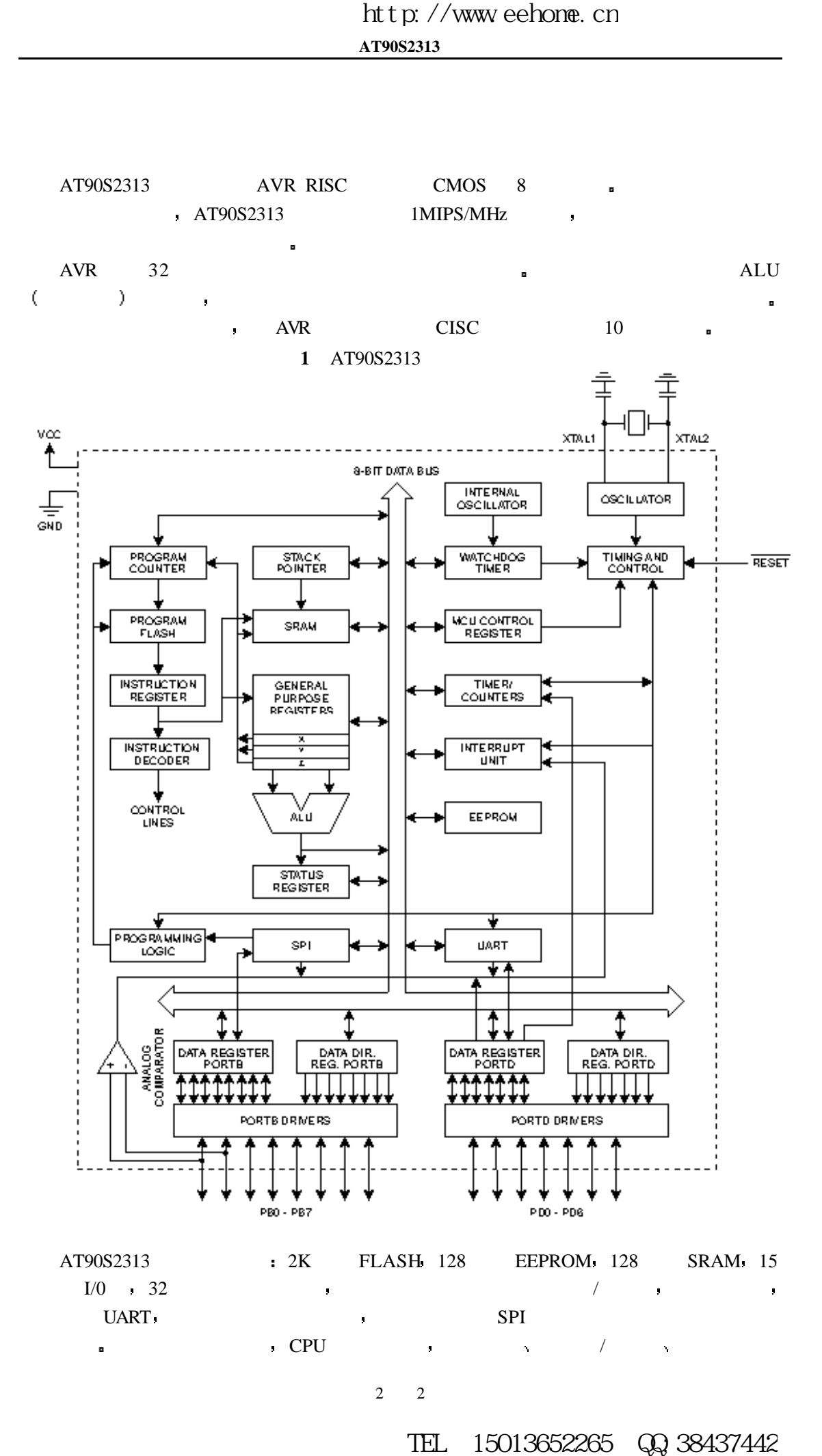

 $\blacksquare$  a  $\blacksquare$  cpu  $\blacksquare$  a  $\blacksquare$  a  $\blacksquare$ 

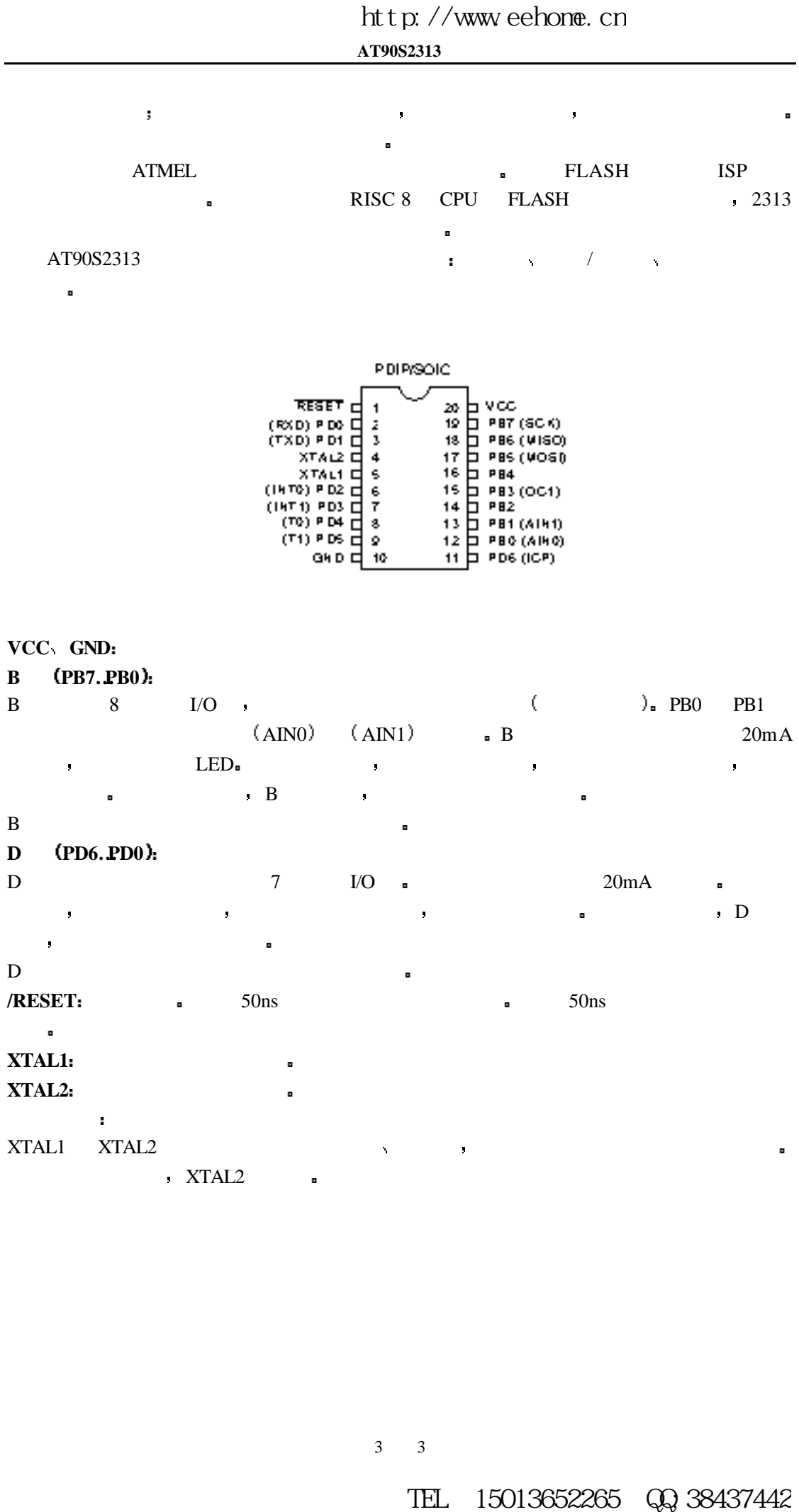

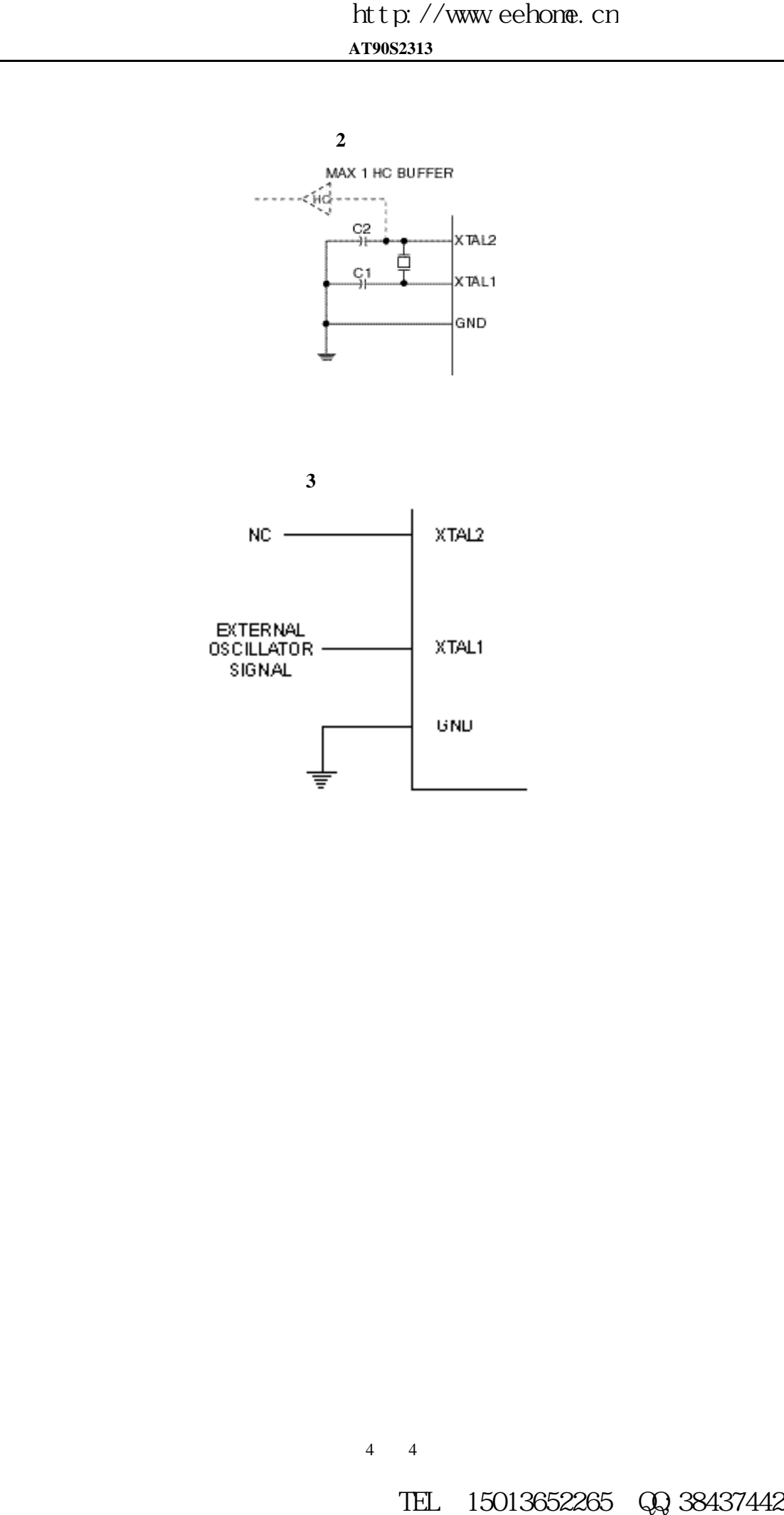

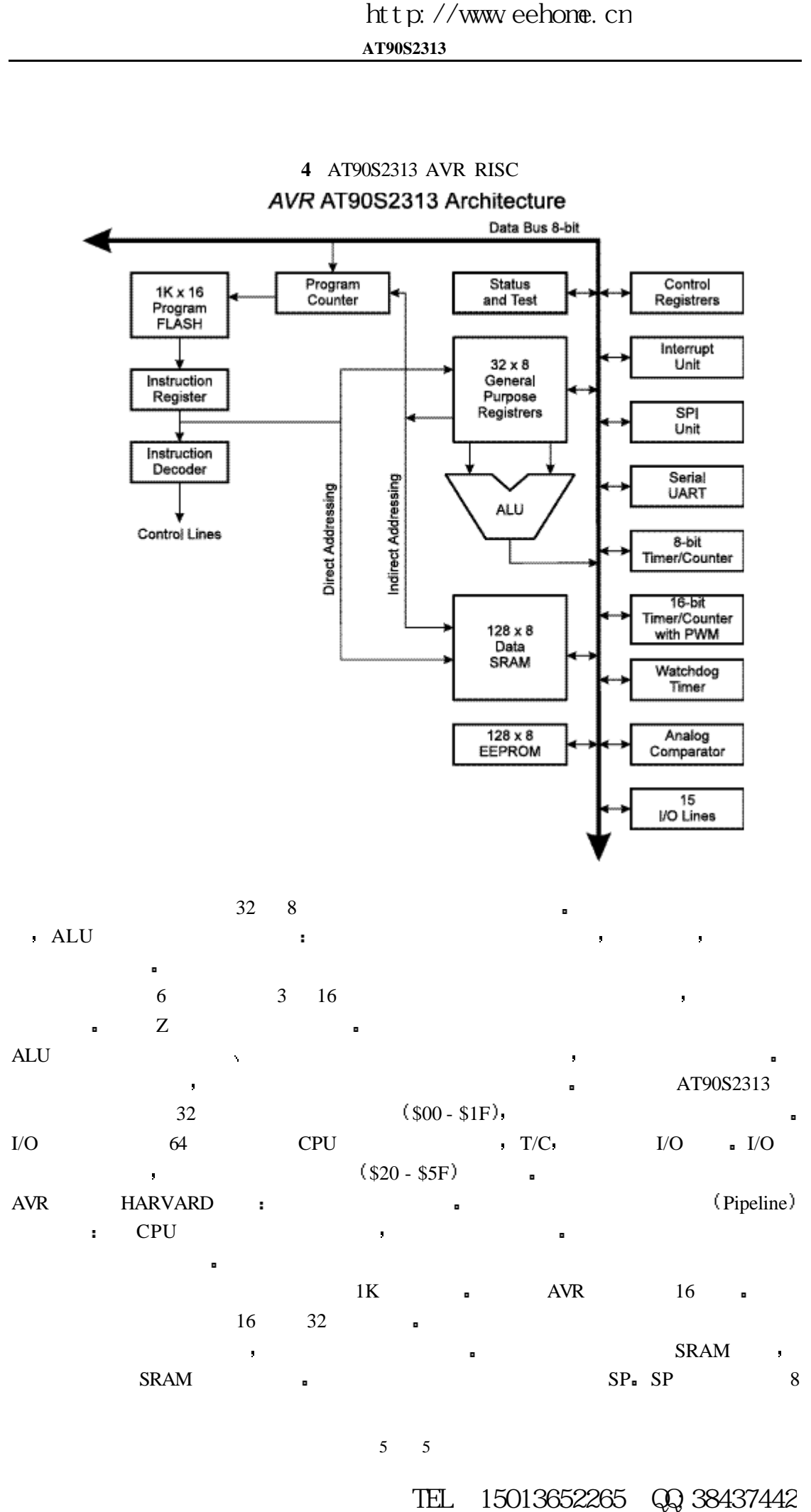

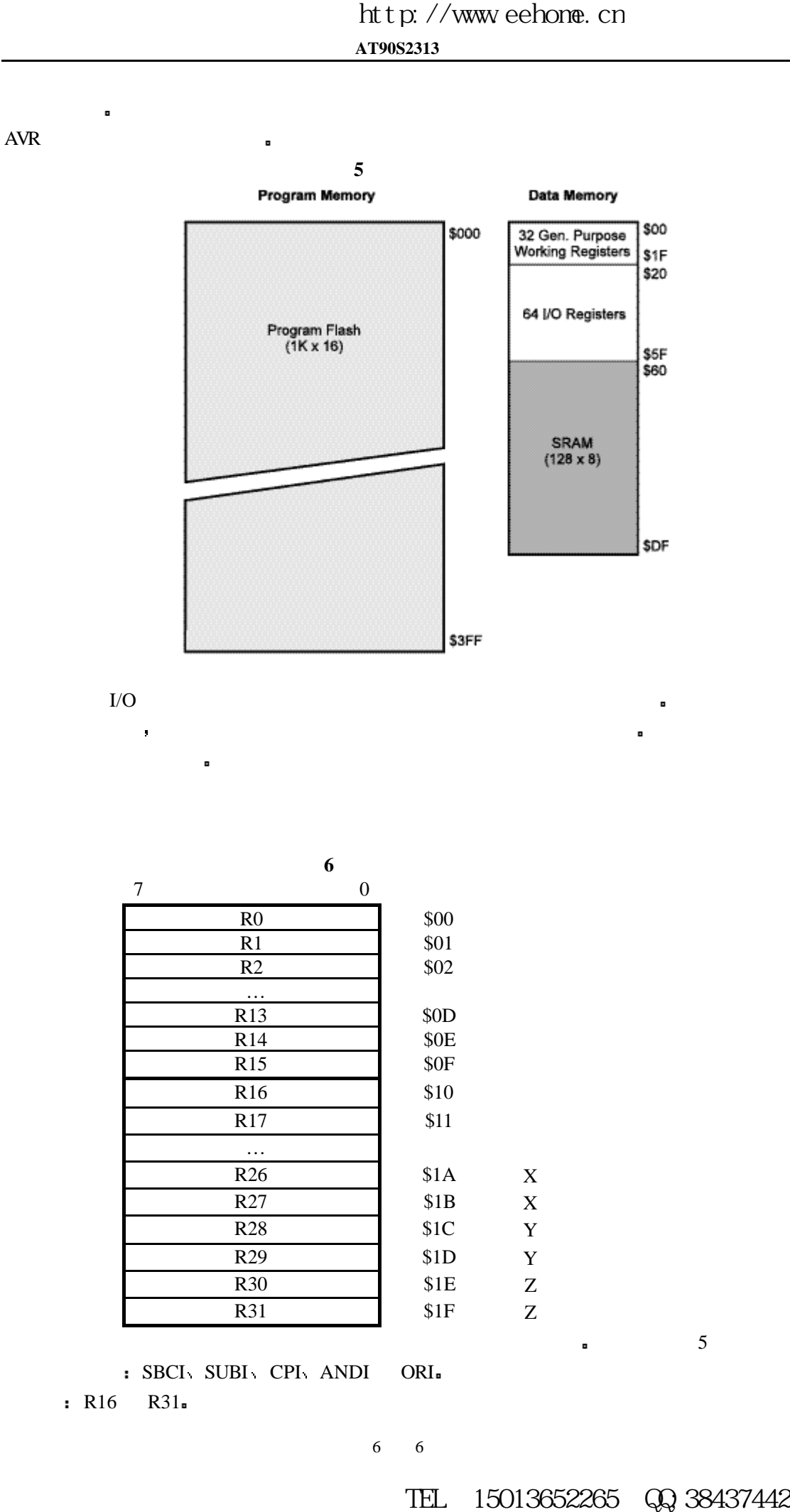

有一个中断向量 由中断向量组成的中断向量表位于程序存储区的最前面 中断向量地址低

 $I/O$   $\blacksquare$ 

**6** 通用工作寄存器  $7$  0 R0 \$00 R1 \$01 R2 \$02 … R13 \$0D R14 \$0E R15 \$0F R16 \$10 R17 \$11 …  $R26$   $$1A$   $X$ R27  $\$\text{1B} \qquad \text{X}$  $R28$   $$1C$   $Y$  $R29$  \$1D  $Y$ R30  $$1E$   $Z$ R31  $\parallel$  \$1F Z

: SBCI SUBI CPI ANDI ORI. : R16 R31.

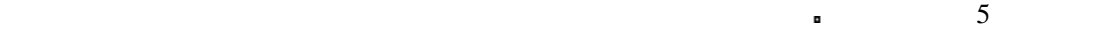

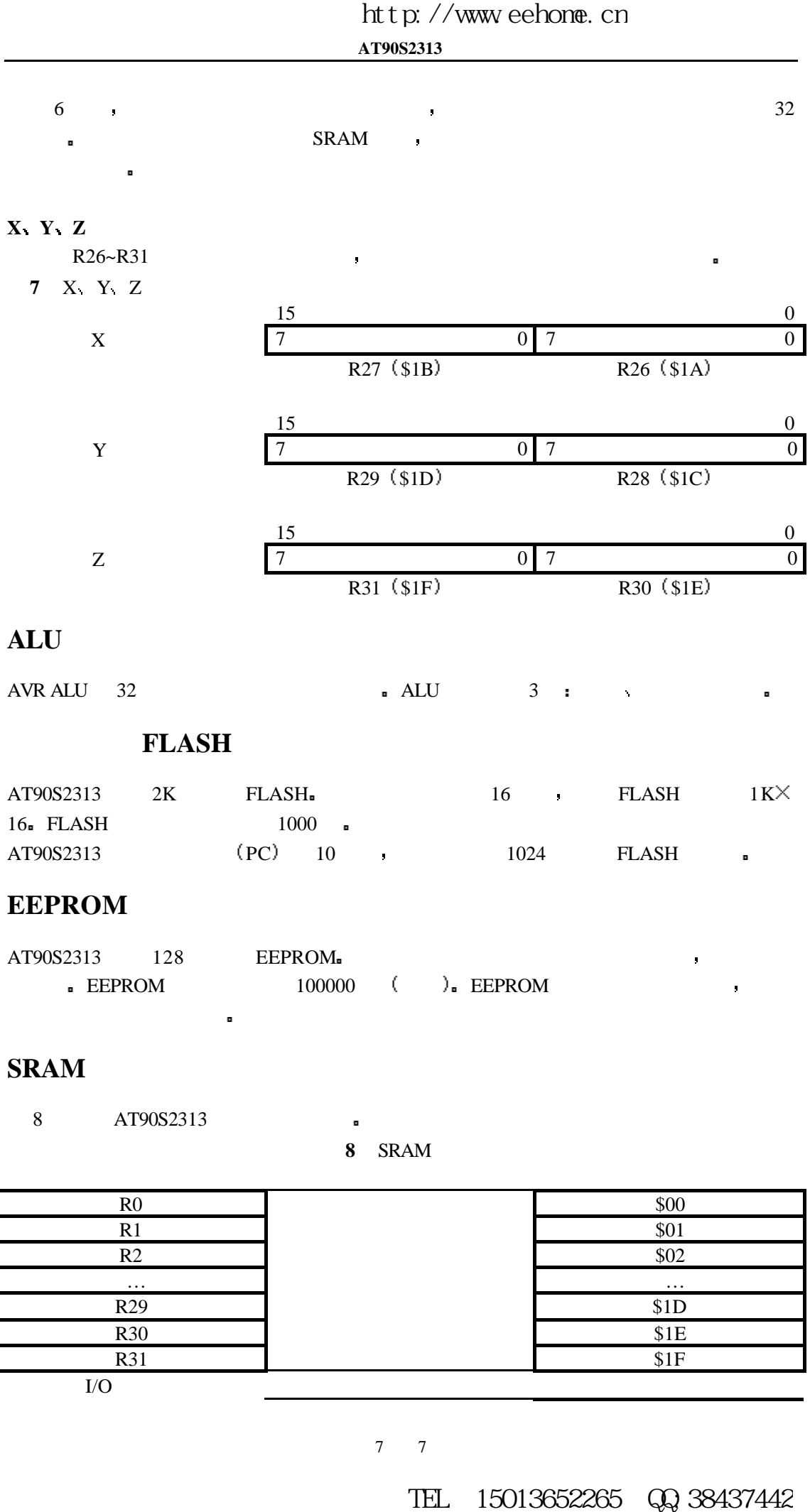

### $FLASH$

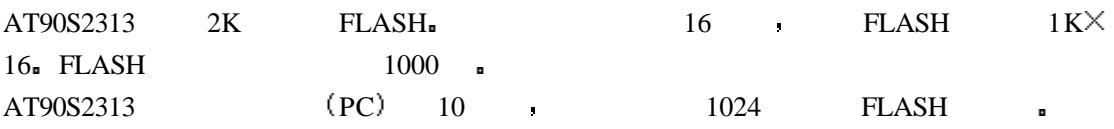

### **EEPROM**

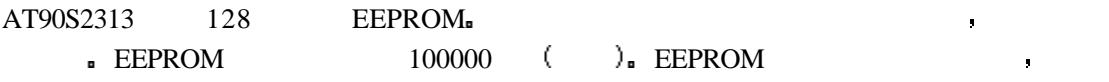

### **SRAM**

8 AT90S2313 a

8 SRAM

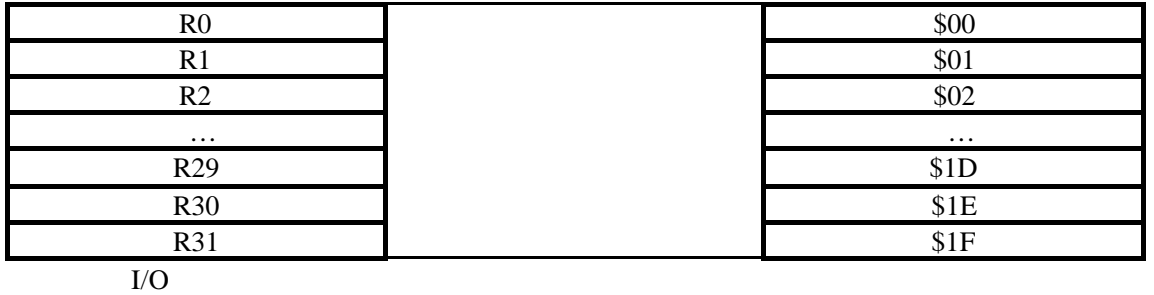

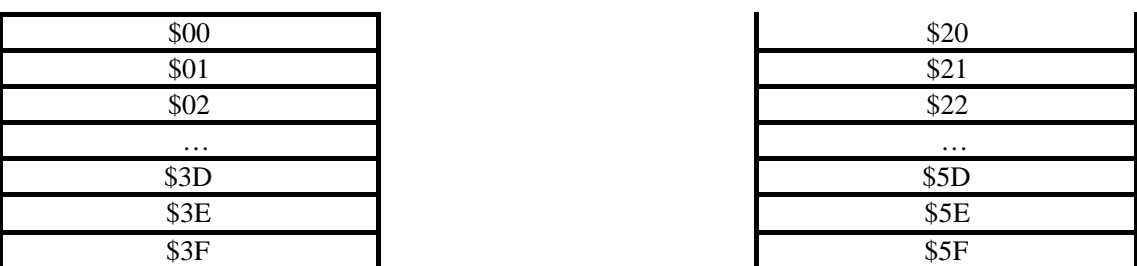

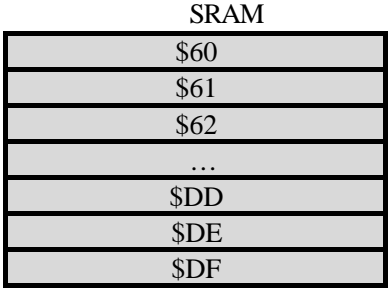

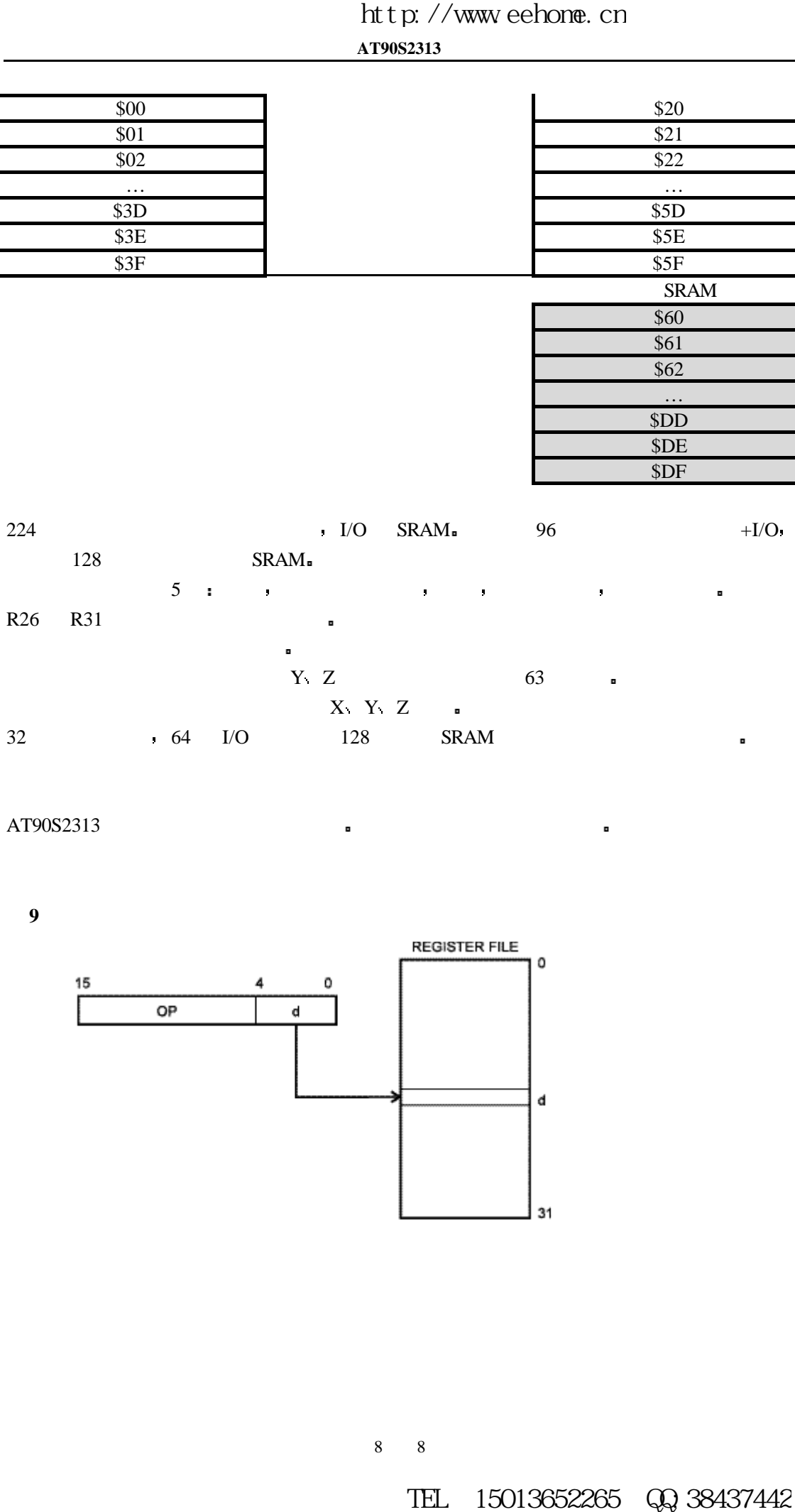

 $AT90S2313$ 

**9**

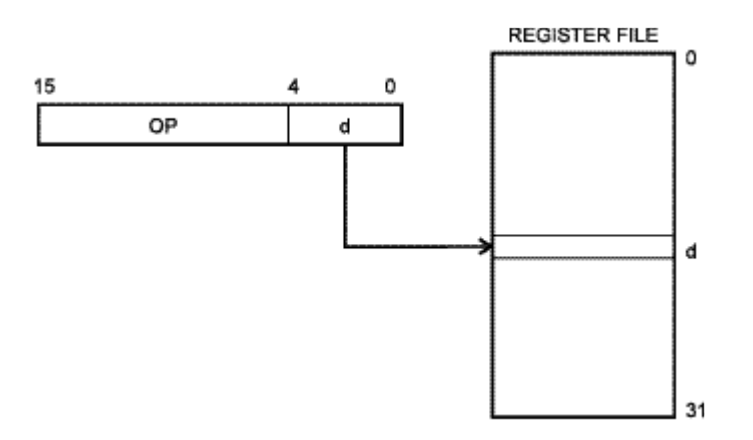

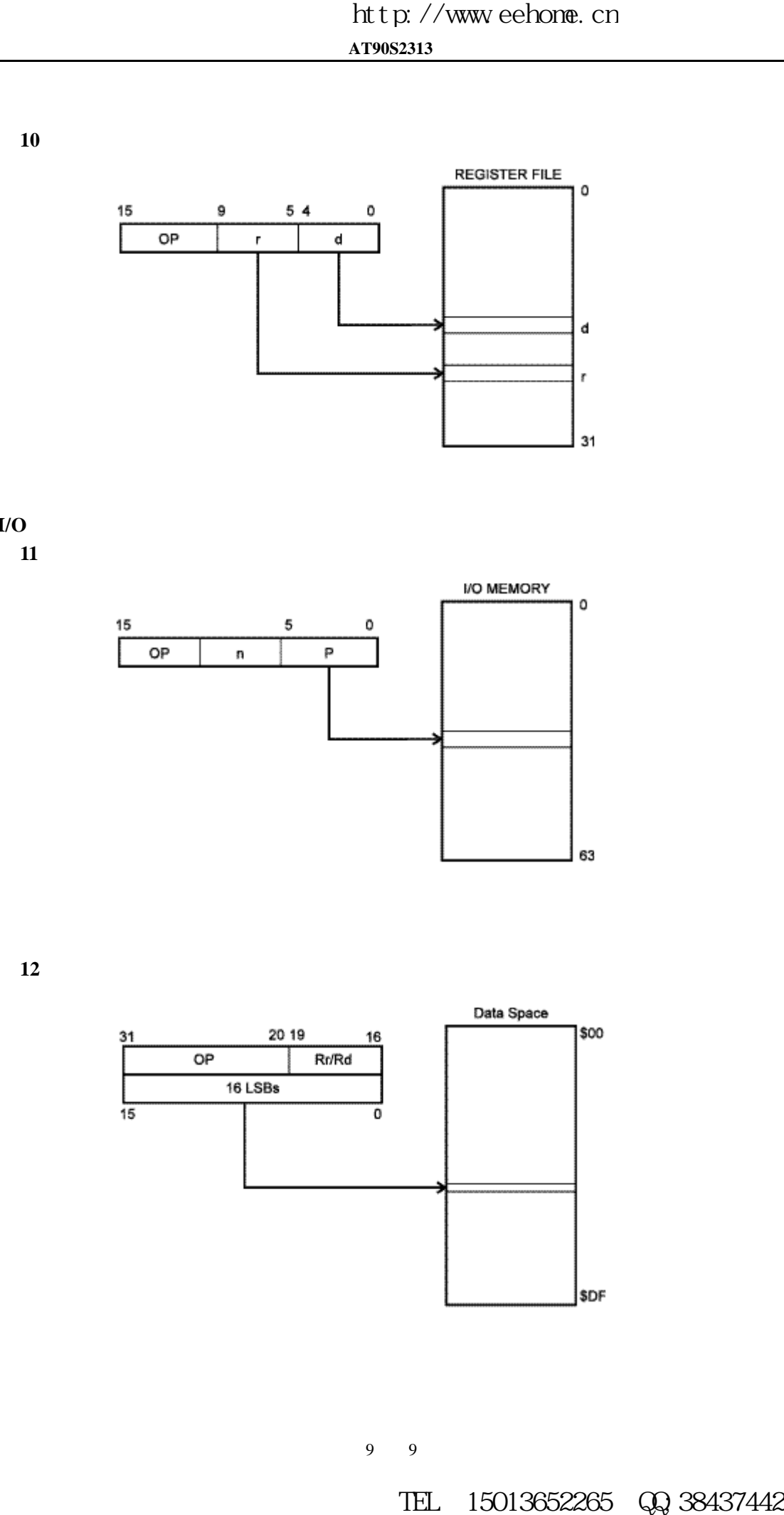

**I/O 11**

**10**

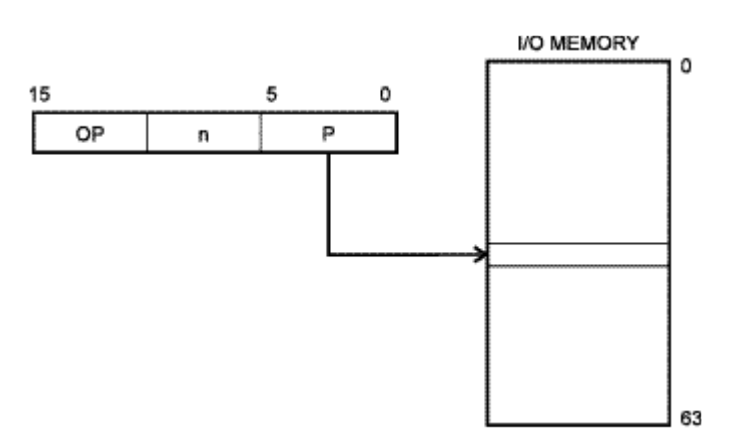

**12**

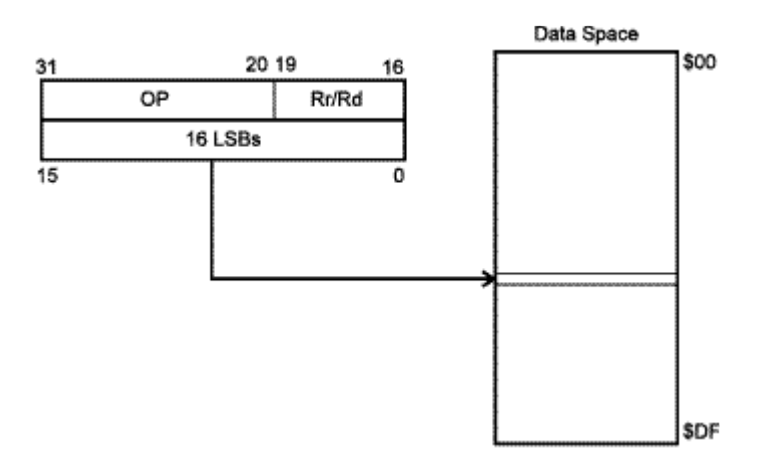

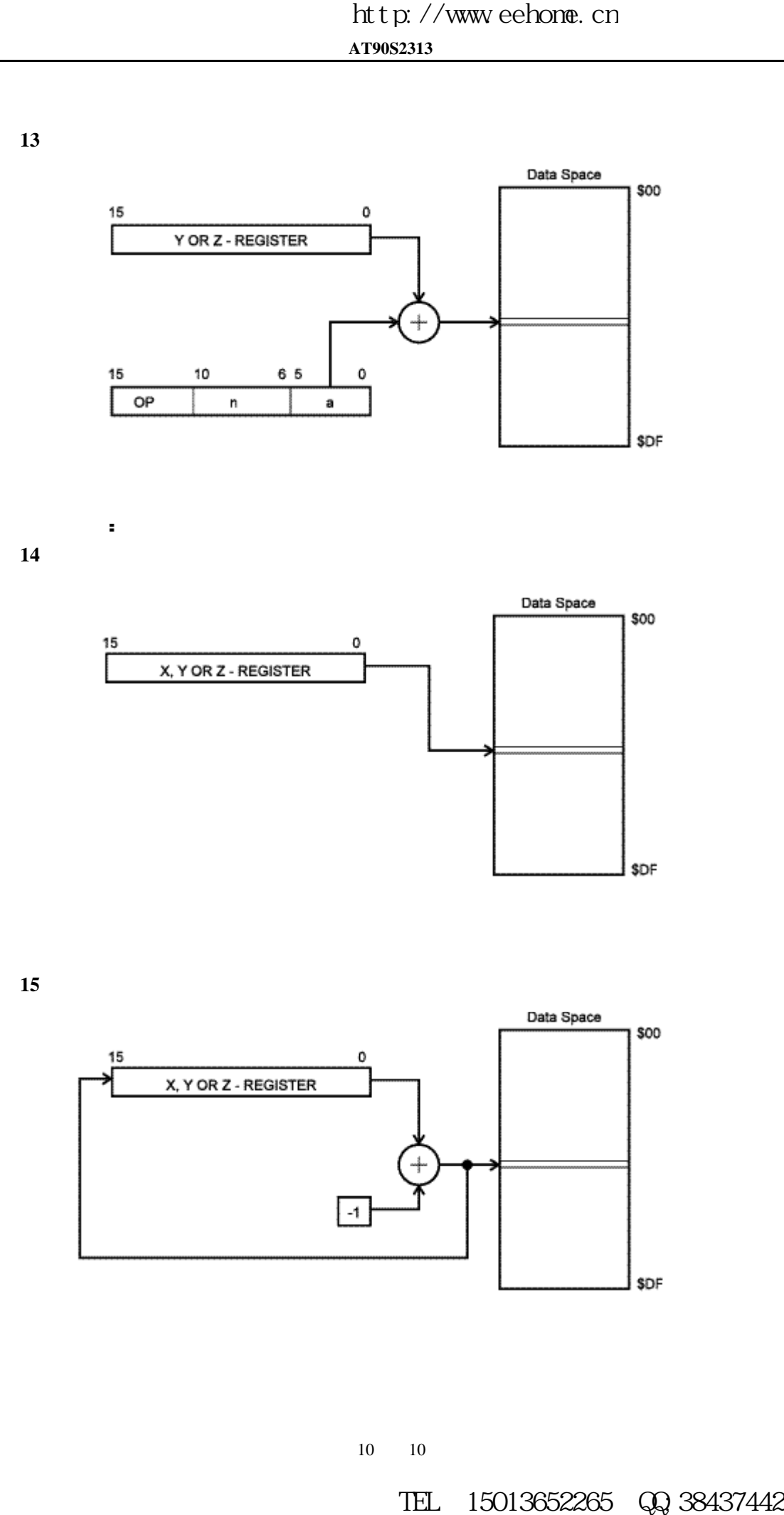

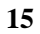

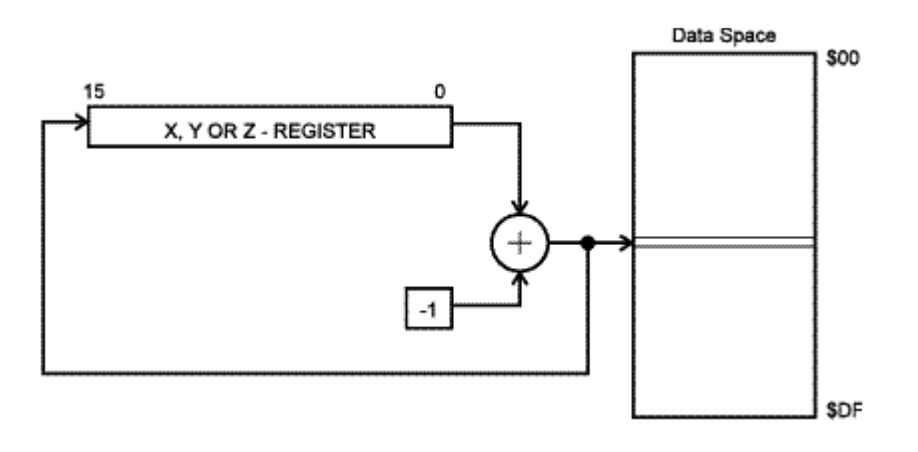

**16**

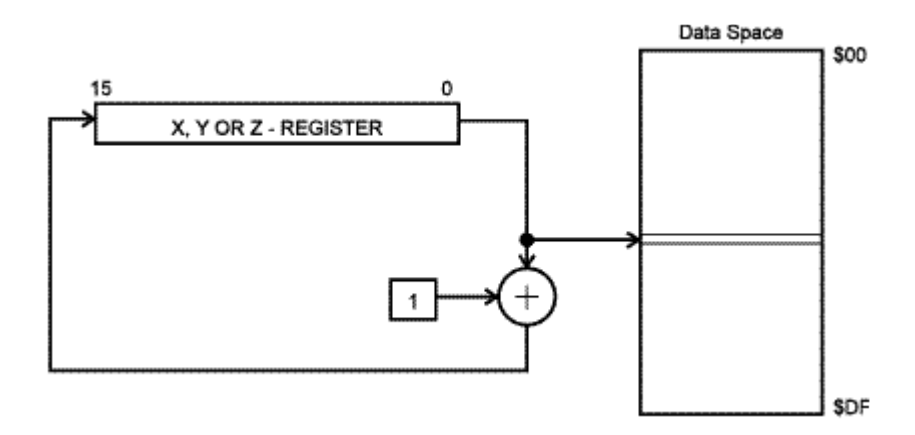

**LPM** 

**17**

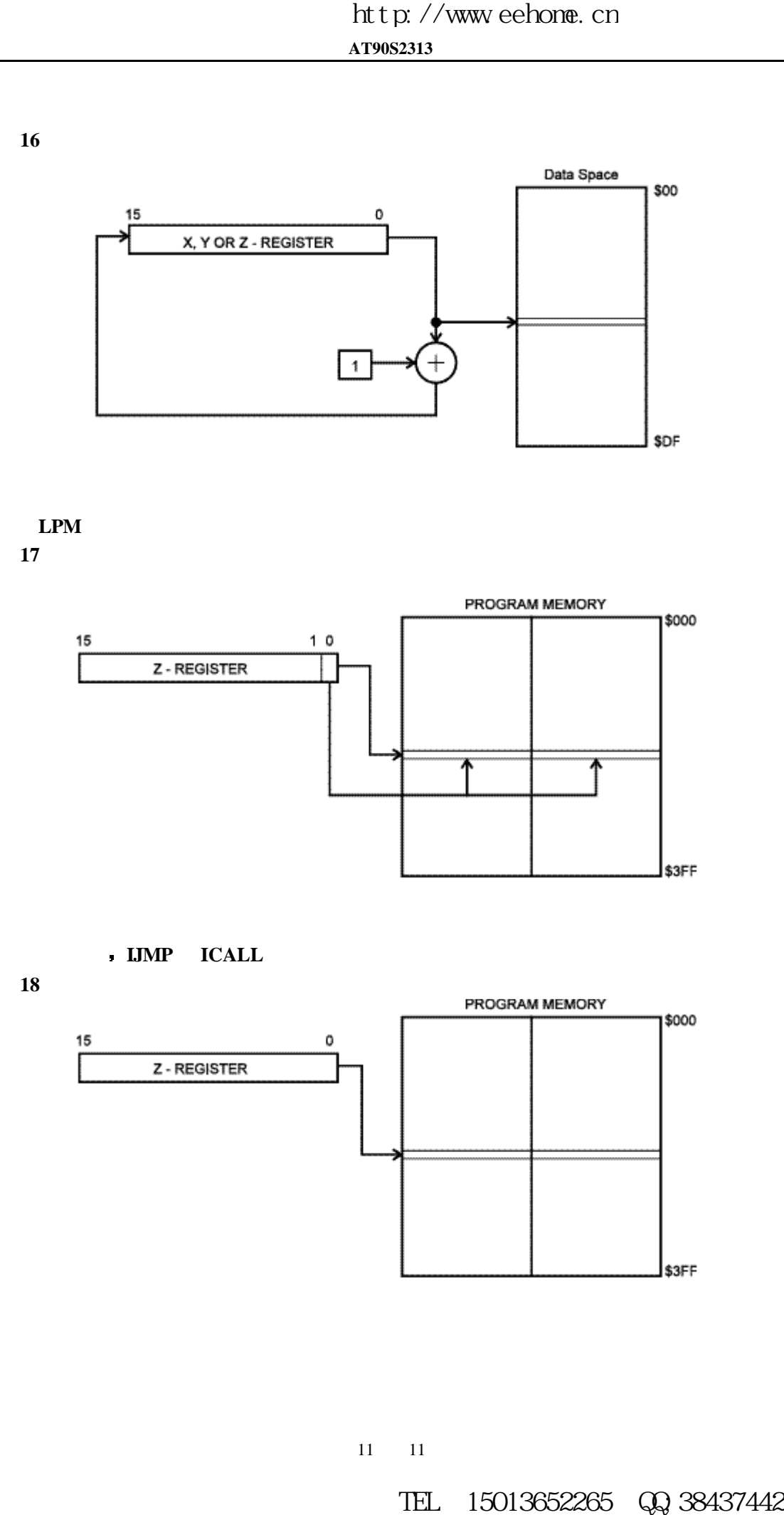

间接程序寻址 **IJMP ICALL**

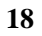

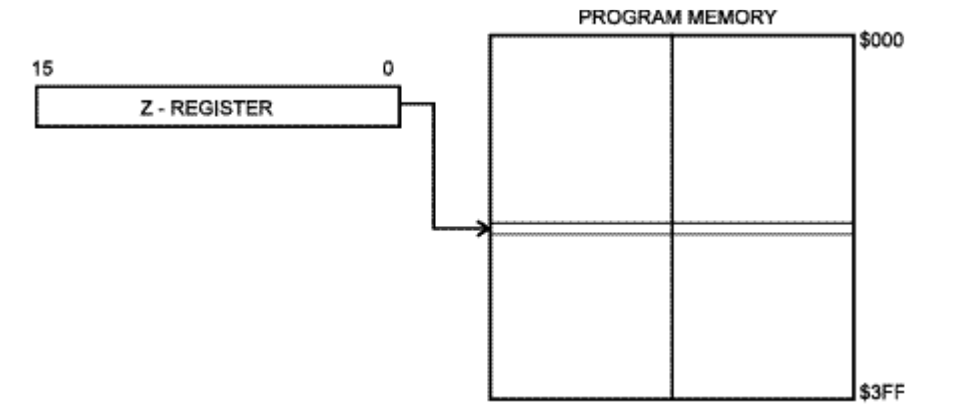

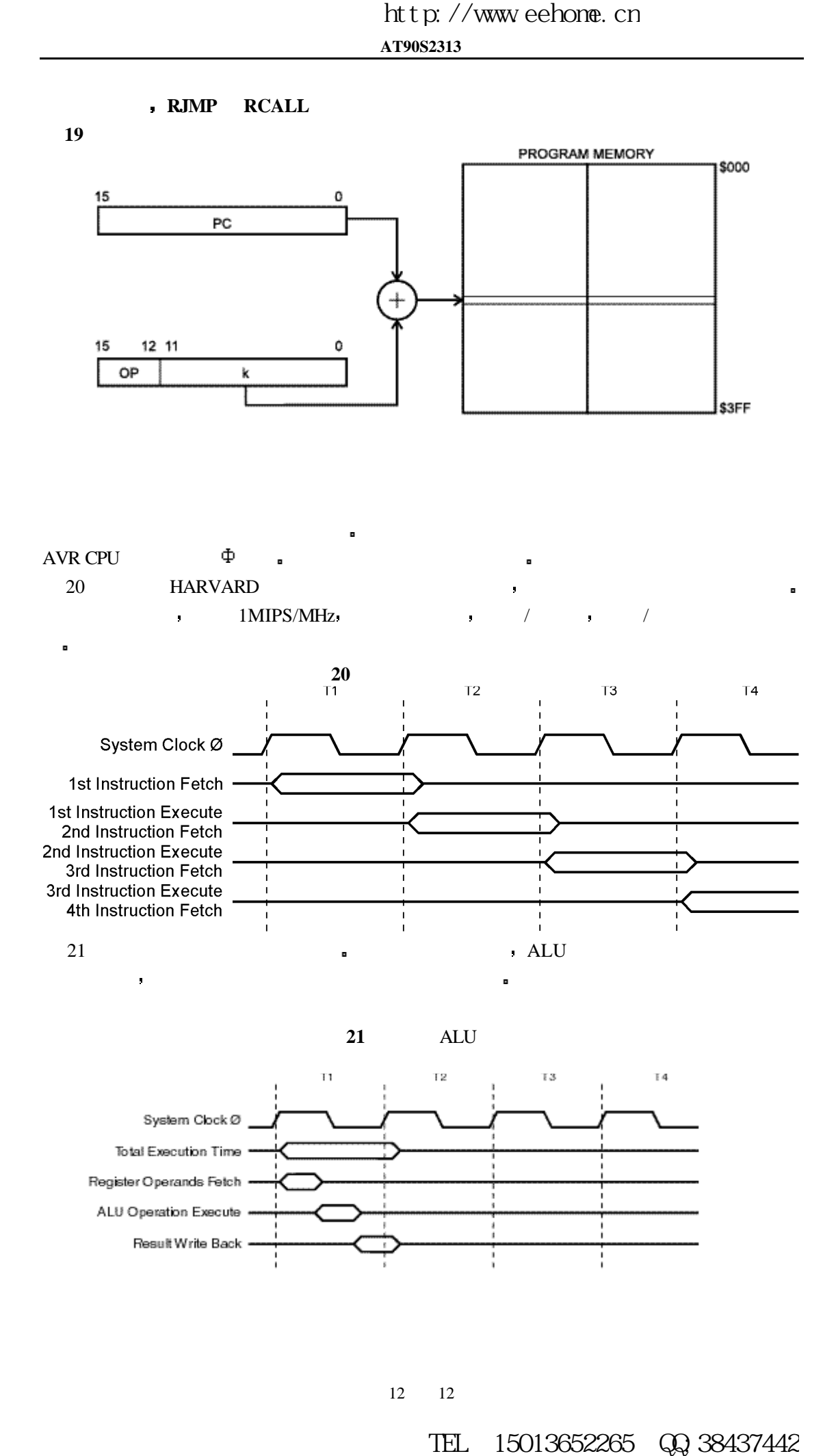

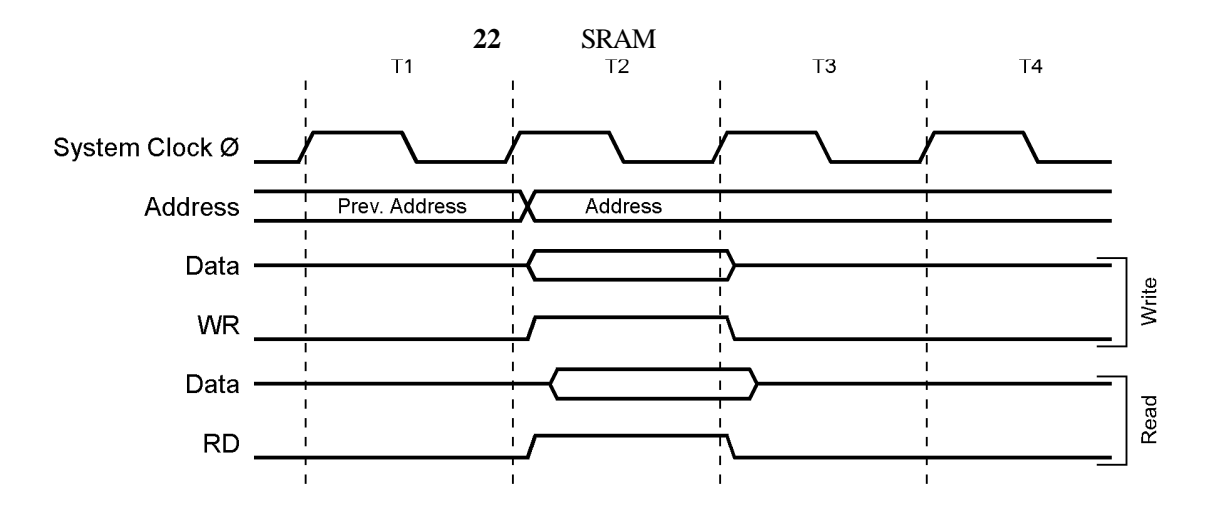

|                       |                   |                 | http://www.eehone.cn    |                |       |  |  |  |  |
|-----------------------|-------------------|-----------------|-------------------------|----------------|-------|--|--|--|--|
|                       |                   | AT90S2313       |                         |                |       |  |  |  |  |
|                       |                   |                 |                         |                |       |  |  |  |  |
|                       | 22                | <b>SRAM</b>     |                         |                |       |  |  |  |  |
|                       | T1                | T <sub>2</sub>  | T <sub>3</sub>          | T <sub>4</sub> |       |  |  |  |  |
|                       |                   |                 |                         |                |       |  |  |  |  |
| System Clock Ø        |                   |                 |                         |                |       |  |  |  |  |
|                       |                   |                 |                         |                |       |  |  |  |  |
| Address               | Prev. Address     | Address         | т                       |                |       |  |  |  |  |
| Data                  |                   |                 |                         | I              |       |  |  |  |  |
|                       |                   |                 |                         |                | Write |  |  |  |  |
| <b>WR</b>             |                   |                 |                         |                |       |  |  |  |  |
| Data                  |                   |                 | $\mathbf{I}$            |                |       |  |  |  |  |
|                       |                   |                 |                         |                | Read  |  |  |  |  |
| <b>RD</b>             |                   |                 |                         |                |       |  |  |  |  |
|                       |                   |                 | п                       | п              |       |  |  |  |  |
|                       |                   |                 |                         |                |       |  |  |  |  |
| $U$                   |                   |                 |                         |                |       |  |  |  |  |
|                       |                   |                 |                         |                |       |  |  |  |  |
|                       | $\mathbf{1}$      | AT90S2313       | $\rm LO$                |                |       |  |  |  |  |
| (16)<br>).            |                   |                 |                         |                |       |  |  |  |  |
| \$3F(\$5F)            | <b>SREG</b>       |                 |                         |                |       |  |  |  |  |
| \$3D(\$5D)            | <b>SPL</b>        |                 |                         |                |       |  |  |  |  |
| \$3B(\$5B)            | <b>GIMSK</b>      |                 |                         |                |       |  |  |  |  |
| \$3A(\$5A)            | <b>GIFR</b>       |                 |                         |                |       |  |  |  |  |
| \$39(\$59)            | <b>TIMSK</b>      |                 | T/C                     |                |       |  |  |  |  |
| \$38(\$58)            | <b>TIFR</b>       |                 | $\mathrm{T}/\mathrm{C}$ |                |       |  |  |  |  |
| $$35($ \$55)          | <b>MCUCR</b>      | <b>MCU</b>      |                         |                |       |  |  |  |  |
| \$33(\$53)            | TCCR <sub>0</sub> | T/C0            |                         |                |       |  |  |  |  |
| \$32(\$52)            | <b>TCNT0</b>      | $T/C0$ (8)<br>) |                         |                |       |  |  |  |  |
| \$2F(\$4F)            | TCCR1A            |                 | $T/C1$                  | $\mathbf{A}$   |       |  |  |  |  |
| \$2E(\$4E)            | TCCR1B            |                 | T/C1                    | $\bf{B}$       |       |  |  |  |  |
| \$2D(\$4D)            | TCNT1H            |                 | T/C1                    |                |       |  |  |  |  |
| \$2C(\$4C)            | <b>TCNT1L</b>     |                 | T/C1                    |                |       |  |  |  |  |
| \$2B (\$4B)           | OCR1AH            |                 |                         |                |       |  |  |  |  |
| \$2A(\$4A)            | <b>OCR1AL</b>     |                 |                         |                |       |  |  |  |  |
| \$25(\$45)            | ICR1H             |                 | T/C1                    |                |       |  |  |  |  |
| \$24(\$44)            | ICR1L             |                 | T/C1                    |                |       |  |  |  |  |
| \$21(\$41)            | <b>WDTCR</b>      |                 |                         |                |       |  |  |  |  |
| \$1E(\$3E)            | <b>EEAR</b>       |                 | <b>EEPROM</b>           |                |       |  |  |  |  |
| \$1D (\$3D)           | <b>EEDR</b>       |                 | <b>EEPROM</b>           |                |       |  |  |  |  |
| \$1C(\$3C)            | <b>EECR</b>       |                 | <b>EEPROM</b>           |                |       |  |  |  |  |
| $$18($ \$38)          | <b>PORTB</b>      |                 | $\, {\bf B}$            |                |       |  |  |  |  |
| $$17($ \$37)          | <b>DDRB</b>       |                 | $\, {\bf B}$            |                |       |  |  |  |  |
| $$16($ \$36)          | <b>PINB</b>       |                 | $\bf{B}$                |                |       |  |  |  |  |
| \$12(S32)             | <b>PORTD</b>      |                 | ${\bf D}$               |                |       |  |  |  |  |
| $$11($ \$31)          | <b>DDRD</b>       |                 | $\mathbf D$             |                |       |  |  |  |  |
| \$10(\$30)            | <b>PIND</b>       |                 | $\mathbf D$             |                |       |  |  |  |  |
| \$0C(\$2C)            | <b>UDR</b>        |                 | <b>UART</b>             |                |       |  |  |  |  |
| \$0B(\$2B)            | <b>USR</b>        |                 | <b>UART</b>             |                |       |  |  |  |  |
| $$0A(\overline{$2A})$ | $UCR$             |                 | <b>UART</b>             |                |       |  |  |  |  |
|                       |                   |                 |                         |                |       |  |  |  |  |
|                       |                   | 13<br>13        |                         |                |       |  |  |  |  |
|                       |                   |                 |                         |                |       |  |  |  |  |
|                       |                   | TEL             | 15013652265 QQ 38437442 |                |       |  |  |  |  |

**1** AT90S2313 I/O

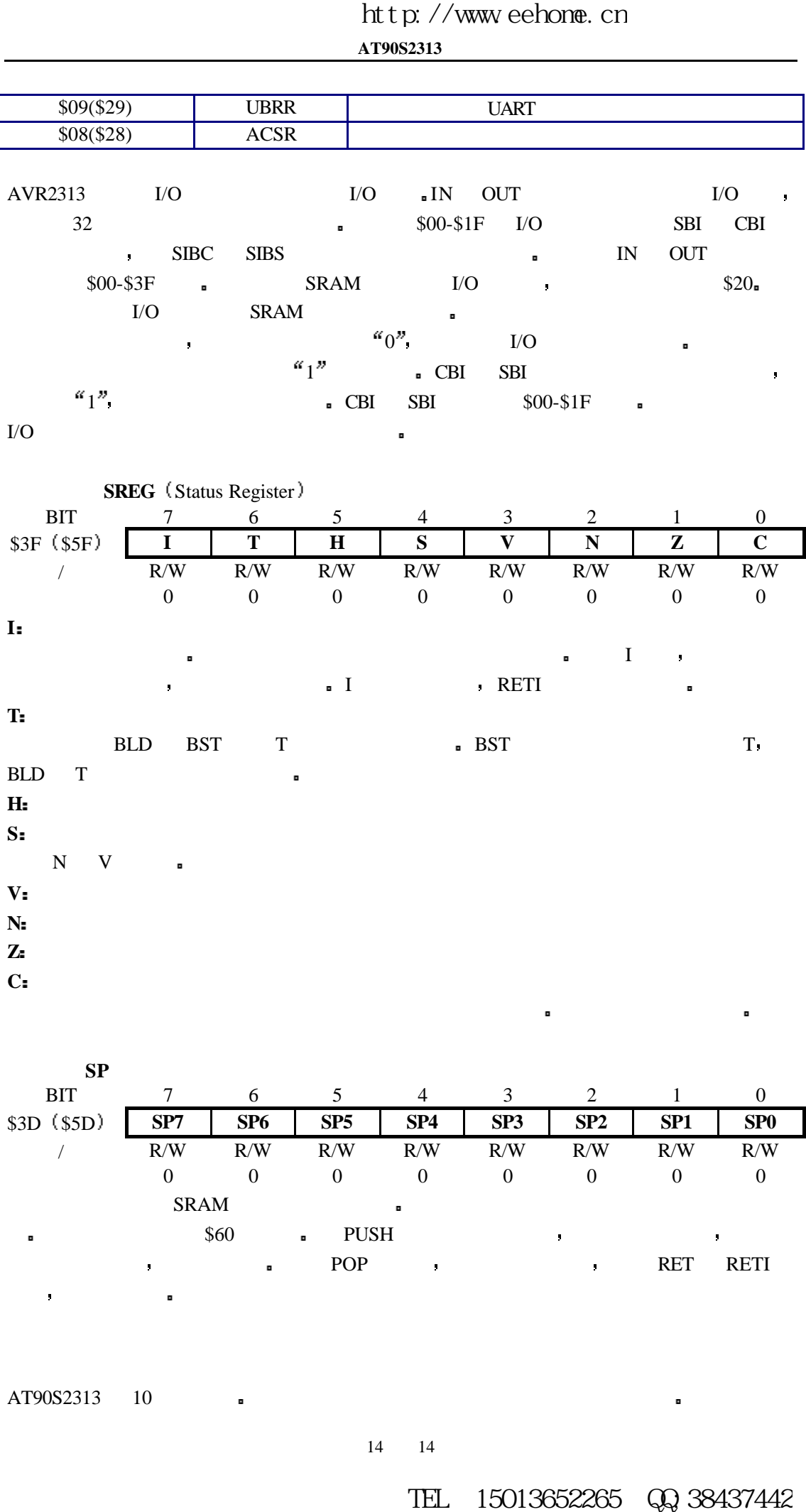

事件都有自己的使能位 当使能位置位 I 也置位的情况下 中断可以发生

 $\blacksquare$ 

 $\blacksquare$  RESET  $\blacksquare$ 

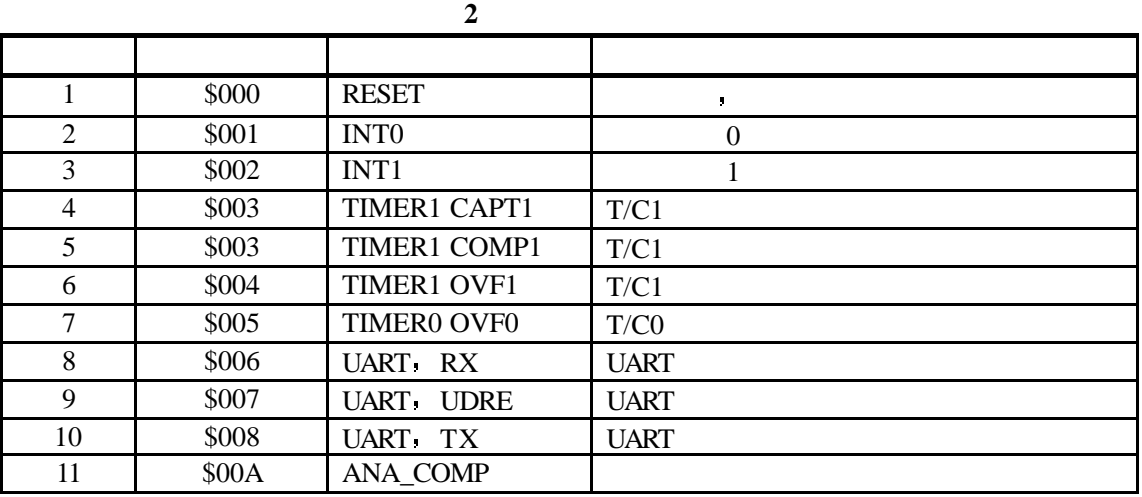

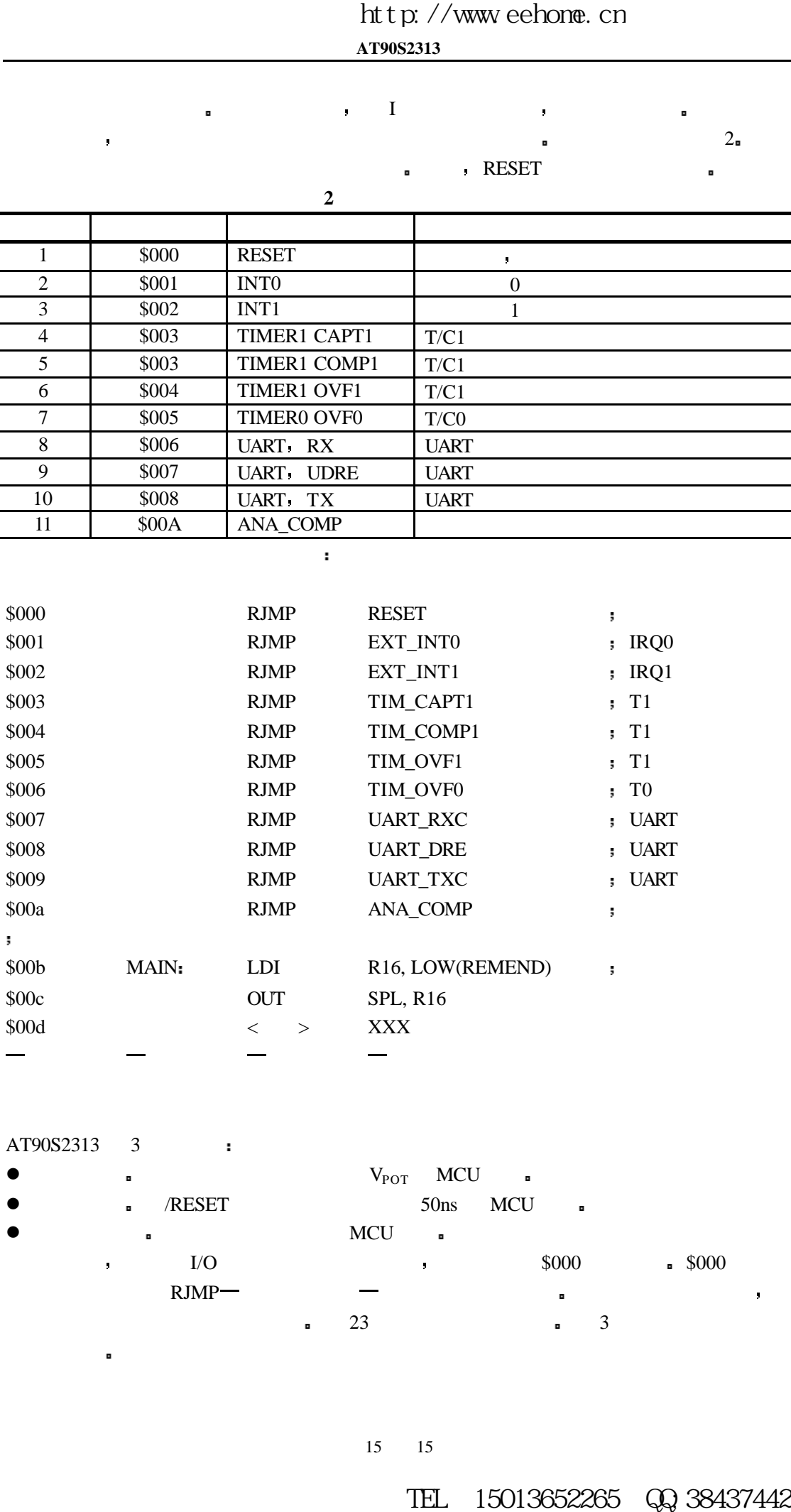

AT90S2313 3 :

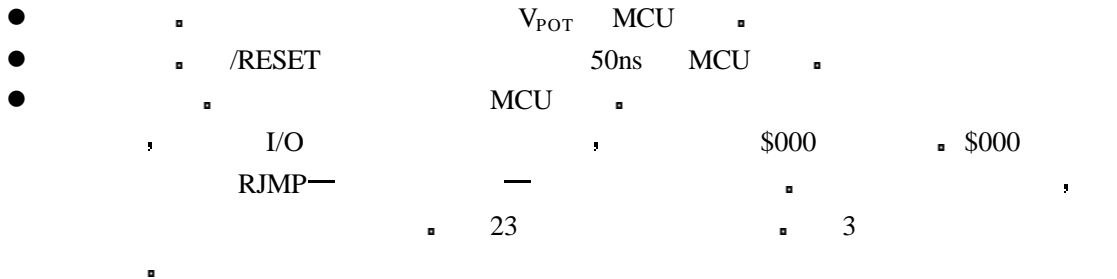

**AT90S2313**

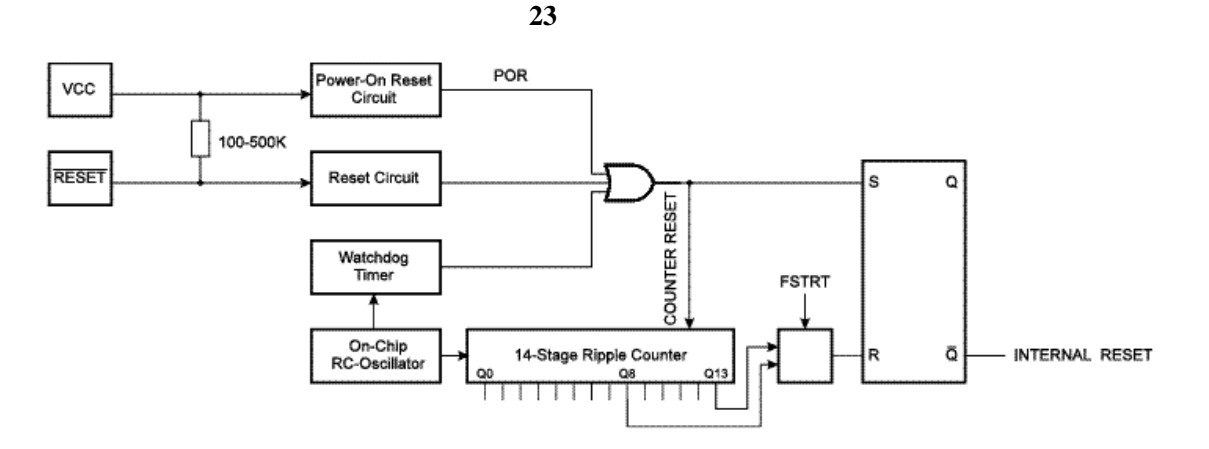

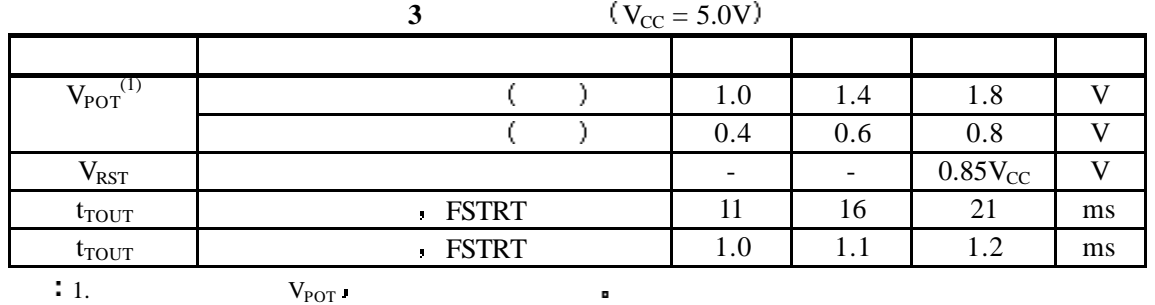

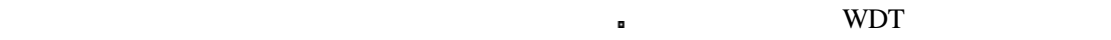

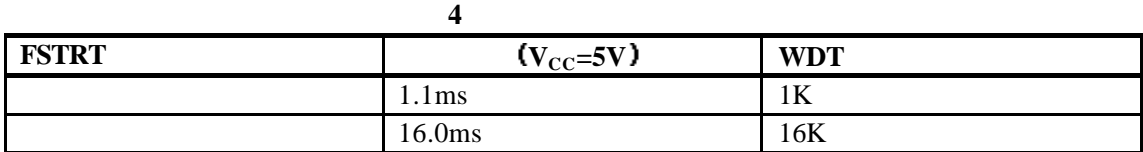

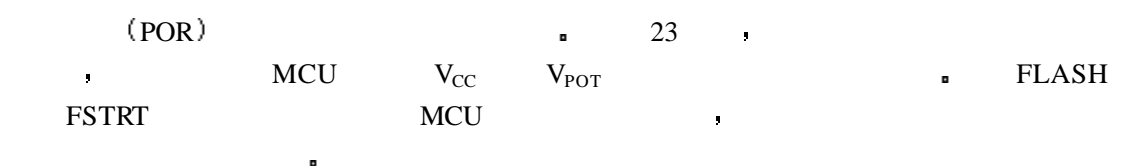

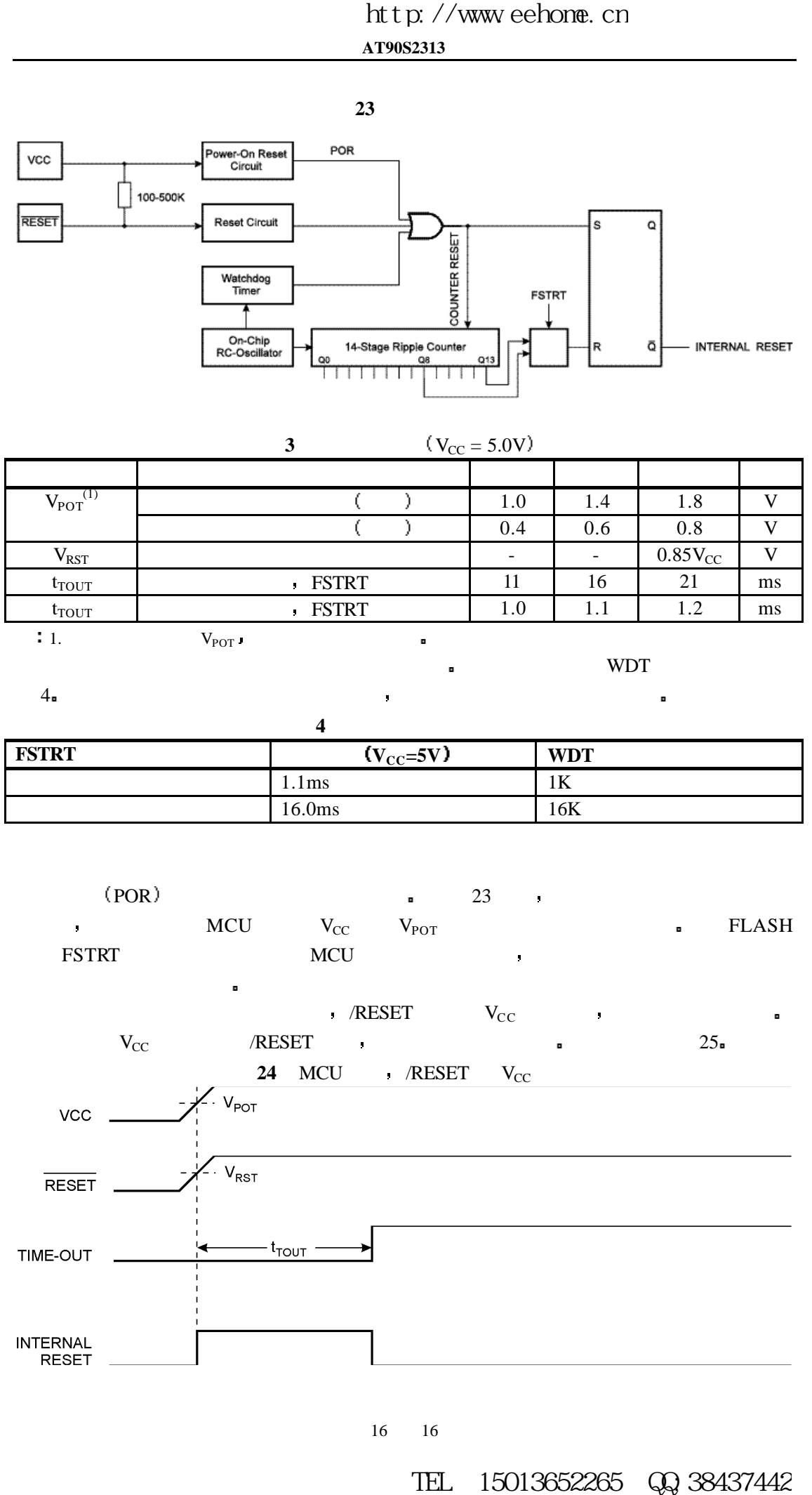

16页共16

 $4$  and  $4$  and  $4$  and  $4$  and  $4$  and  $4$  and  $4$  and  $4$  and  $4$  and  $4$  and  $4$  and  $4$  and  $4$  and  $4$  and  $4$  and  $4$  and  $4$  and  $4$  and  $4$  and  $4$  and  $4$  and  $4$  and  $4$  and  $4$  and  $4$  and  $4$  and  $4$  and  $4$  a

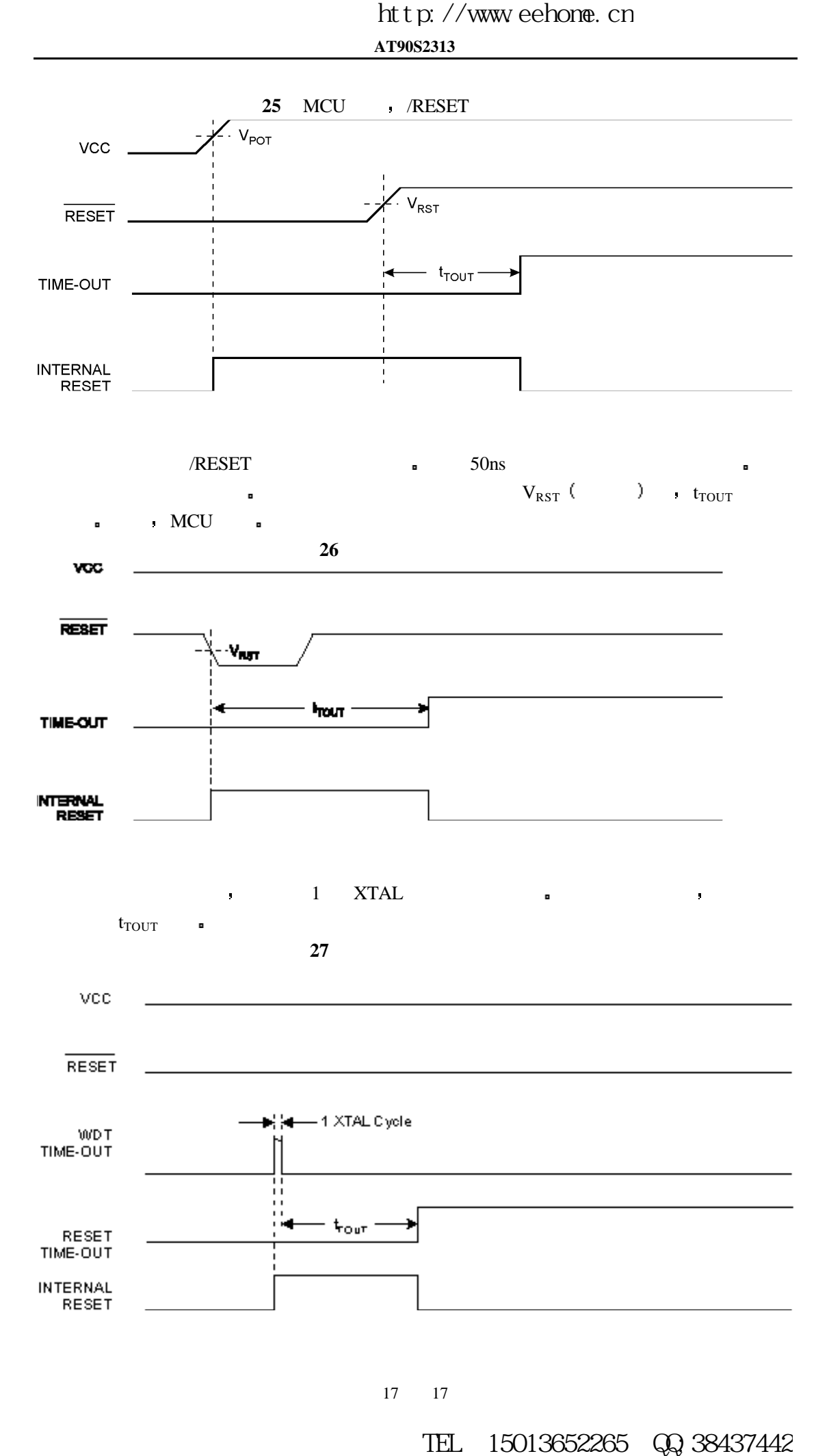

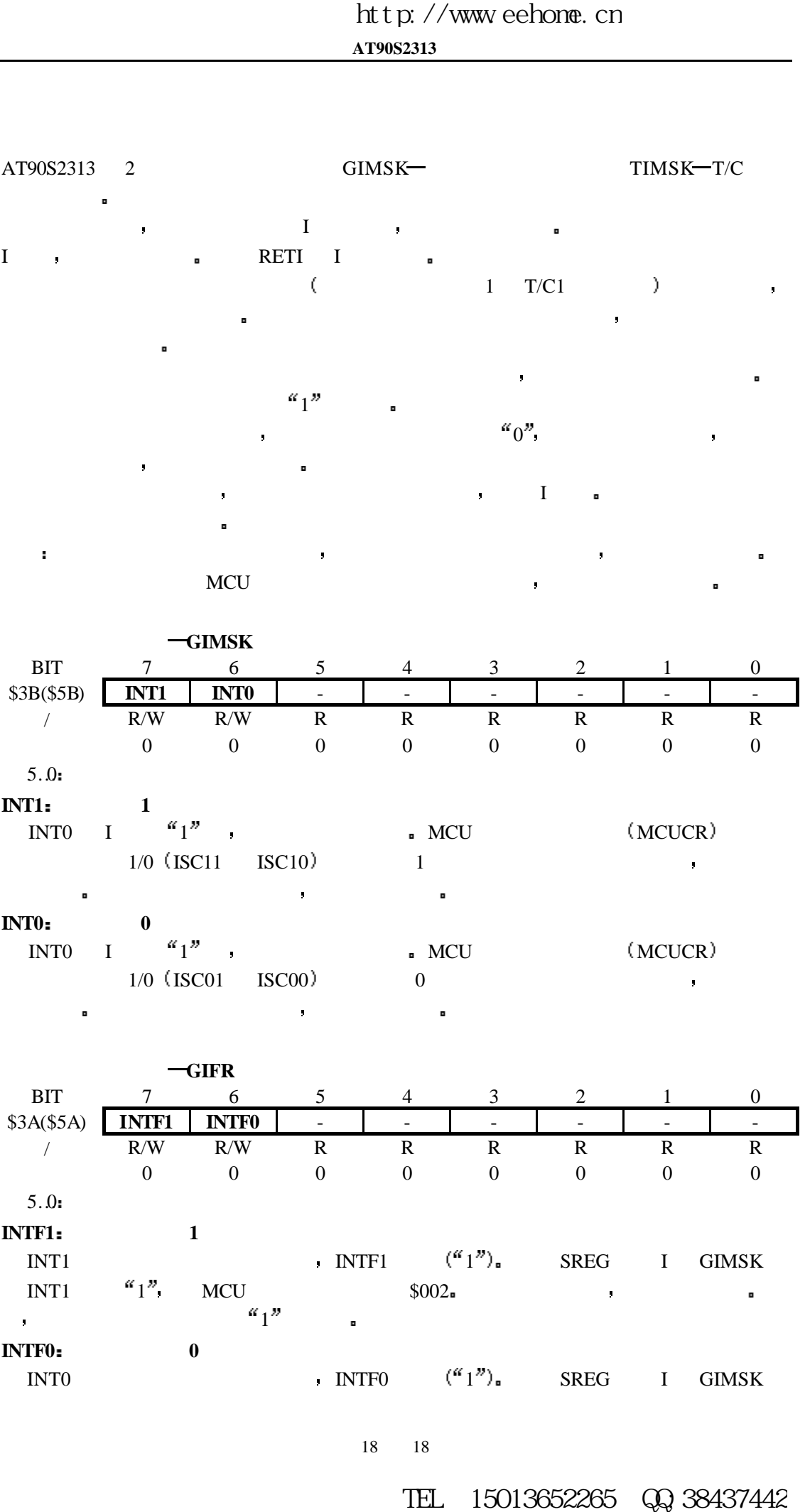

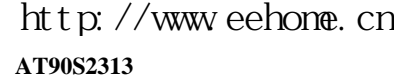

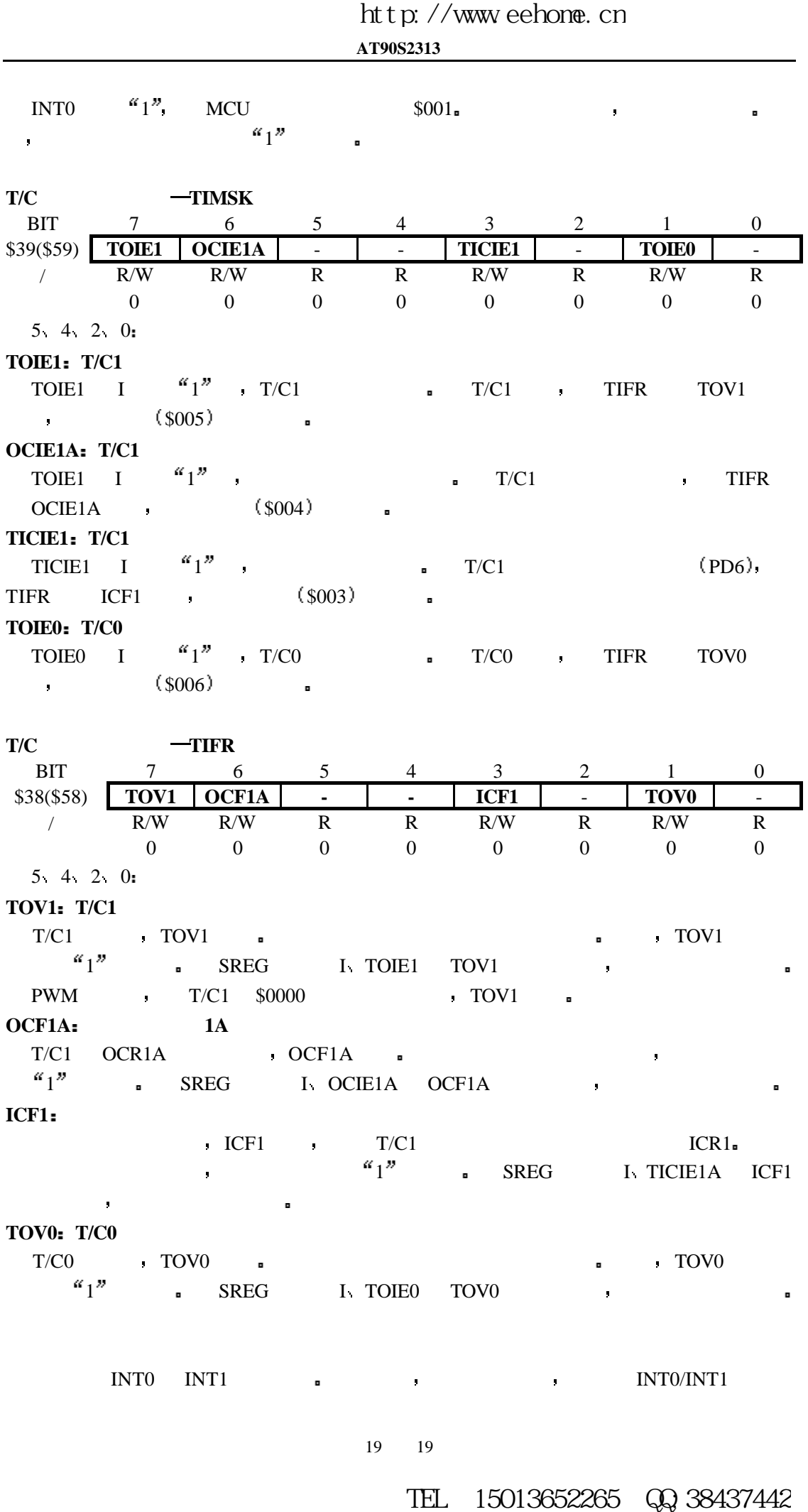

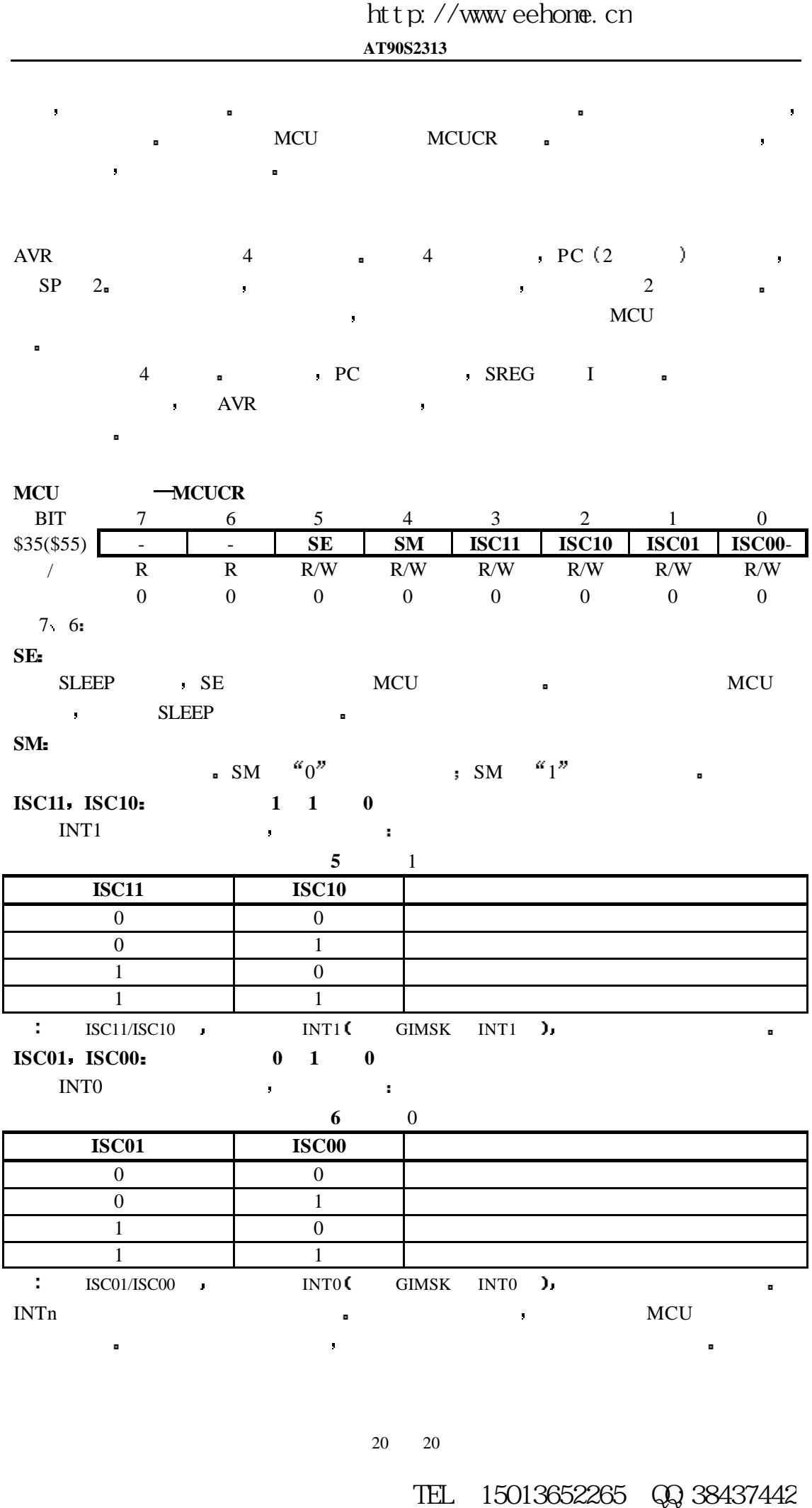

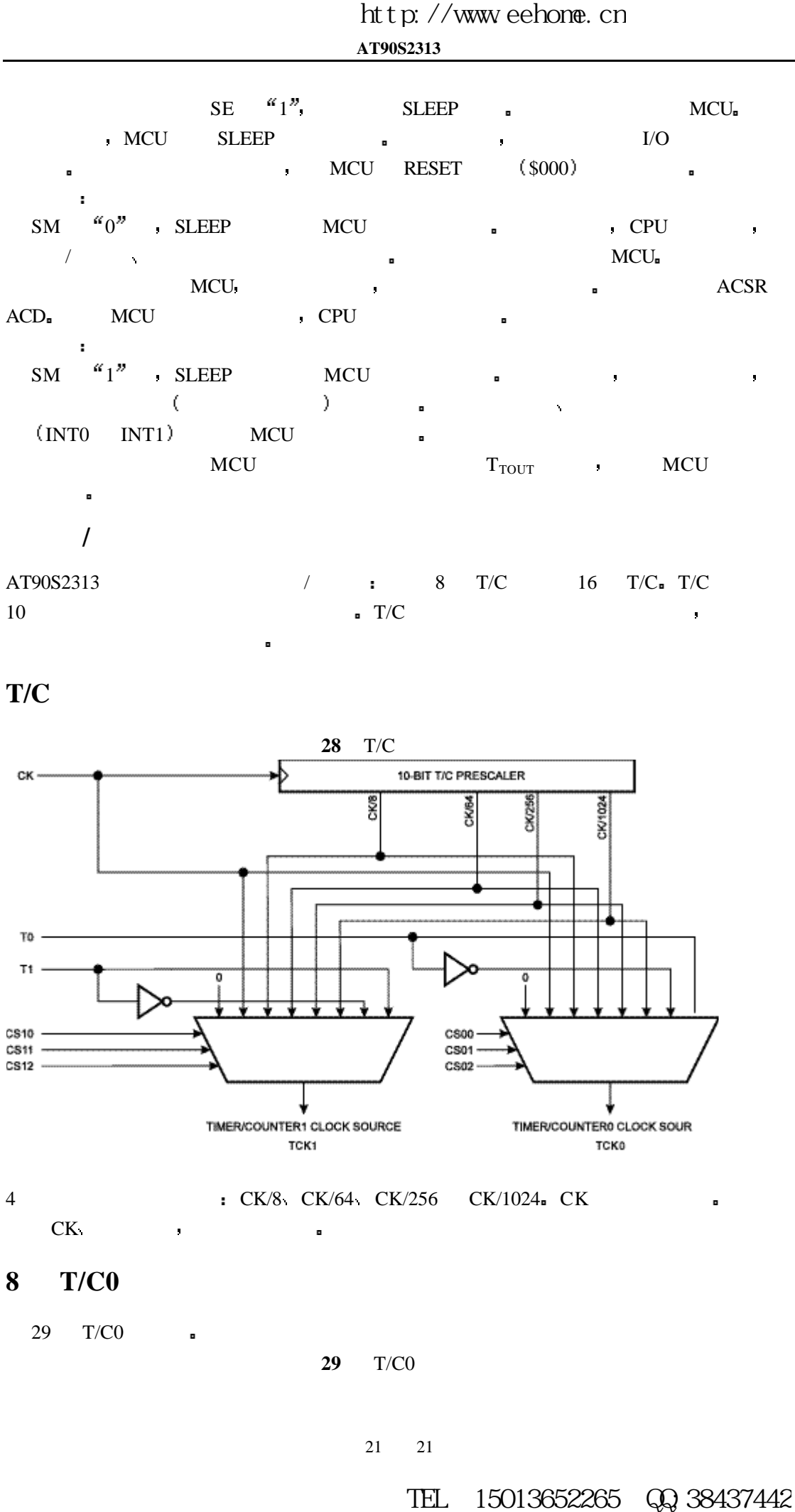

AT90S2313 / 8 T/C 16 T/C T/C T/C  $10 \qquad \qquad \bullet \quad \text{T/C}$ 

 $T/C$ 

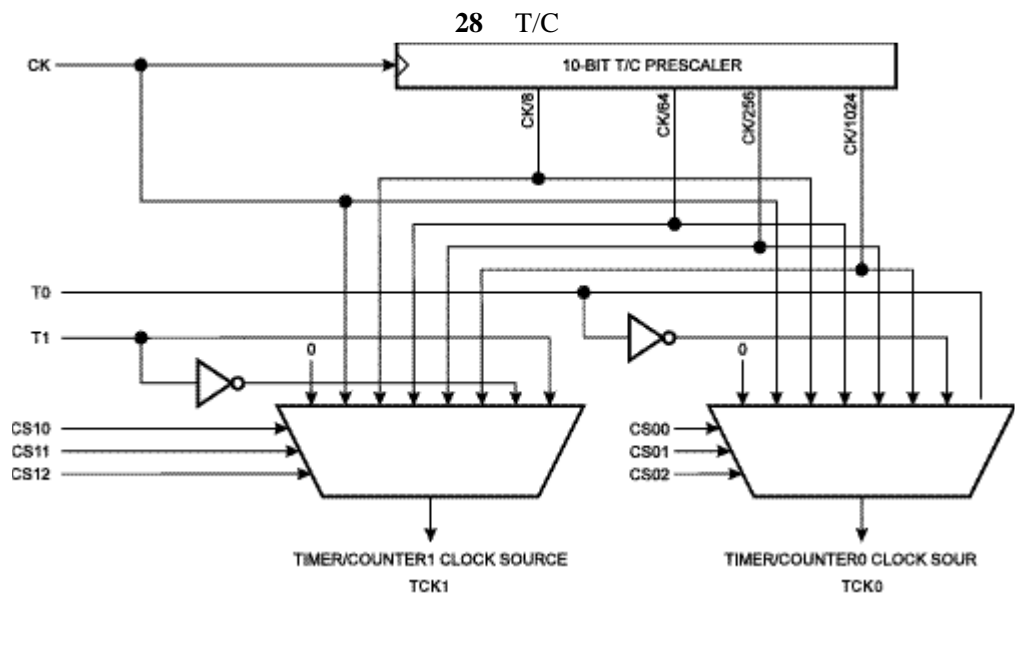

4 **cK/8 CK/64 CK/256 CK/1024 CK K**  $CK$ 

**8 T/C0**

29 T/C0 **a** 

**29** T/C0

**AT90S2313**

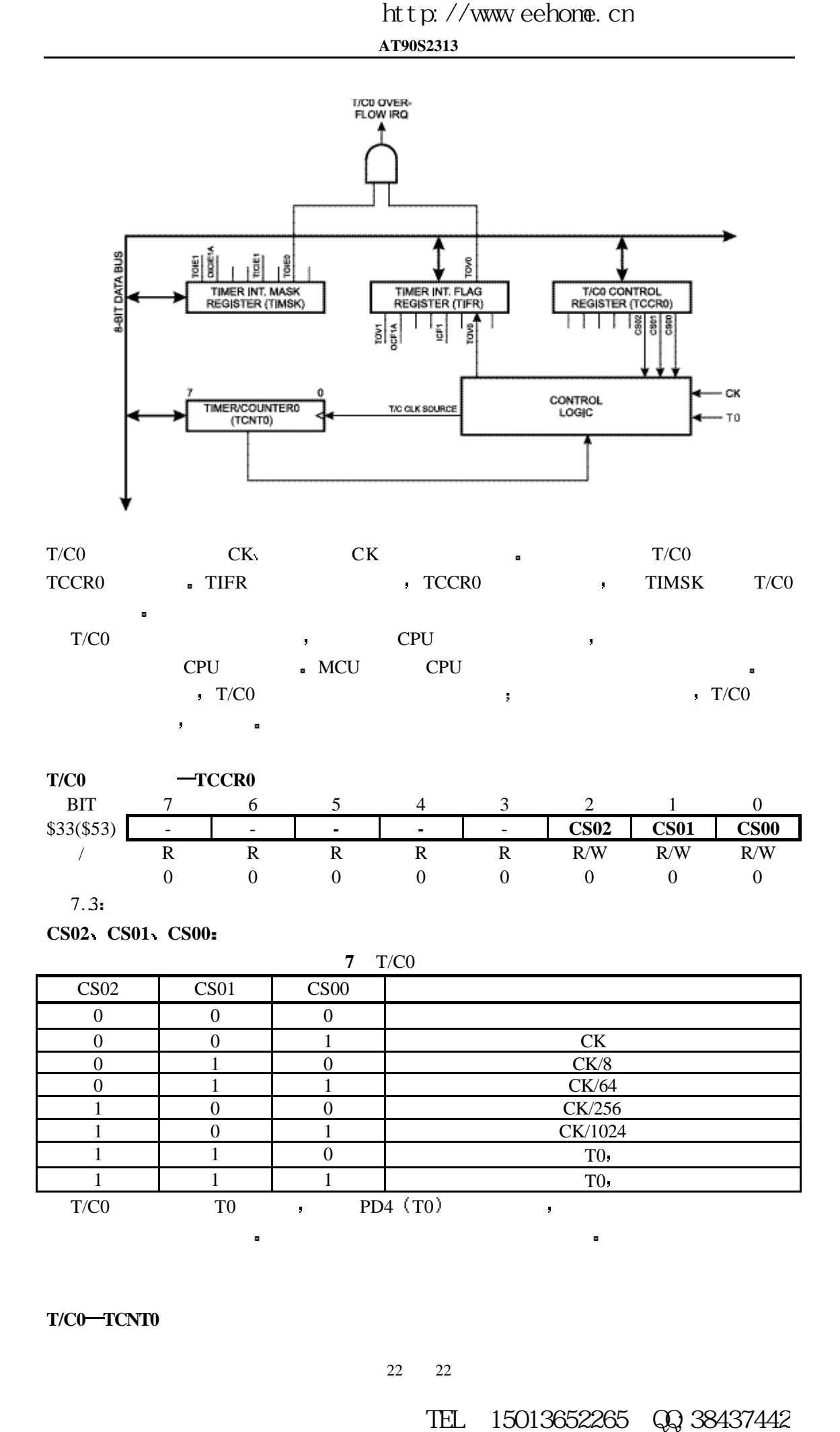

**T/C0 TCNT0**

22 22

**AT90S2313**

| <b>BIT</b> |            |     |     | 4   |     |      |     |            |
|------------|------------|-----|-----|-----|-----|------|-----|------------|
| \$32(S52)  | <b>MSB</b> |     |     |     |     |      |     | <b>LSB</b> |
|            | R/W        | R/W | R/W | R/W | R/W | R/W  | R/W | R/W        |
|            |            |     |     |     |     |      |     |            |
| T/C0       |            |     |     | п   |     | T/C0 |     |            |

### **16 T/C1**

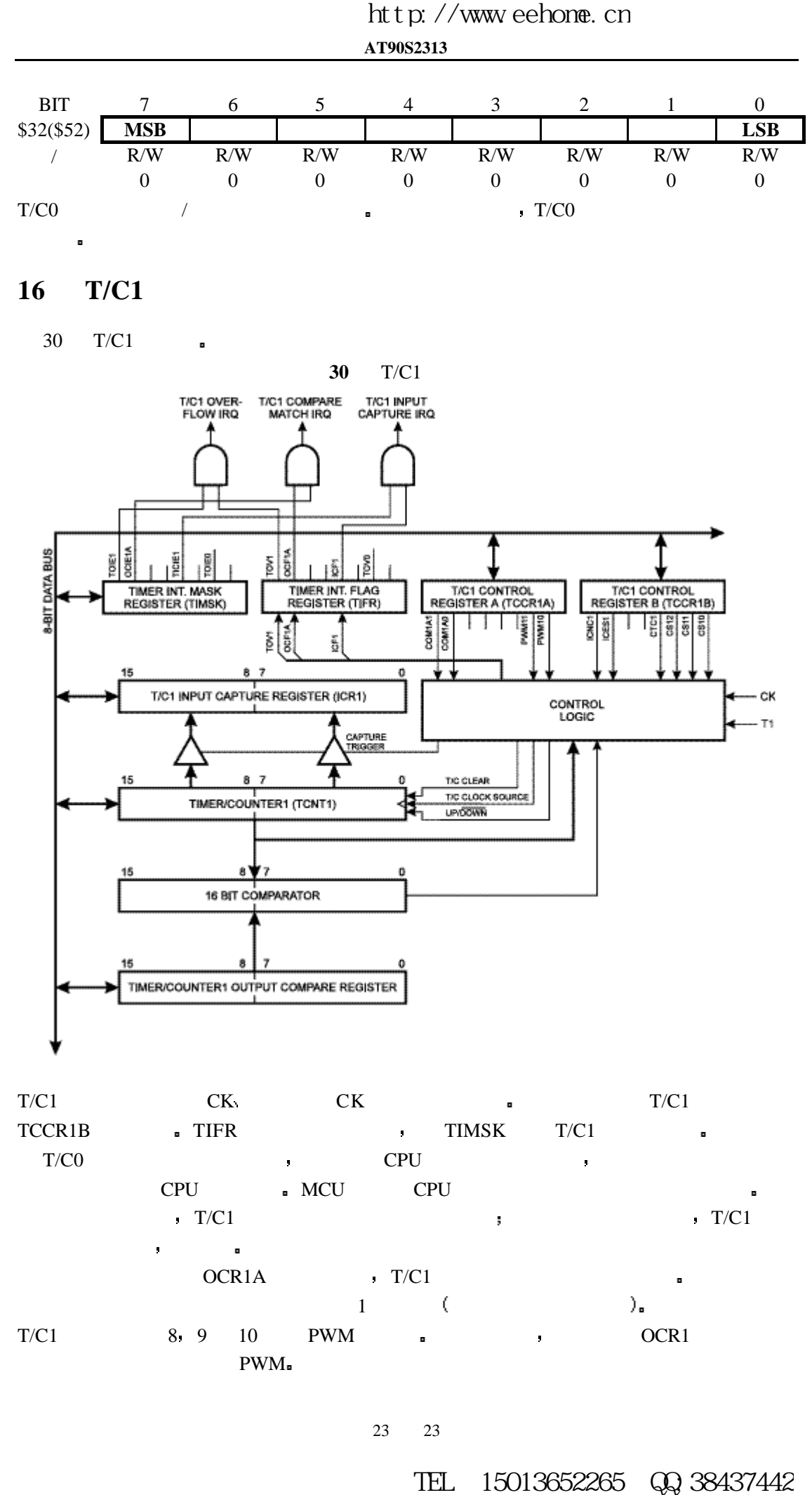

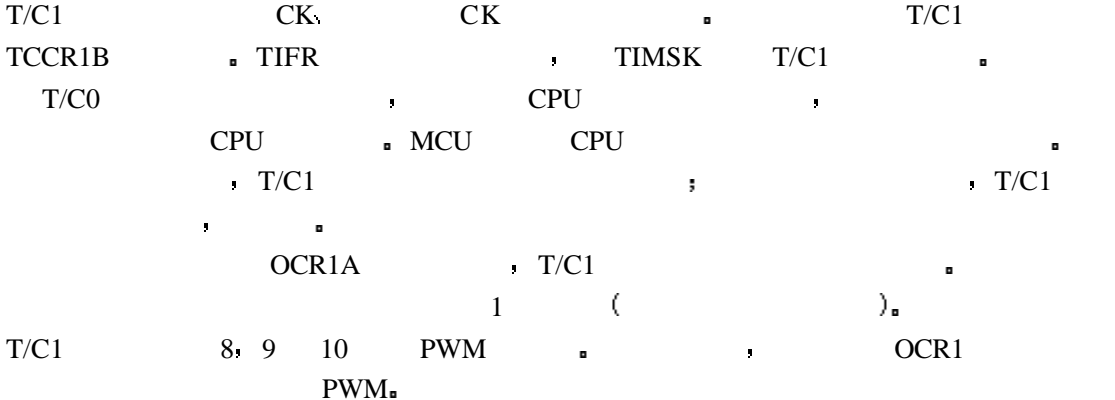

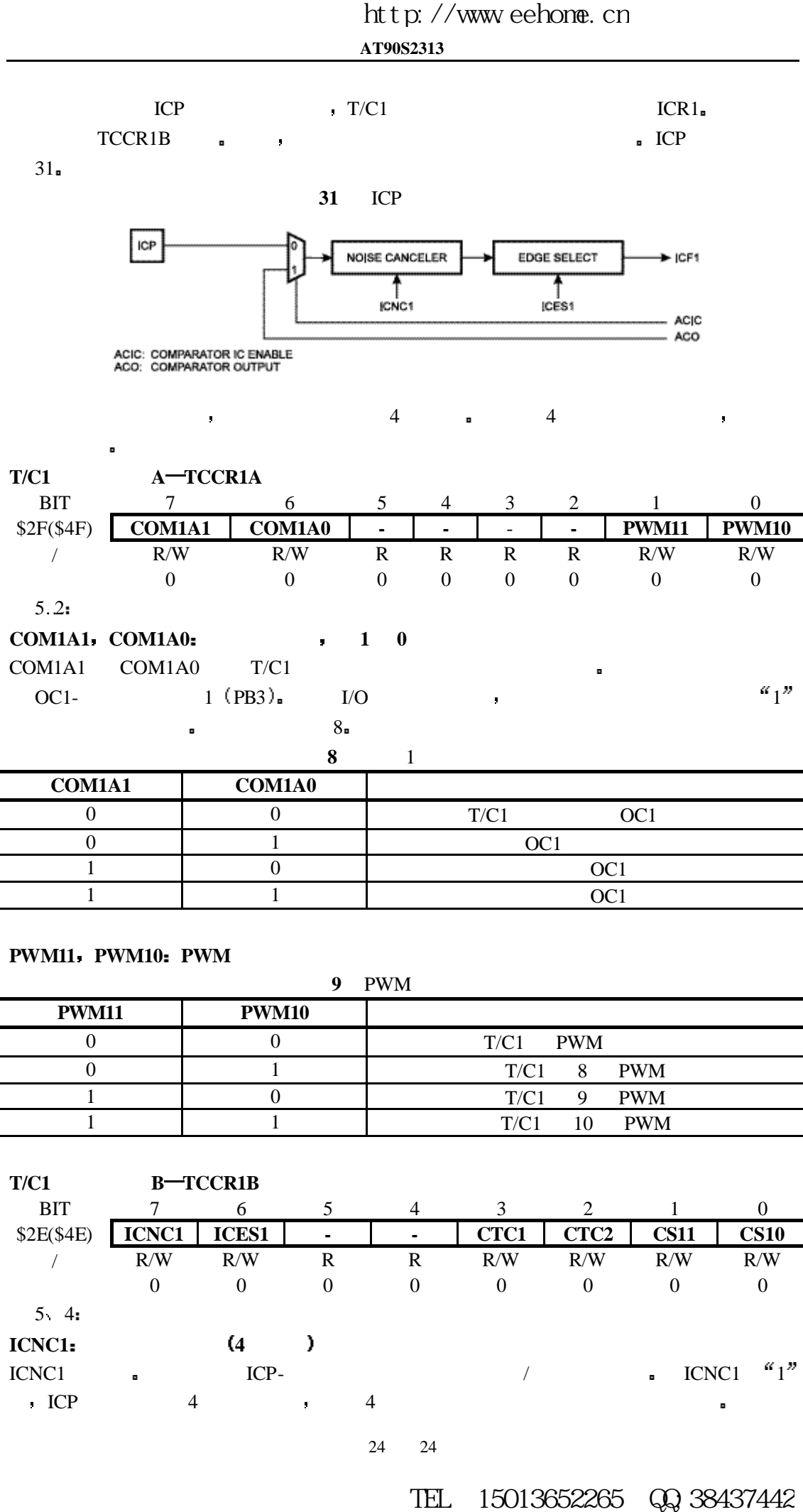

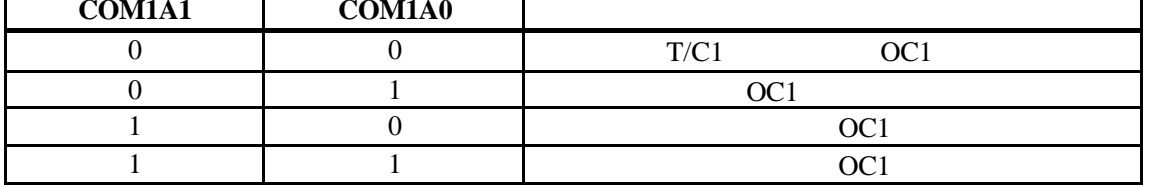

#### **PWM11 PWM10 PWM**

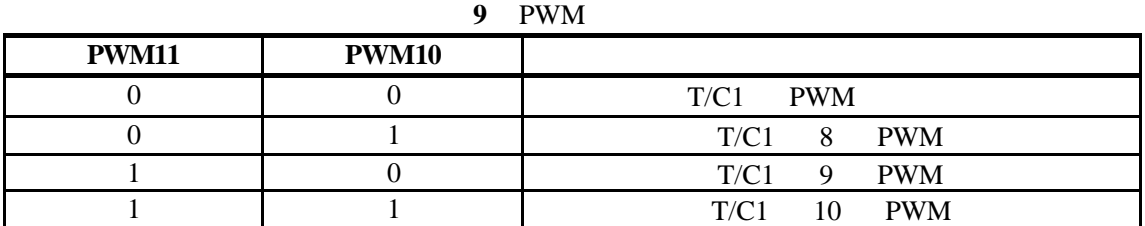

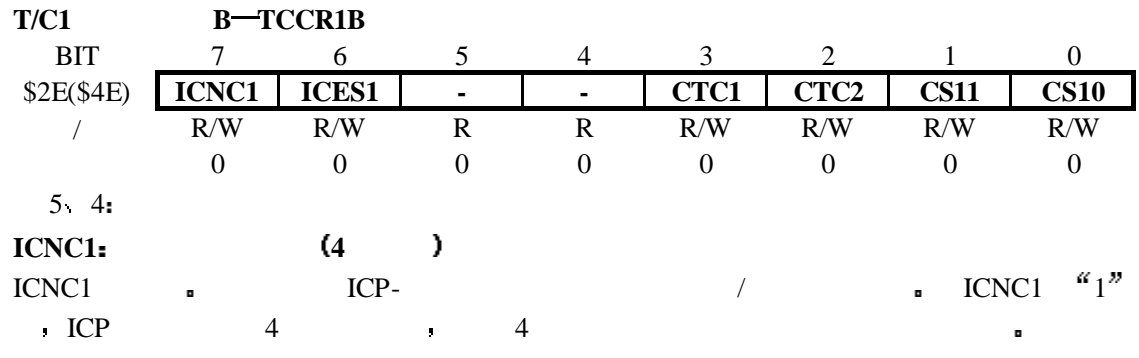

24 24

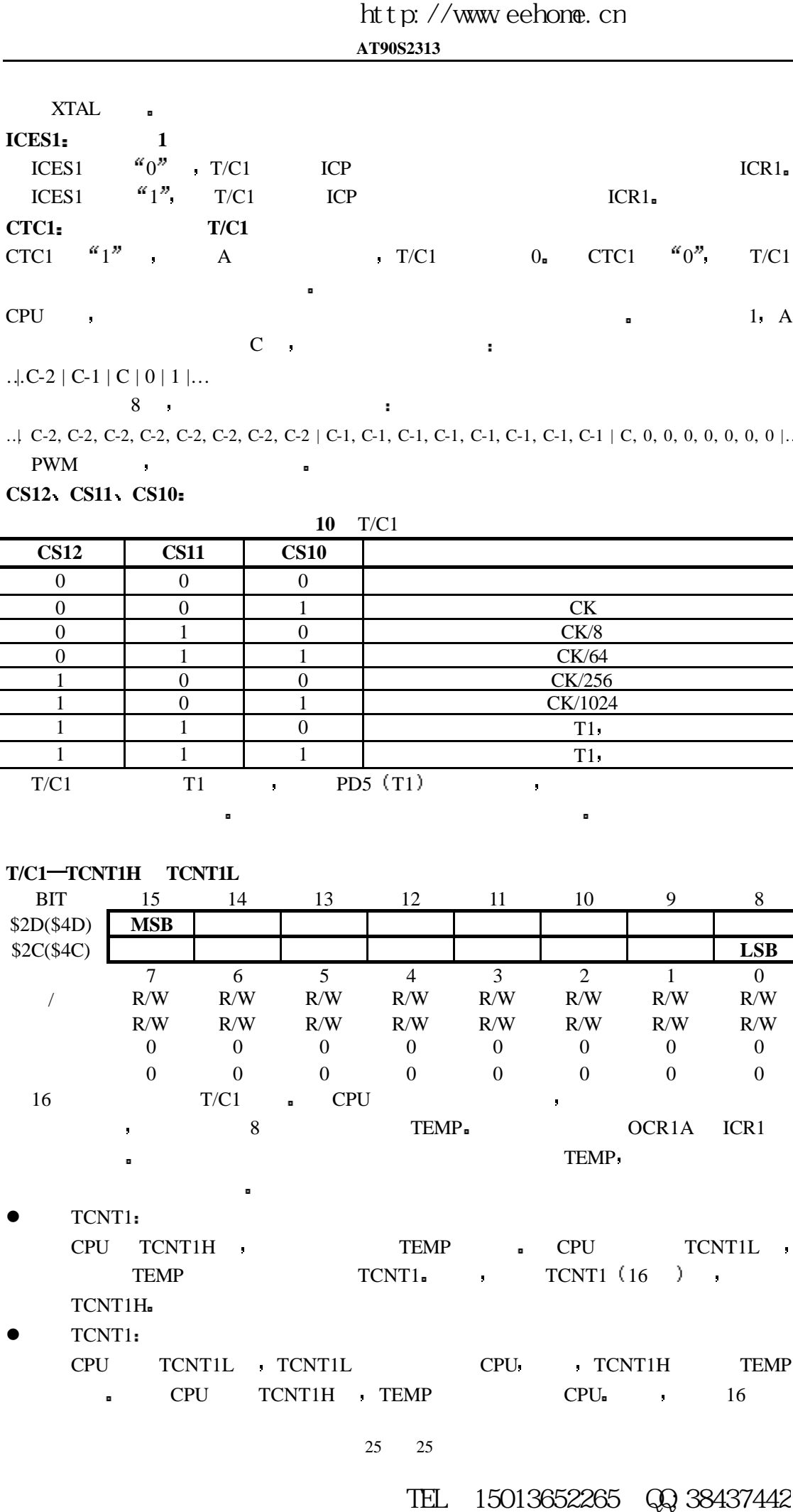

…| C-2, C-2, C-2, C-2, C-2, C-2, C-2, C-2 | C-1, C-1, C-1, C-1, C-1, C-1, C-1, C-1 | C, 0, 0, 0, 0, 0, 0, 0 |…  $\overline{\text{PWM}}$ 

**CS12 CS11 CS10** 

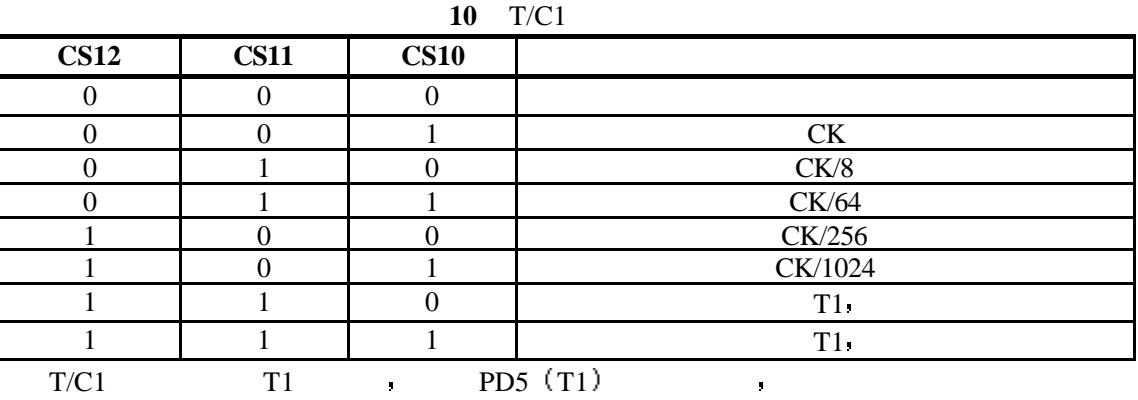

使计数器发生相应的变化 这就为用户提供了一个软件控制的方法

**T/C1 TCNT1H TCNT1L**

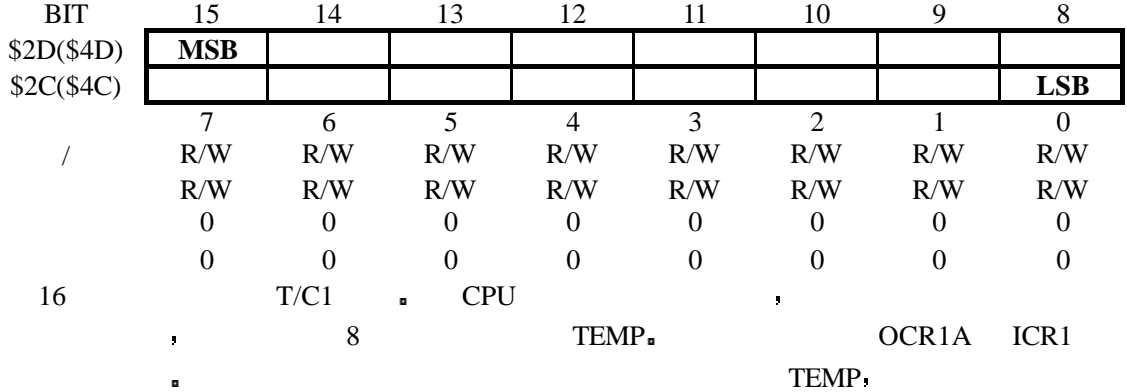

 $\bullet$  TCNT1:

CPU TCNT1H , TEMP & CPU TCNT1L , TEMP TCNT1. TCNT1 (16 ) TCNT1H

TCNT1:

CPU TCNT1L TCNT1L CPU RICNT1H TEMP  $\bullet$  CPU TCNT1H TEMP CPU  $\bullet$  16

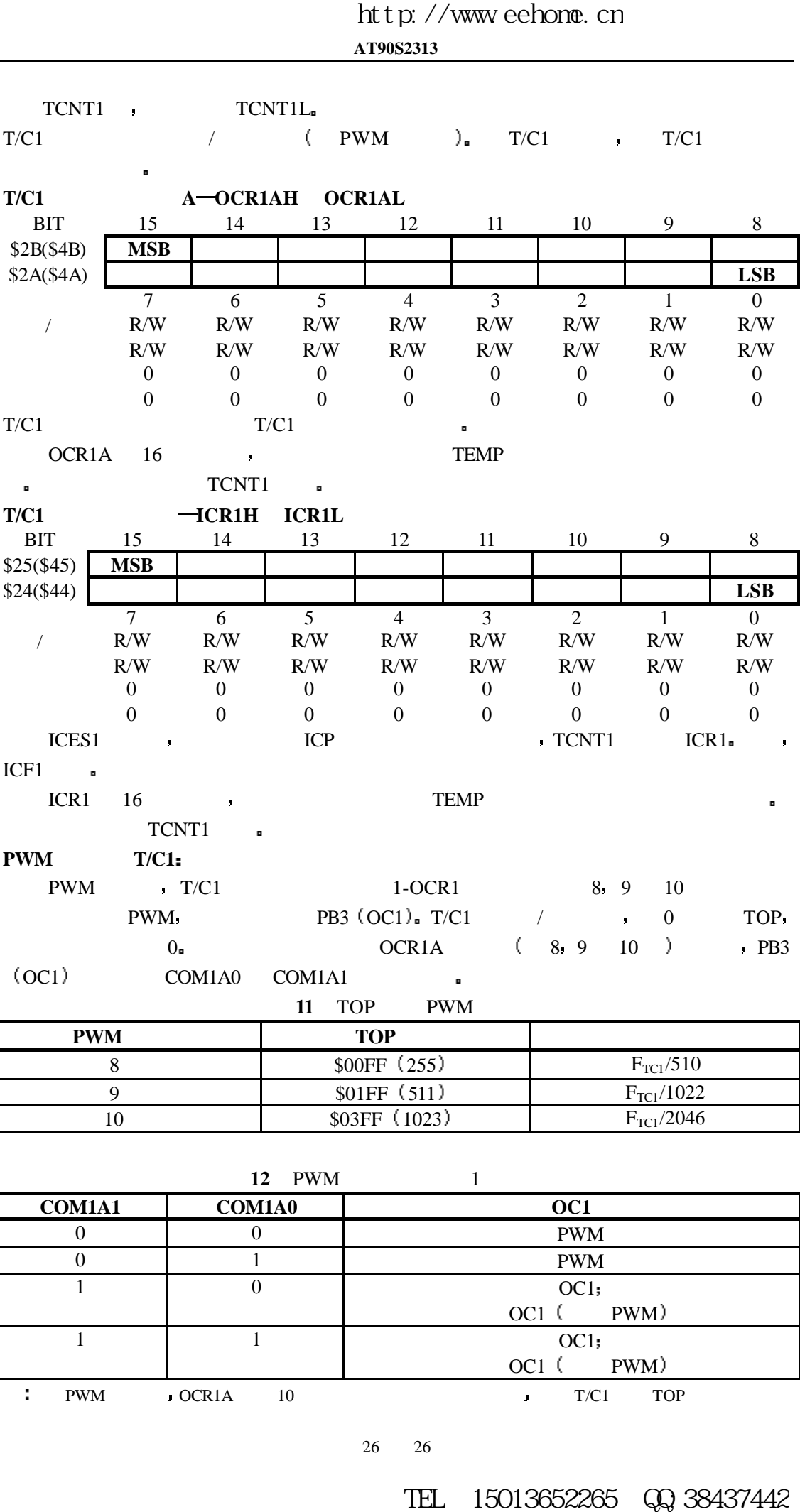

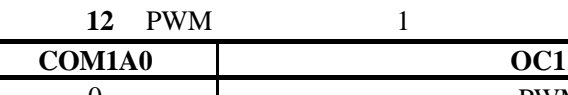

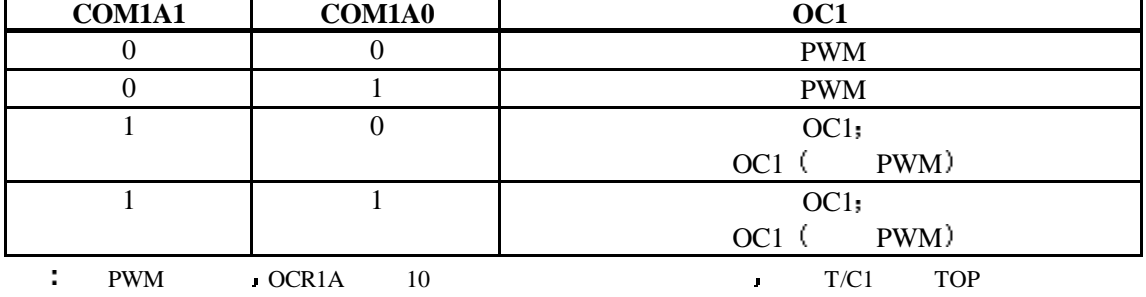

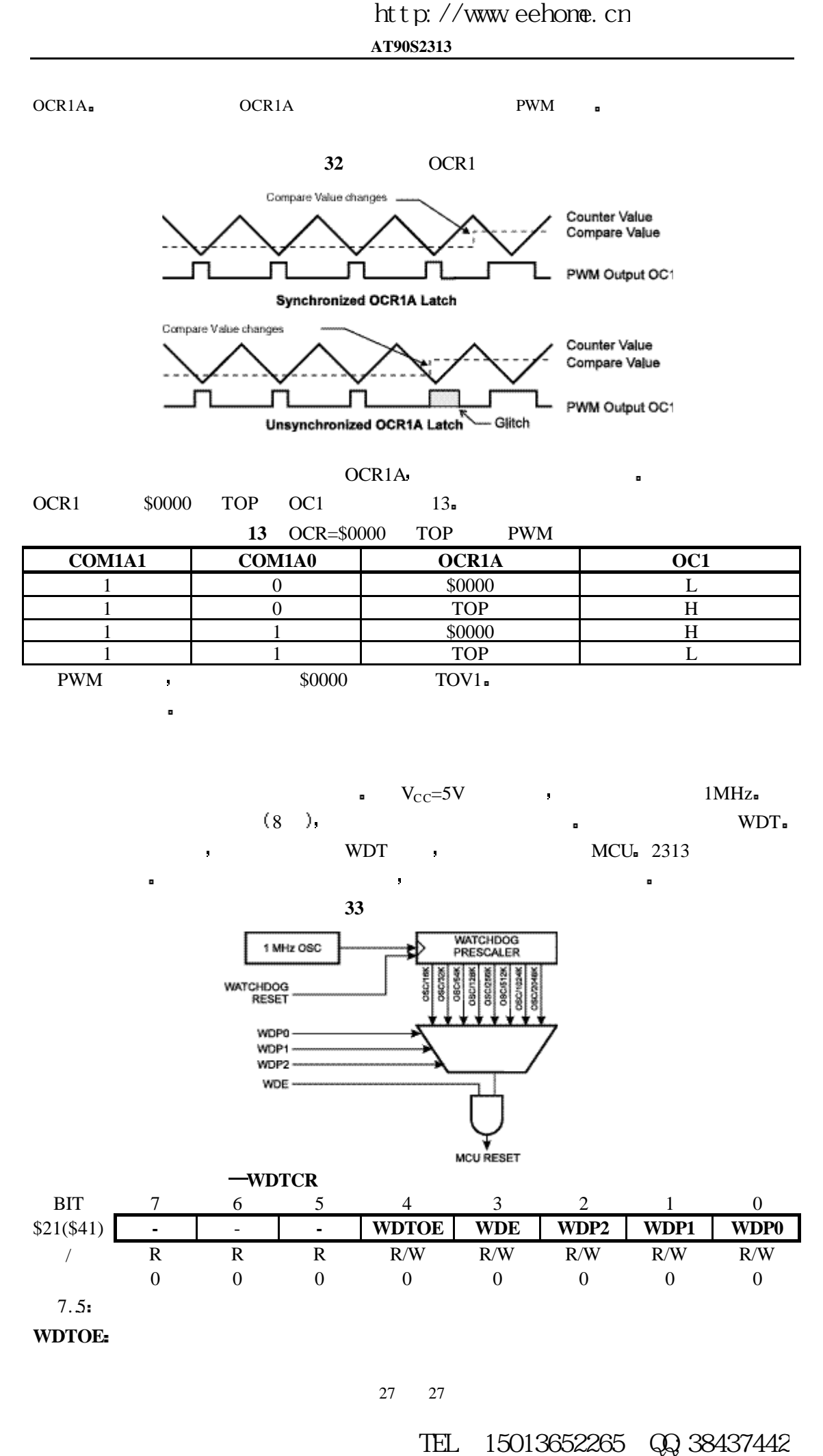

27 27

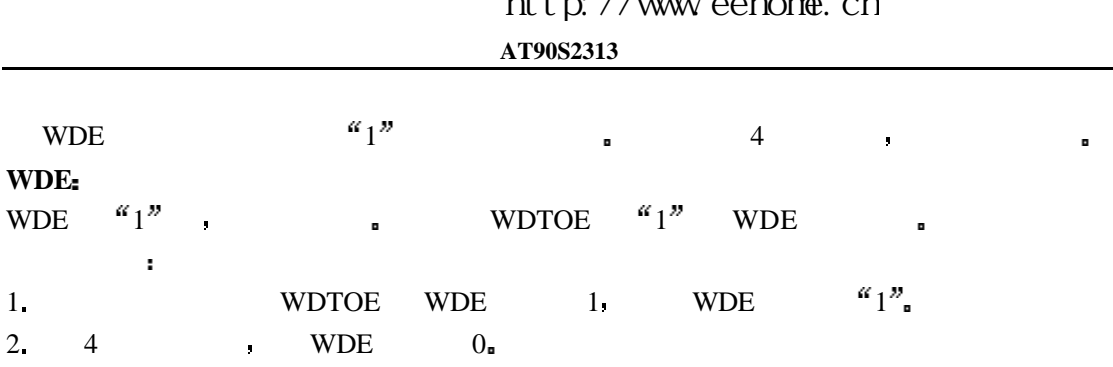

**WDP2.0** 

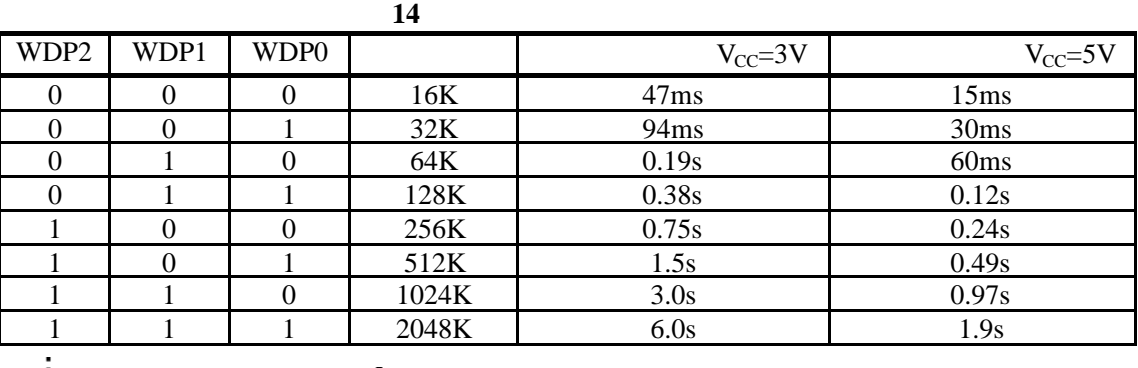

WDT  $\qquad \qquad \blacksquare$ 

### **EEPROM /**

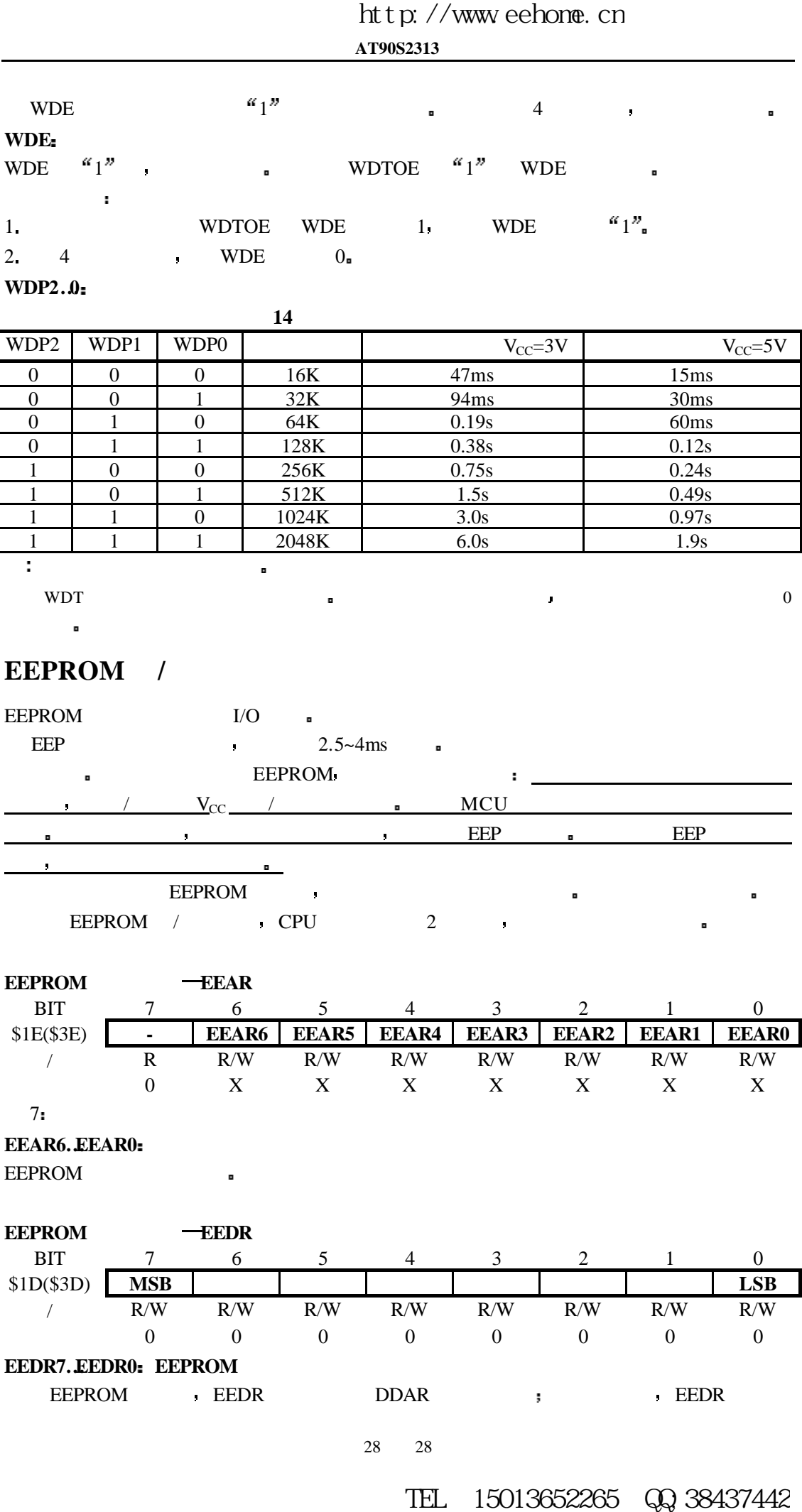

EEPROM BEDR DDAR ; EEDR BEDR DDAR , EEDR

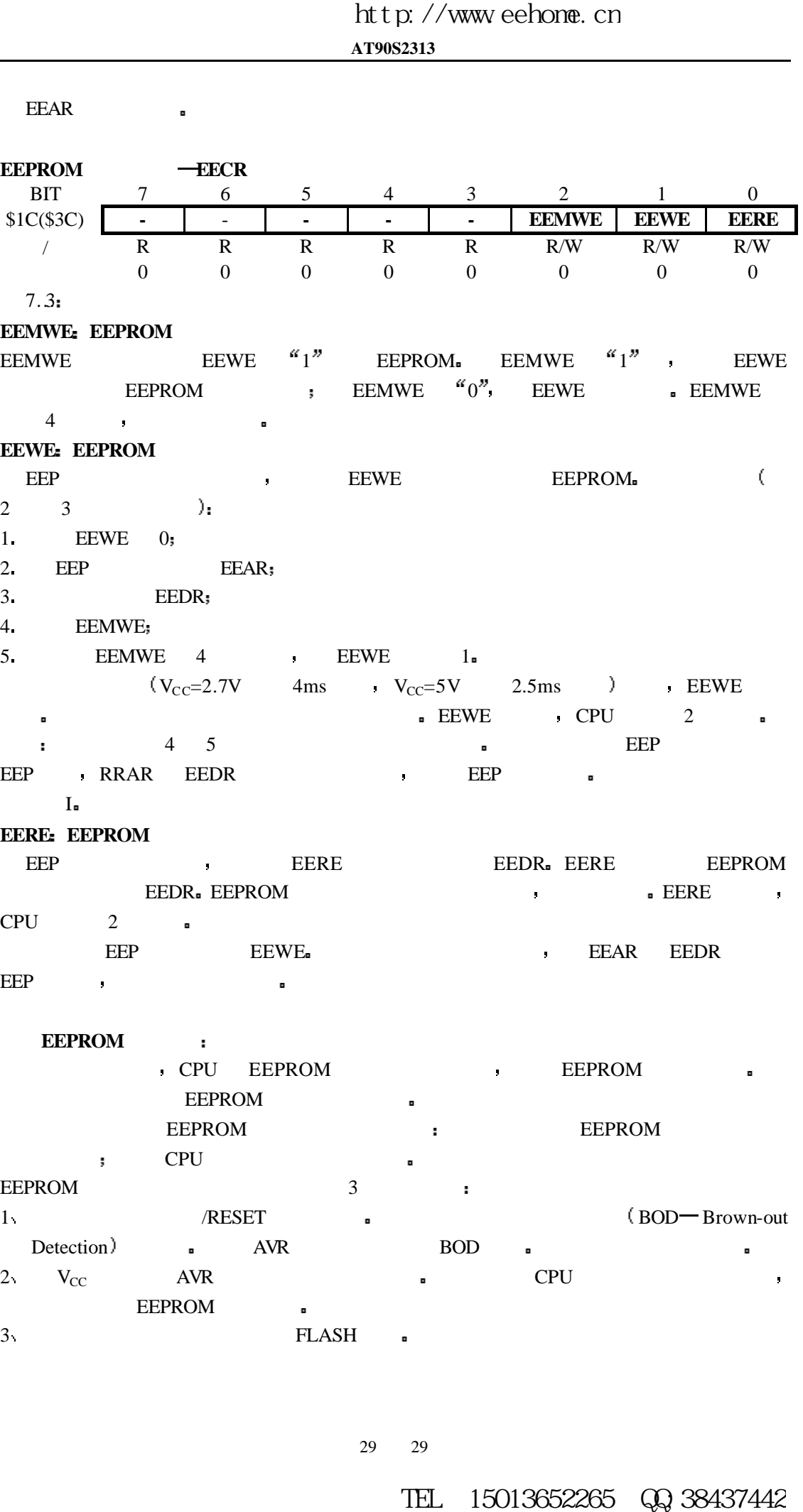

eedra EEPROM to the second three seconds is a second to the EERE  $\blacksquare$ 

EEP ,

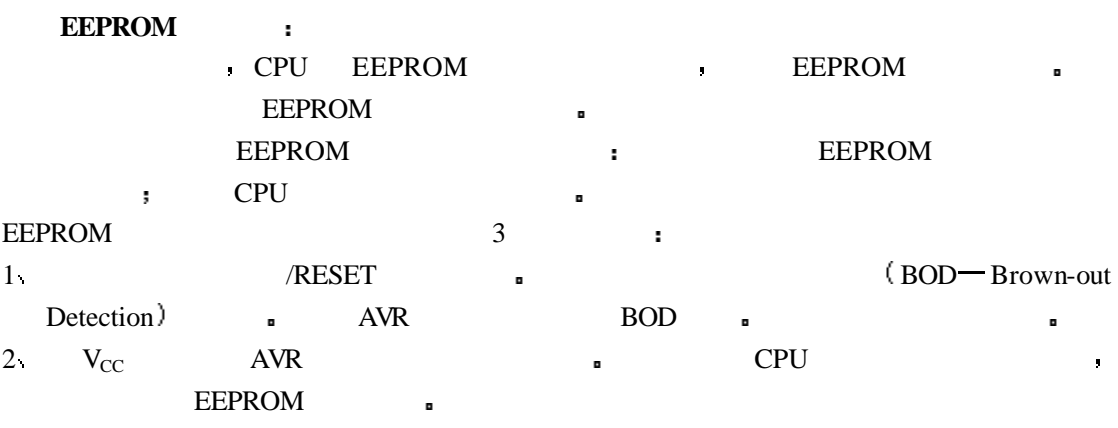

 $3 \quad$  FLASH  $\quad$ 

### **UART**

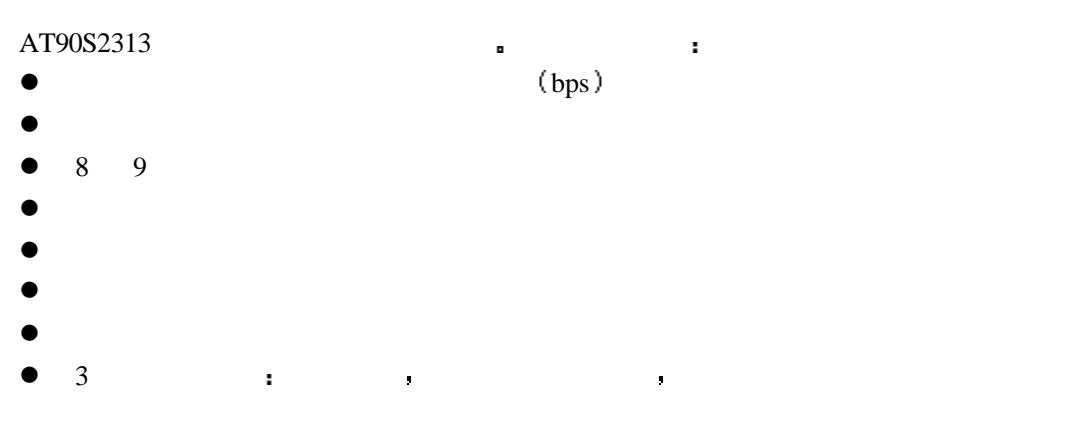

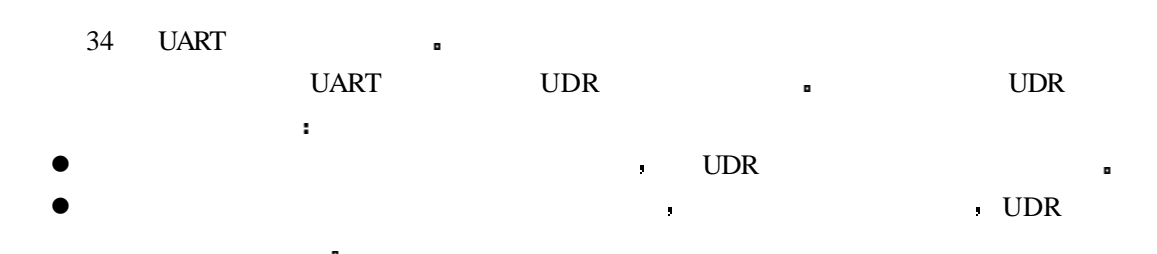

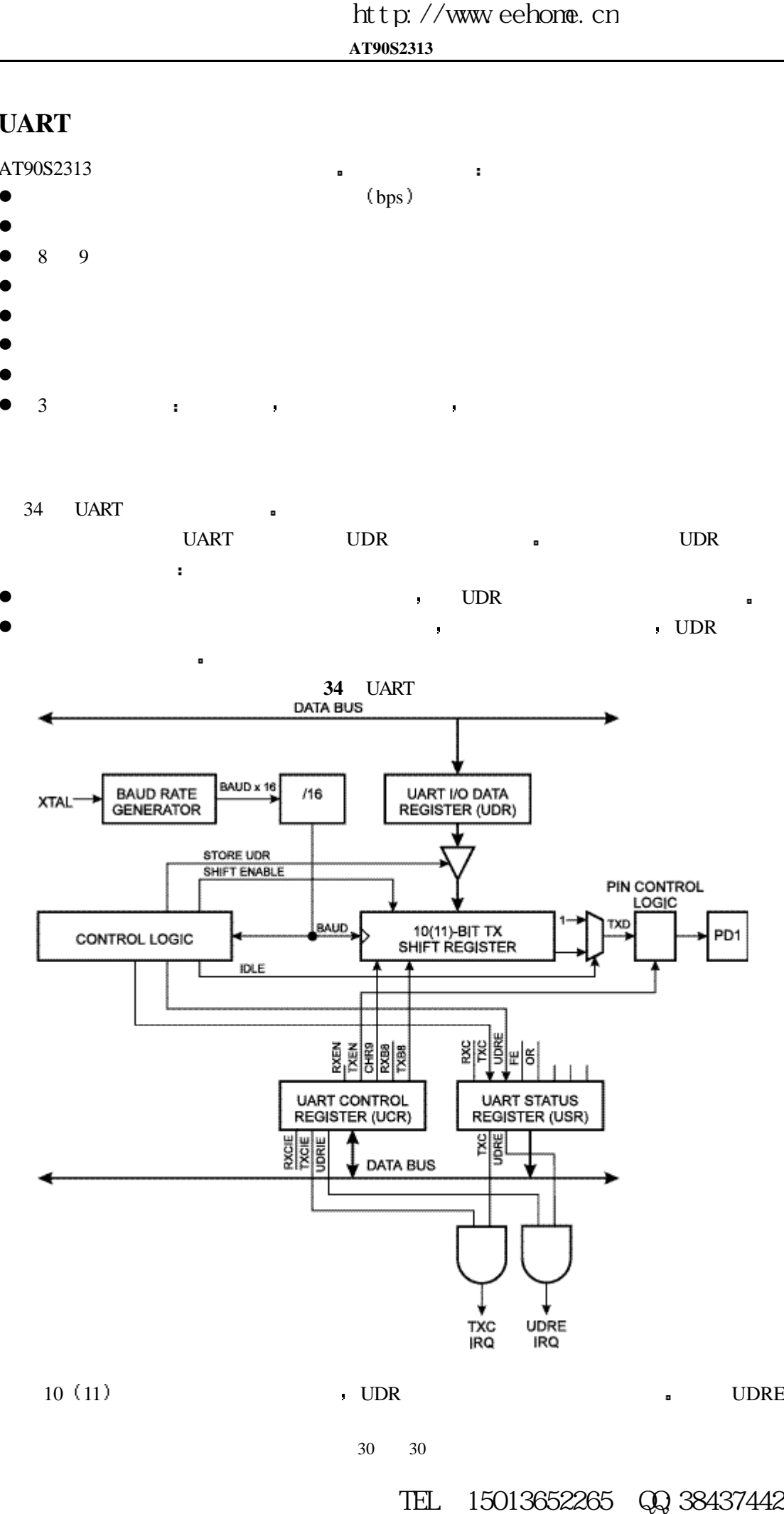

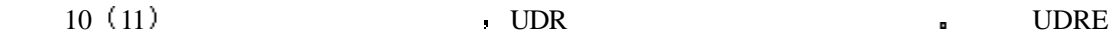

| g,                 | <b>UART</b> |                  |                |                | п               |     |                |                |            |     |                          | $\theta$    |
|--------------------|-------------|------------------|----------------|----------------|-----------------|-----|----------------|----------------|------------|-----|--------------------------|-------------|
|                    |             | y                | 9              |                | 10(             |     | $\blacksquare$ |                | 9          |     |                          | (UART       |
| CHR9               | λ,          | <b>UCR</b>       |                | TXB8           |                 |     |                | 9 <sub>n</sub> |            |     |                          |             |
| <b>UART</b>        | <b>TXD</b>  |                  |                |                |                 |     |                | п              | <b>UDR</b> |     |                          |             |
| <b>UART</b>        |             |                  |                |                |                 | п   |                |                | UDRE       |     | $\overline{\phantom{a}}$ |             |
|                    |             | UDR <sub>n</sub> |                | <b>UDR</b>     |                 | J.  |                |                |            |     | bit                      | л.          |
|                    |             | <b>TXC</b>       | $\blacksquare$ |                |                 |     |                |                |            |     |                          |             |
| <b>UCR</b>         | <b>TXEN</b> | <b>UART</b>      |                | $\blacksquare$ | <b>TXEN</b>     | "0" |                | PD1            |            | I/O | $\blacksquare$           | <b>TXEN</b> |
| $^{\alpha}1^{\nu}$ | <b>UART</b> |                  |                |                | PD <sub>1</sub> |     | J.             |                |            |     |                          | ٠           |

**AT90S2313**

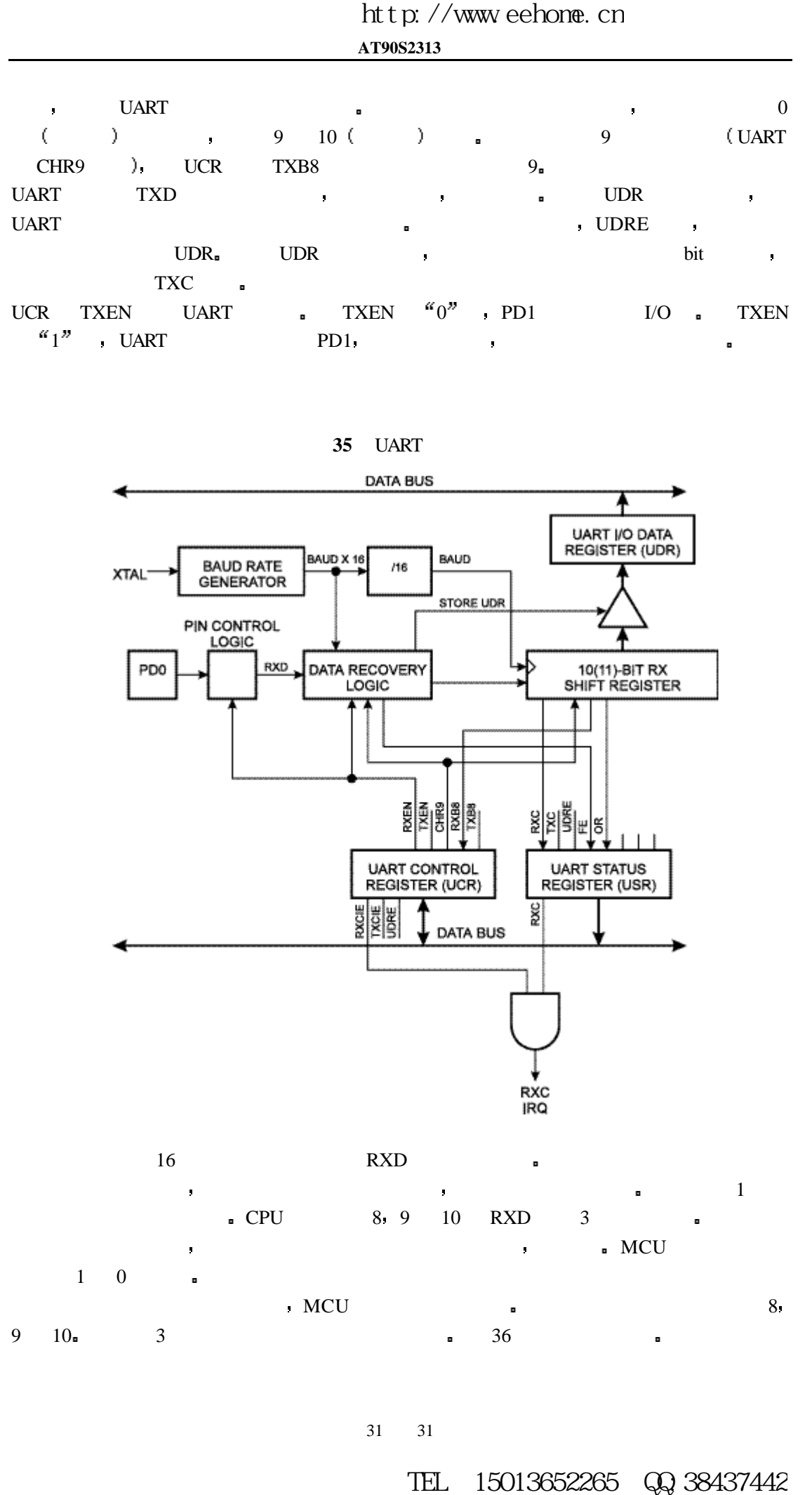

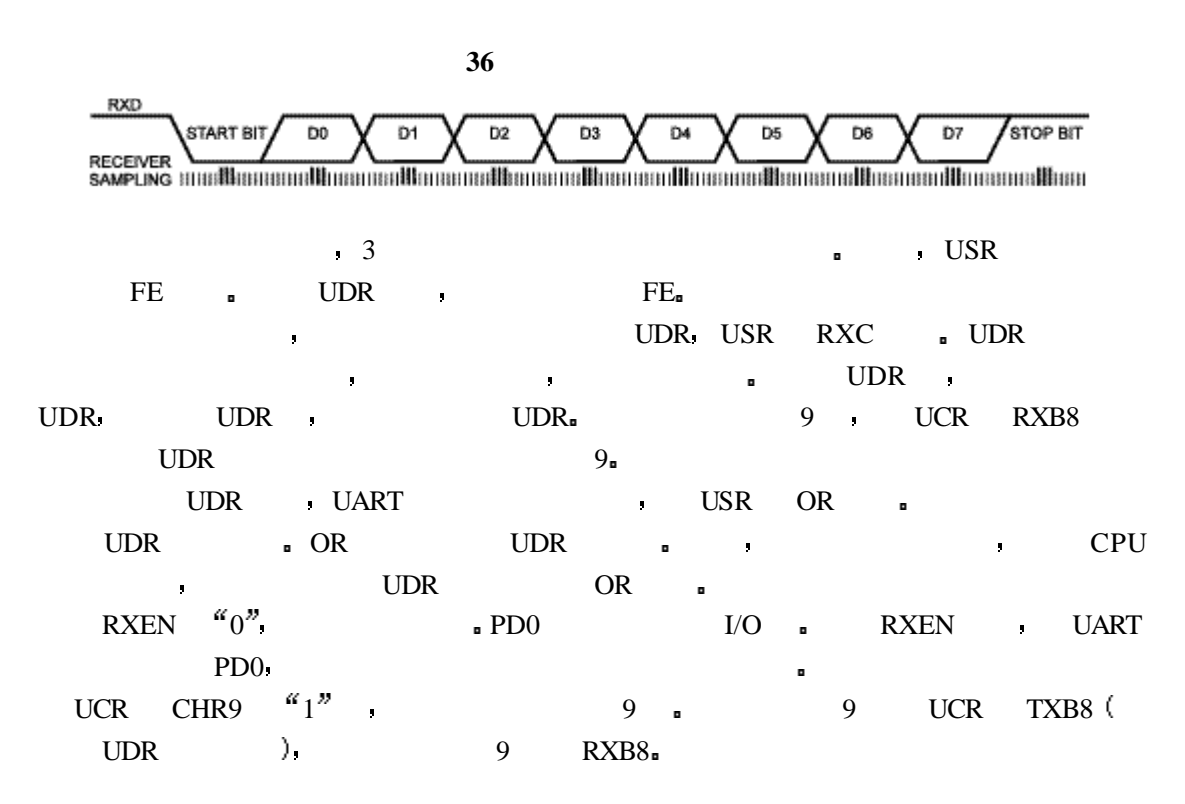

#### $UART$

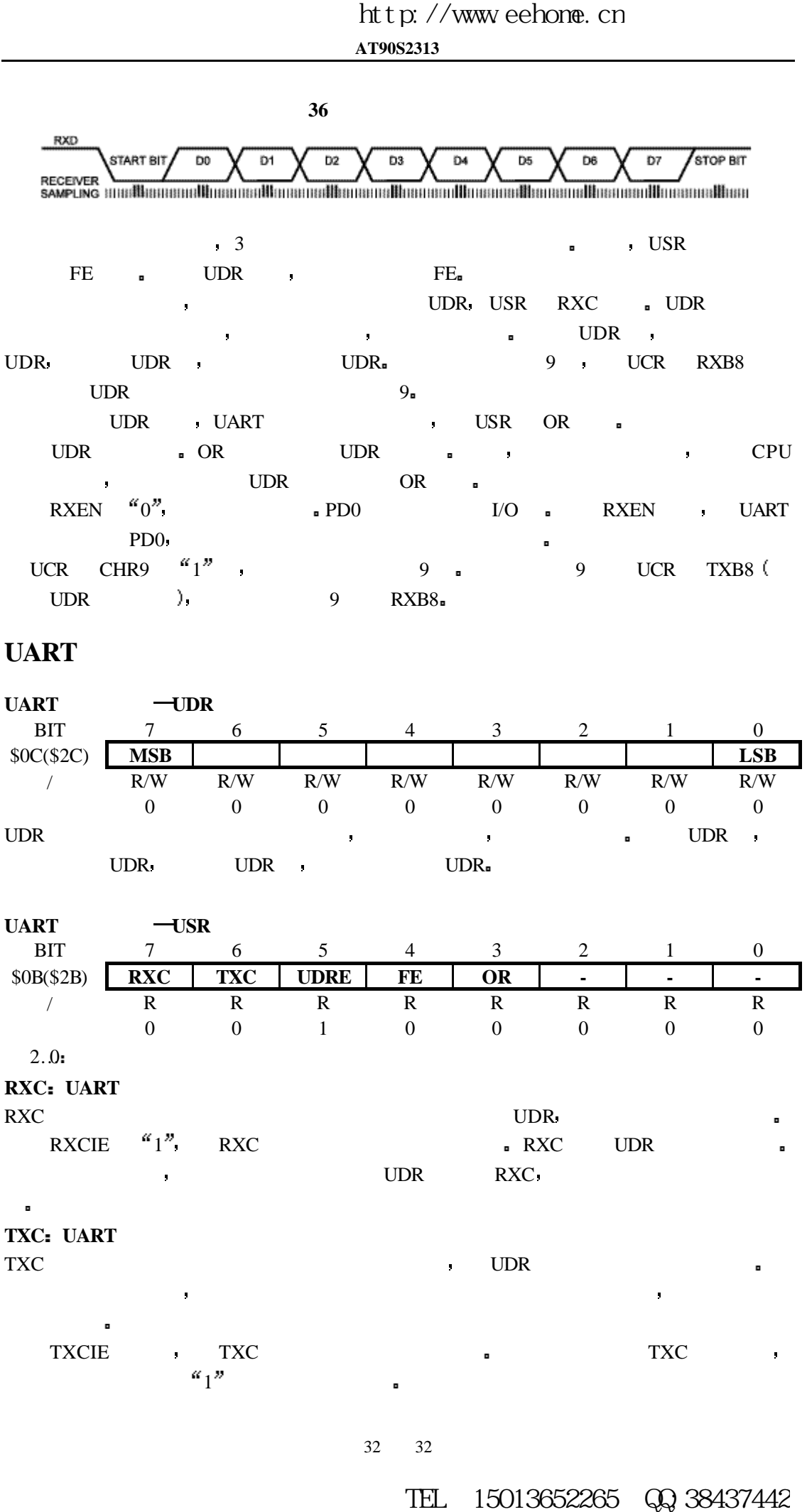

32 32

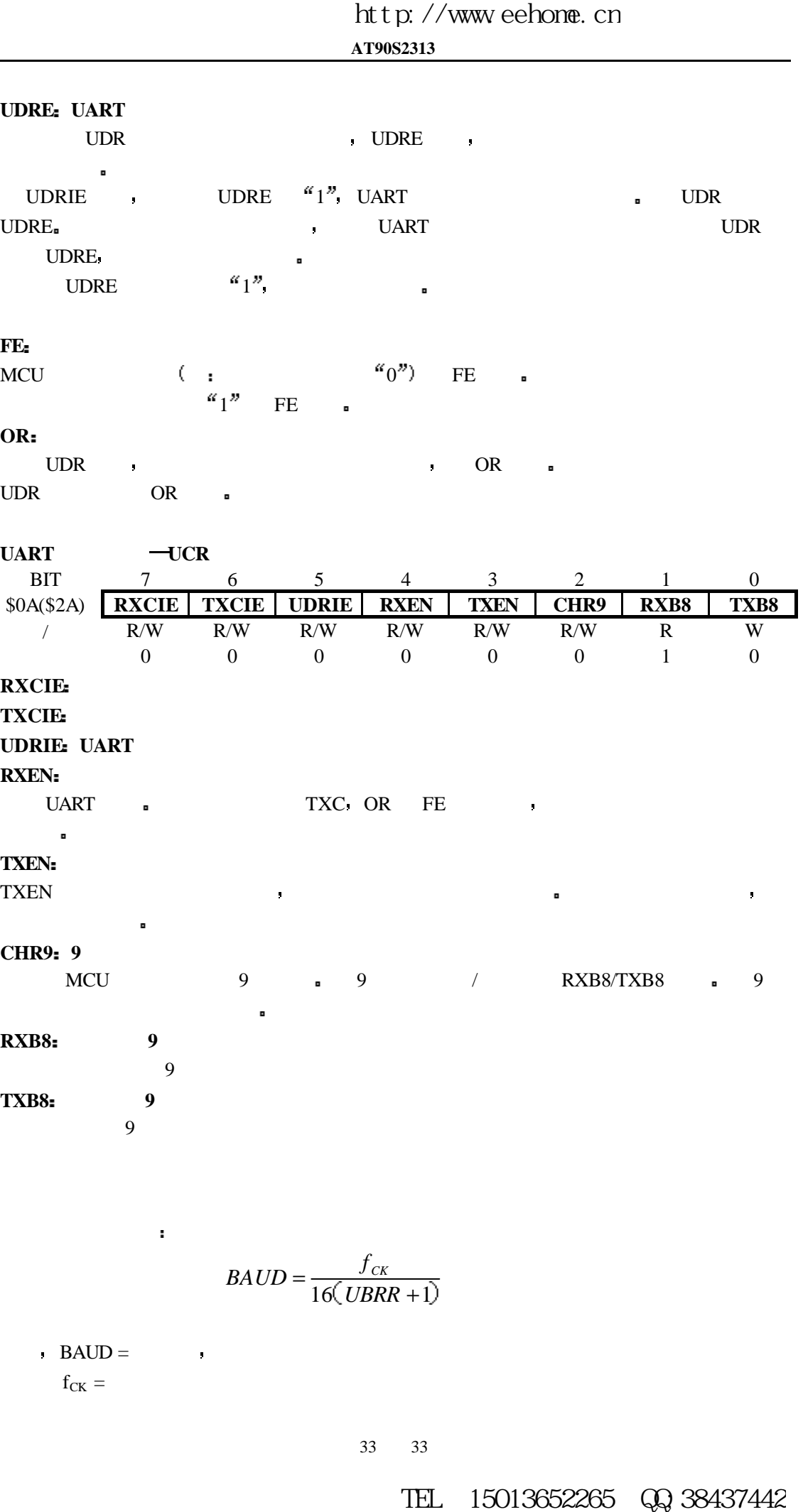

 $\bf{BAUD} =$  $f_{CK}$  =

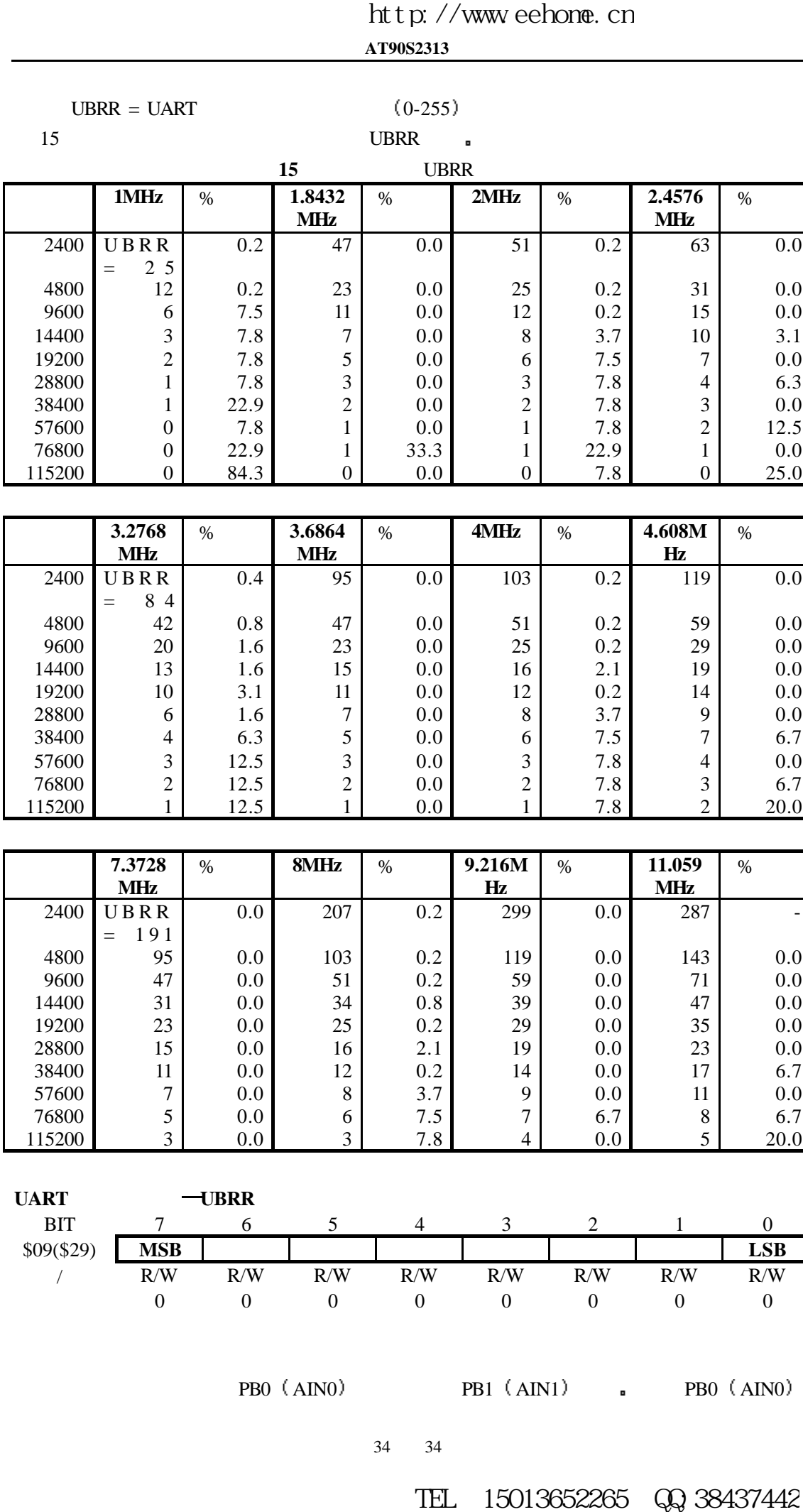

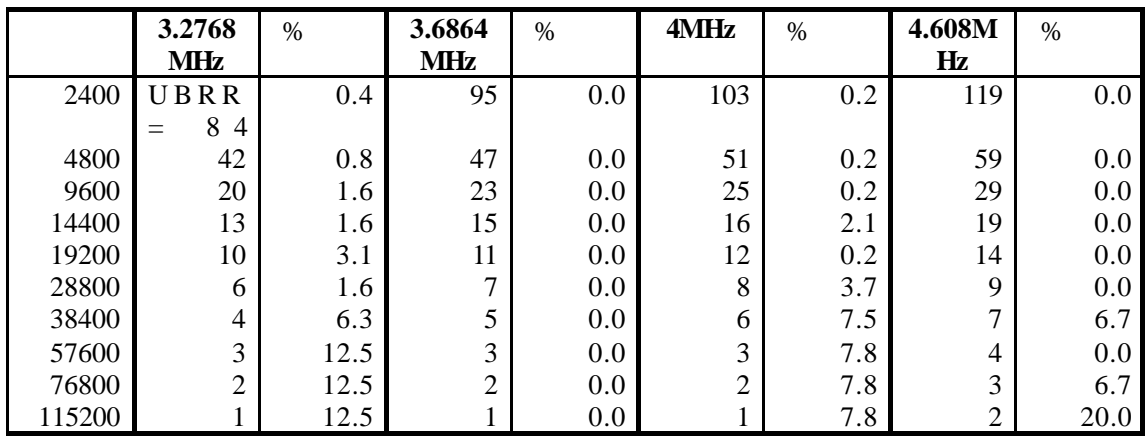

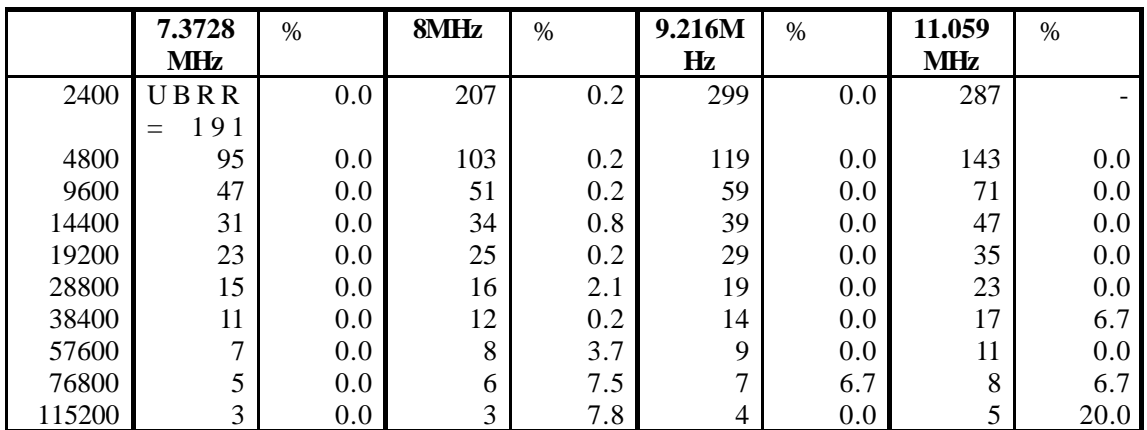

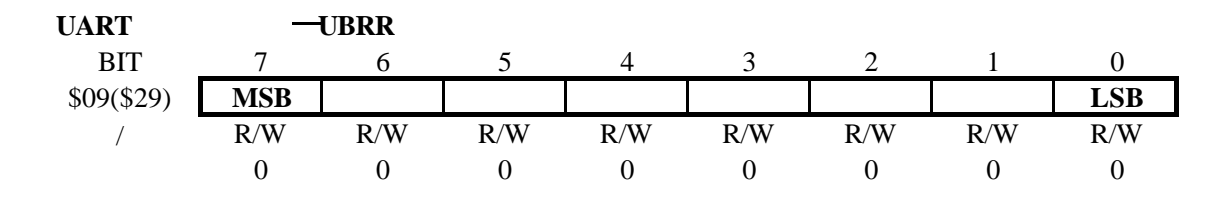

 $\text{P}\text{B0 (AIN0)} \qquad \qquad \text{P}\text{B1 (AIN1)} \qquad \qquad \text{P}\text{B0 (AIN0)}$ 

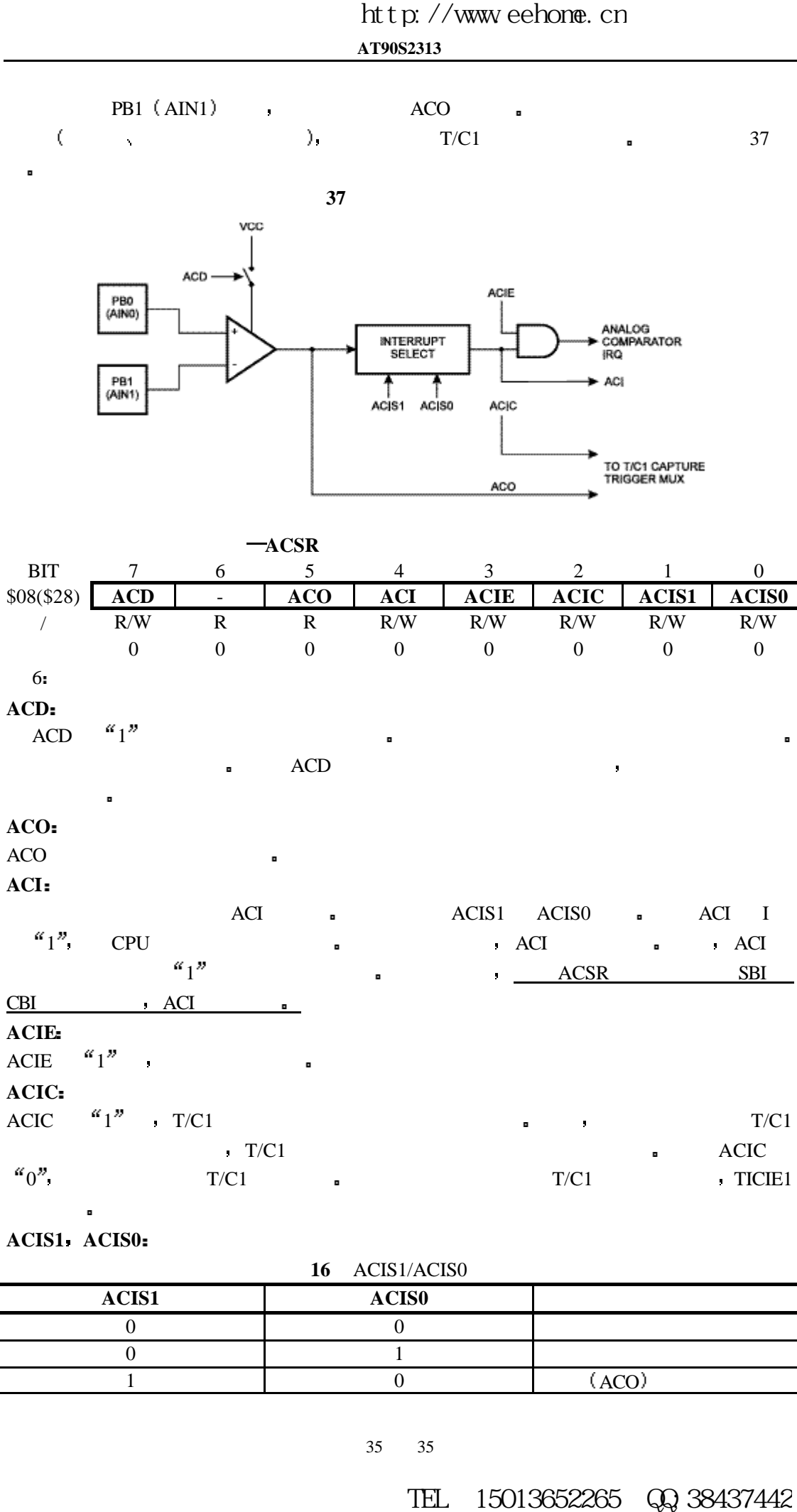

#### **ACIS1 <b>ACIS0**:

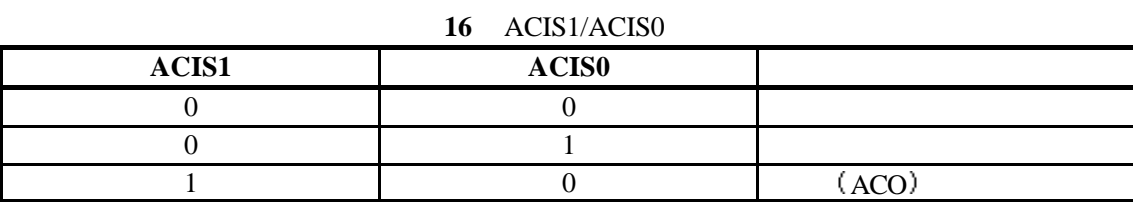

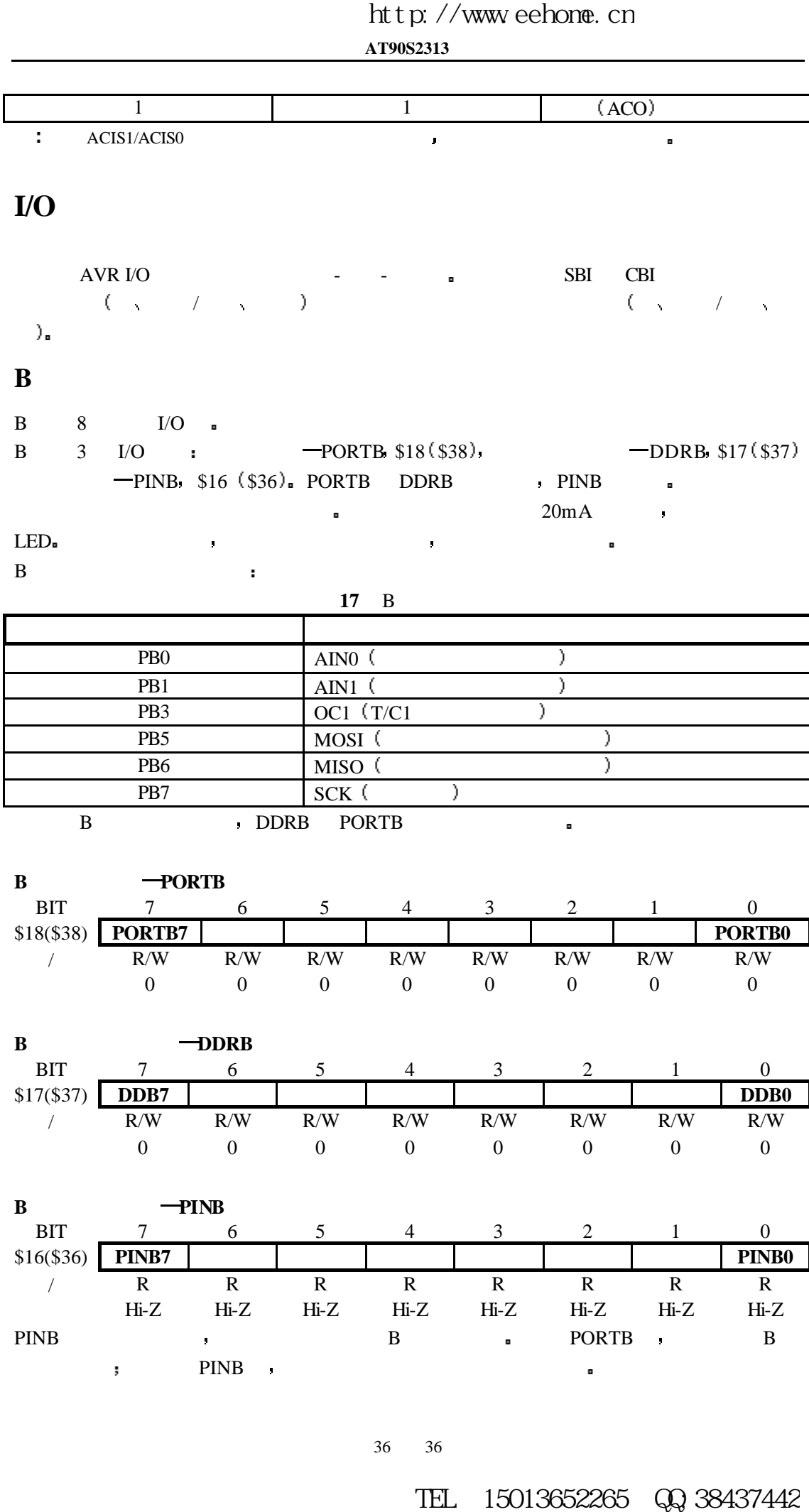

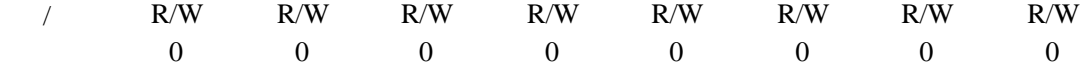

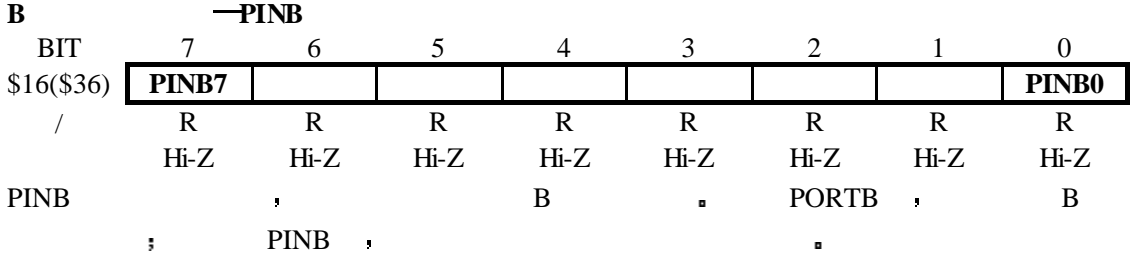

### **B** 口用作通用数字 **I/O**

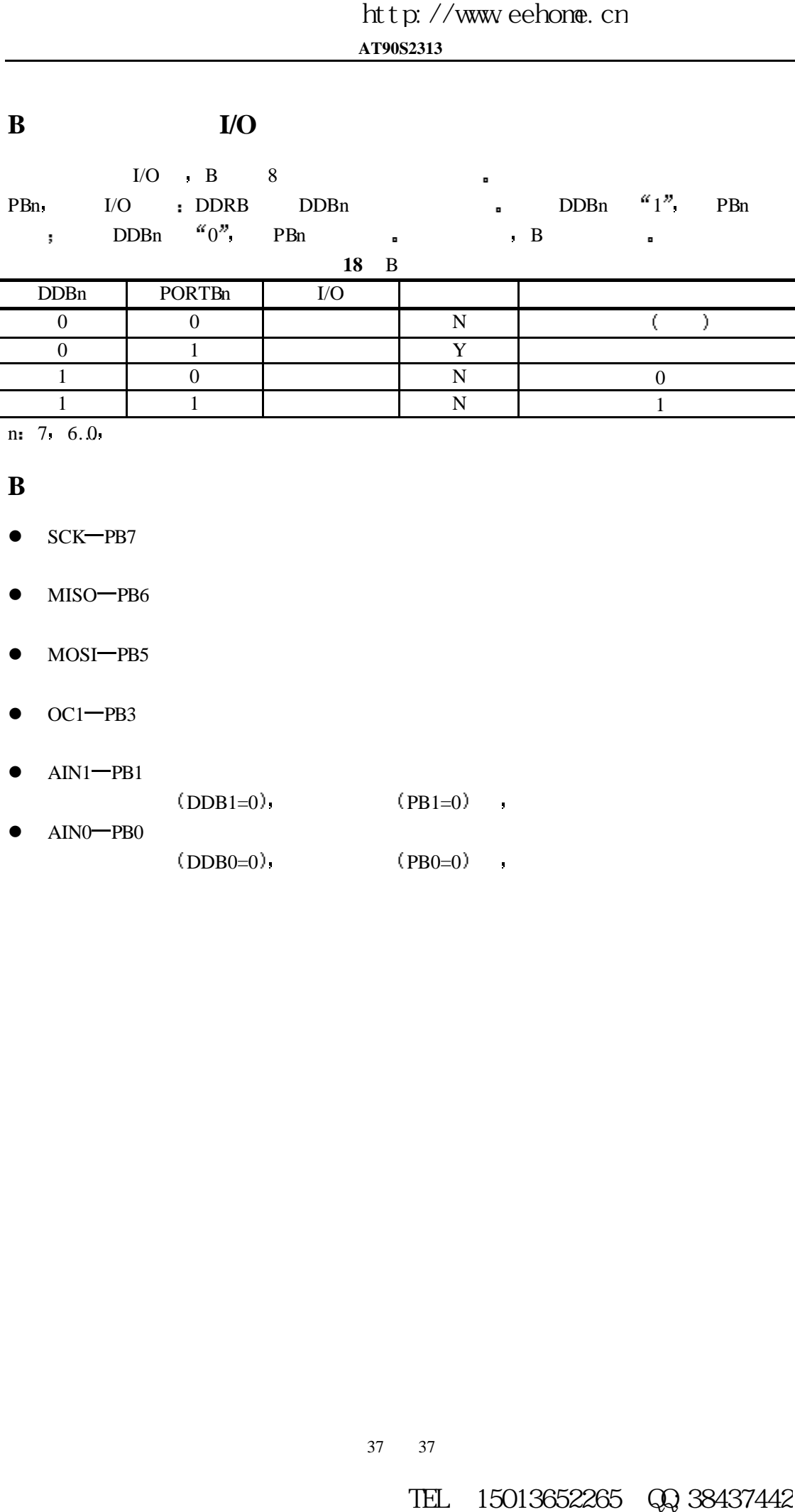

 $1 \quad 1 \quad N \quad N \quad 1$ 

n: 7 6.0

**B** 口的第二功能

- $\bullet$  SCK-PB7
- $\bullet$  MISO-PB6
- MOSI-PB5
- OC1-PB3
- AIN1-PB1

 $(DDB1=0)$   $(PB1=0)$ 

 $\bullet$  AIN0 PB0  $(DDB0=0)$ ,  $(PB0=0)$ 

**B** 口示意图

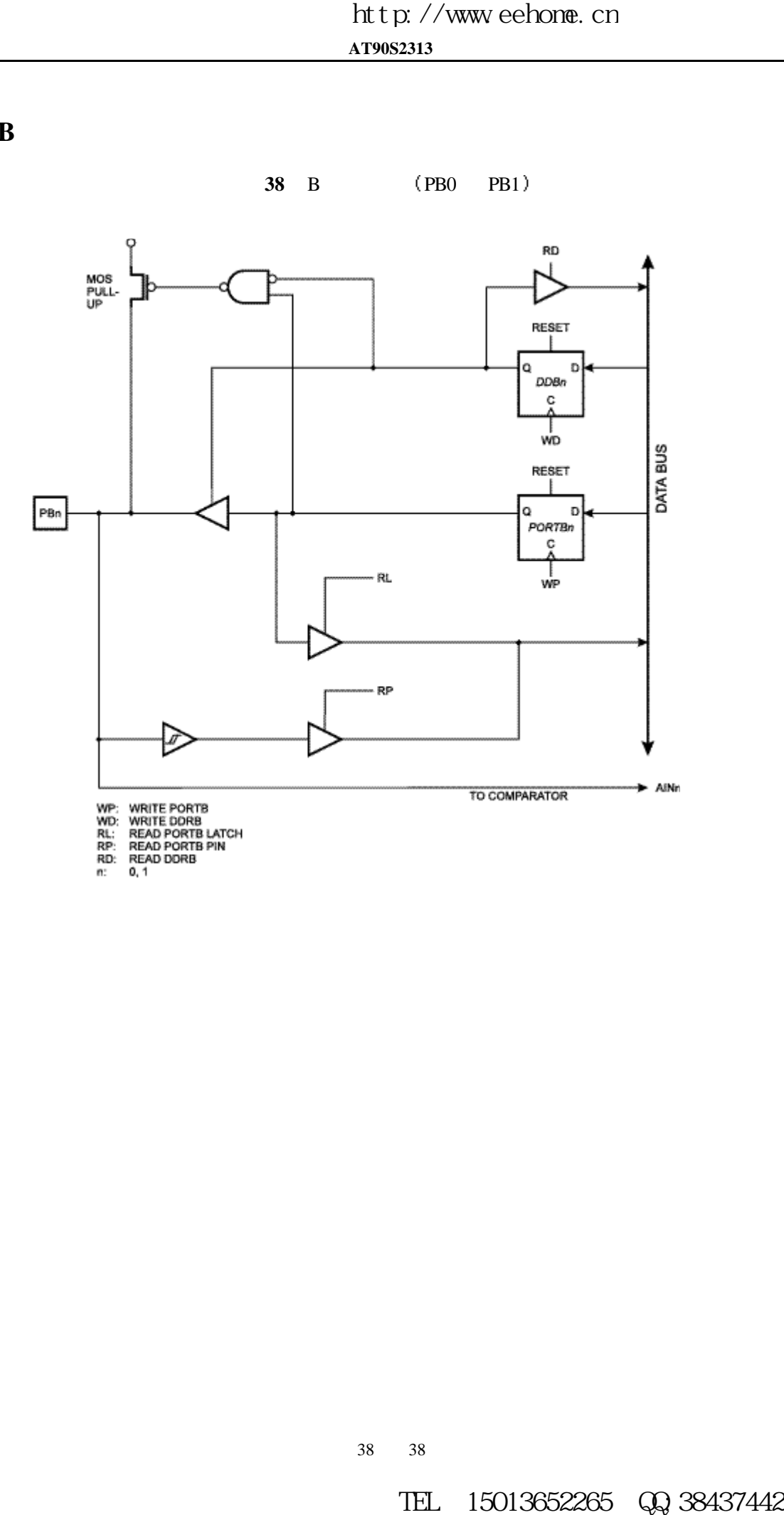

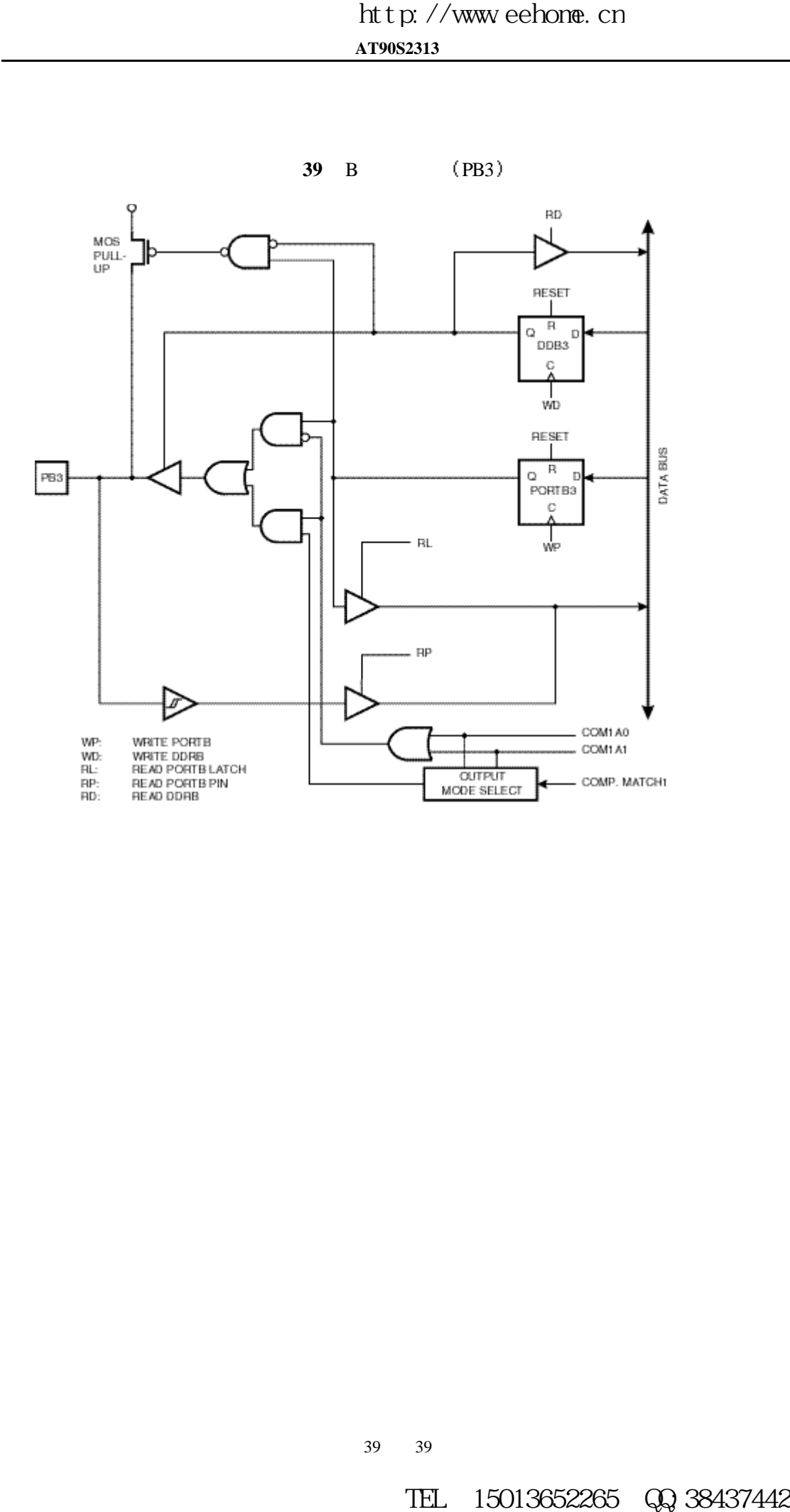

39 39

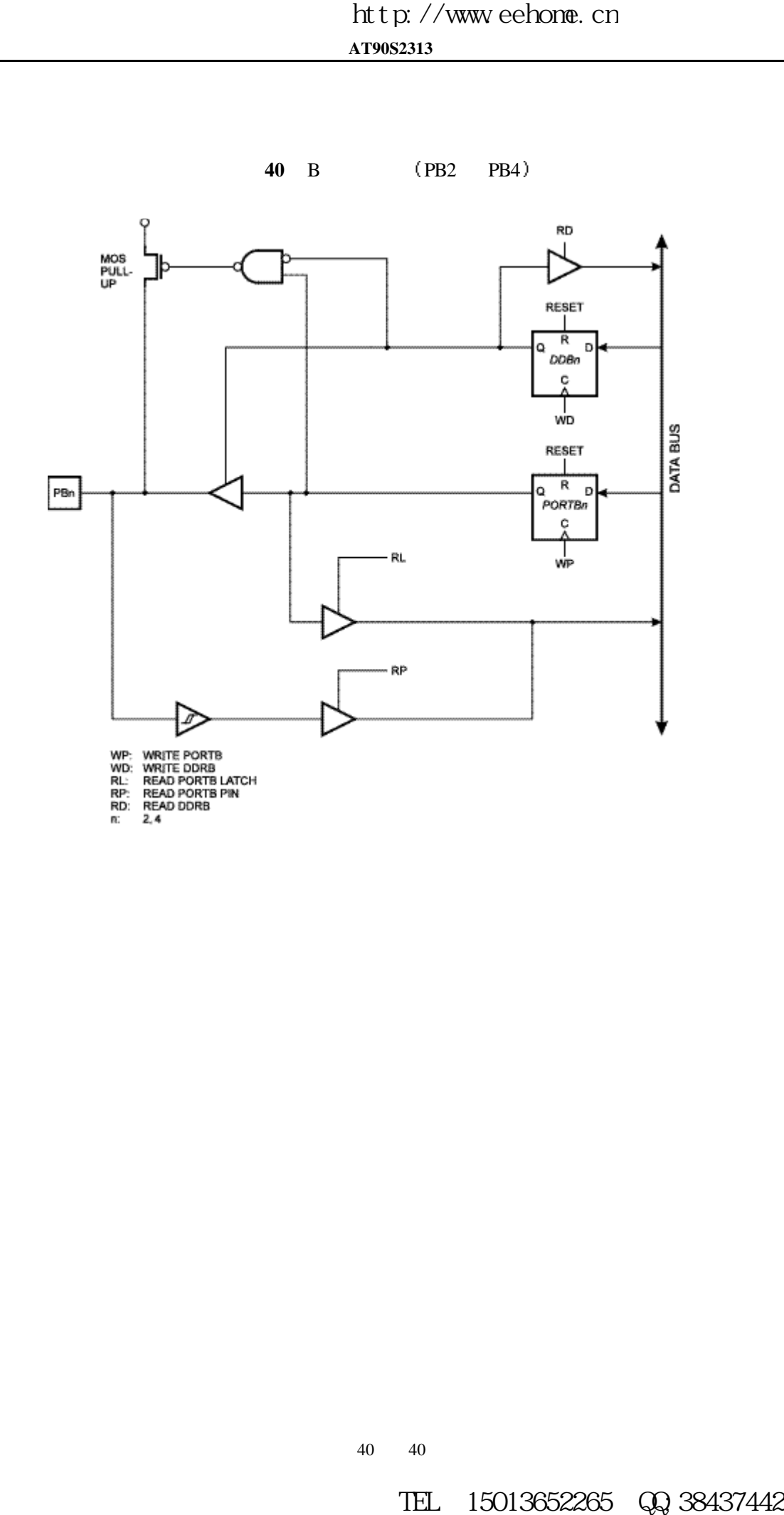

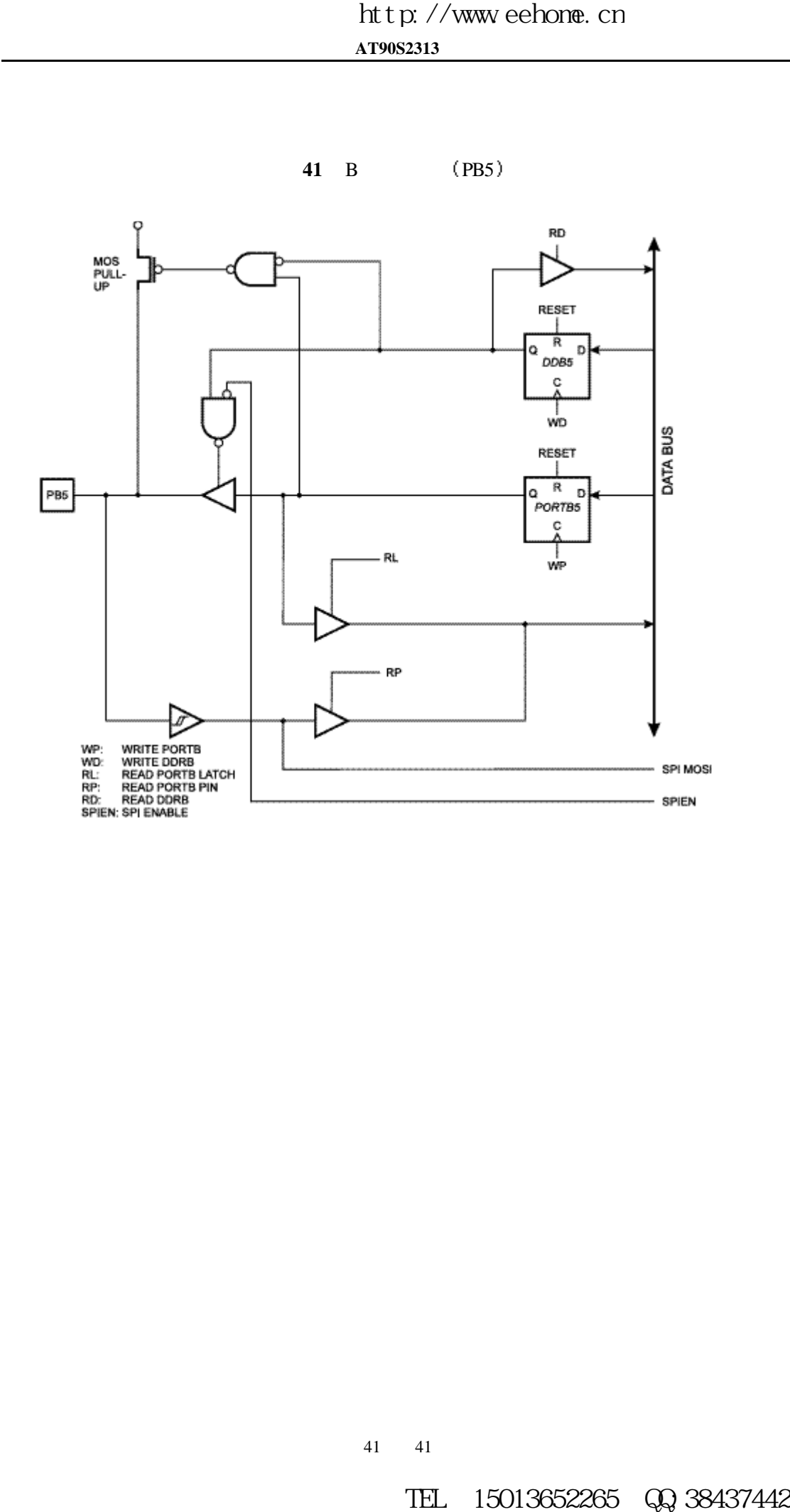

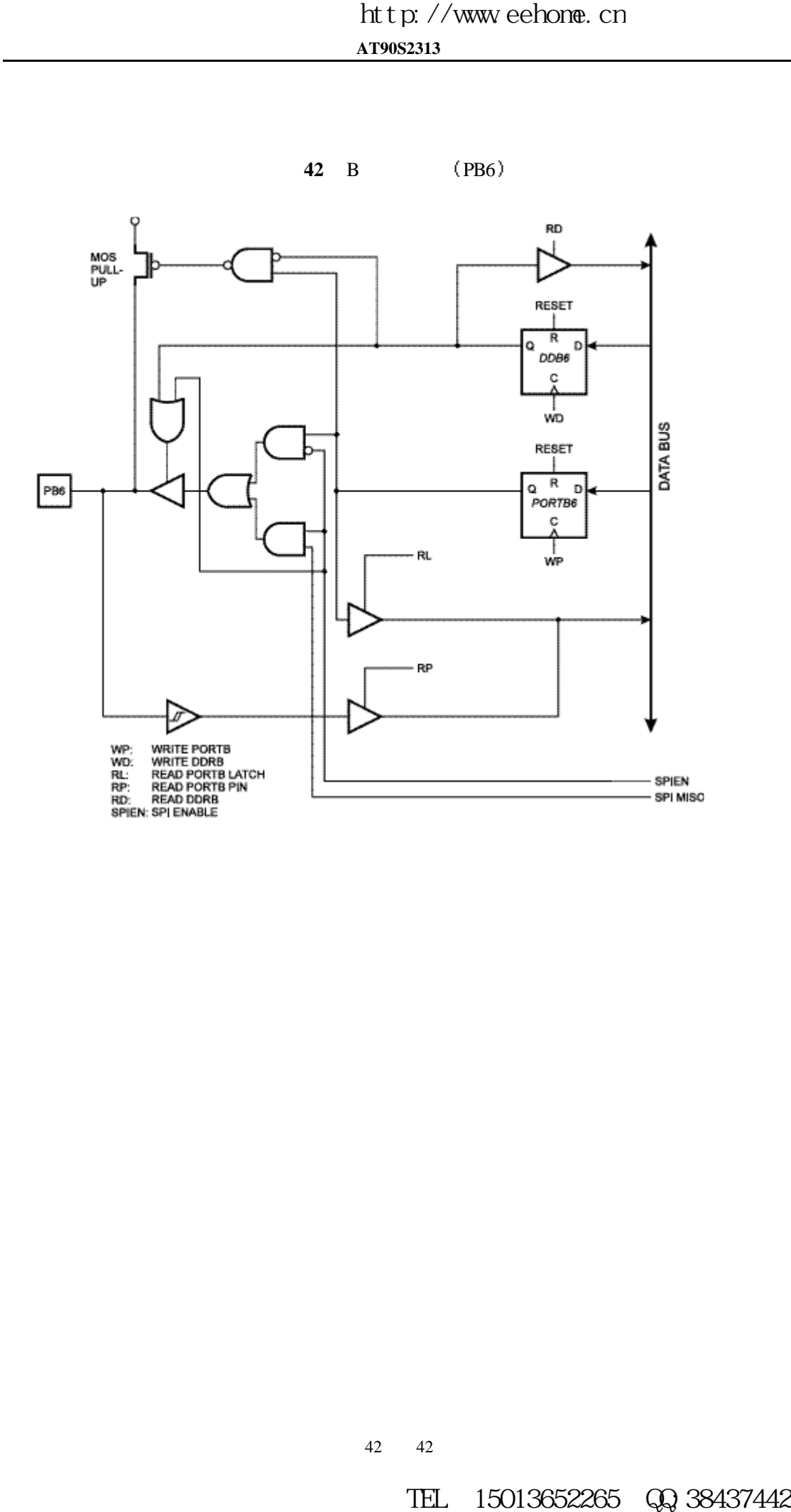

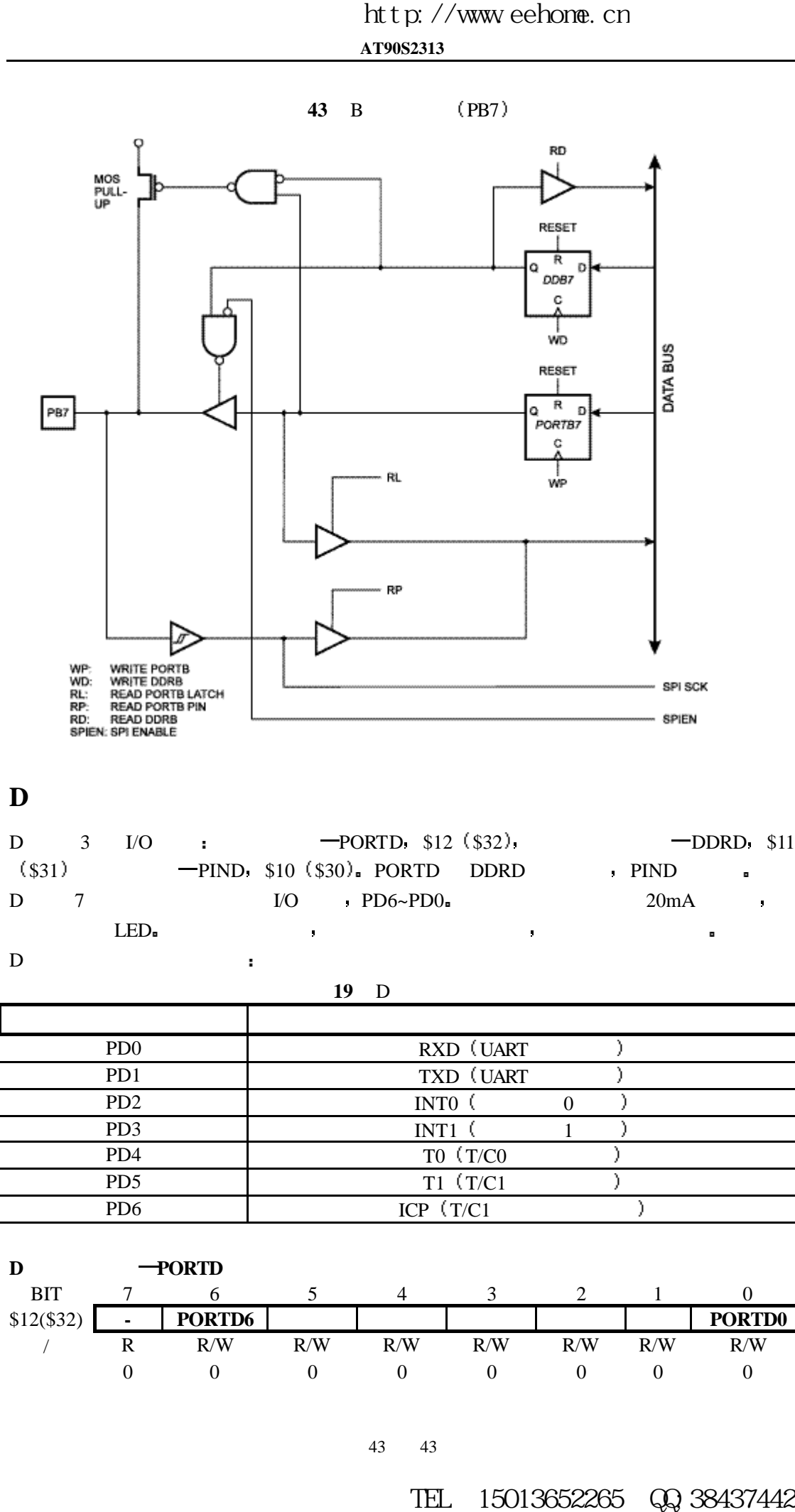

#### **D**

D 口有 3 I/O 地址 数据寄存器 PORTD \$12 \$32 数据方向寄存器 DDRD \$11  $($ \$31) - PIND \$10 (\$30). PORTD DDRD PIND . D  $7$  I/O  $PD6~\sim PDO_$  20mA ,  $LED<sub>el</sub>$  $D \Box$ 

19 D

| P <sub>D</sub> <sup>0</sup> | RXD (UART    |  |  |
|-----------------------------|--------------|--|--|
| P <sub>D</sub> 1            | TXD (UART    |  |  |
| PD <sub>2</sub>             | $INT0$ (     |  |  |
| PD <sub>3</sub>             | $INT1$ (     |  |  |
| PD <sub>4</sub>             | TO (T/CO     |  |  |
| PD <sub>5</sub>             | $T1$ (T/C1   |  |  |
| PD <sub>6</sub>             | ICP $(T/C1)$ |  |  |

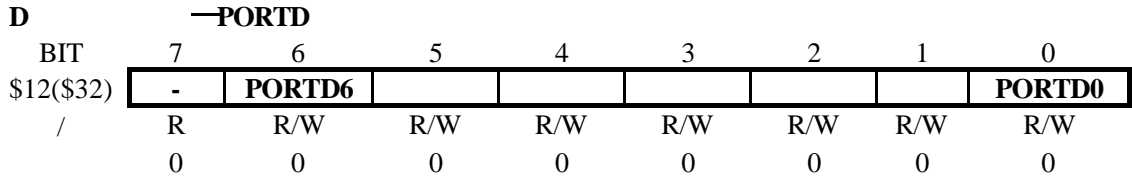

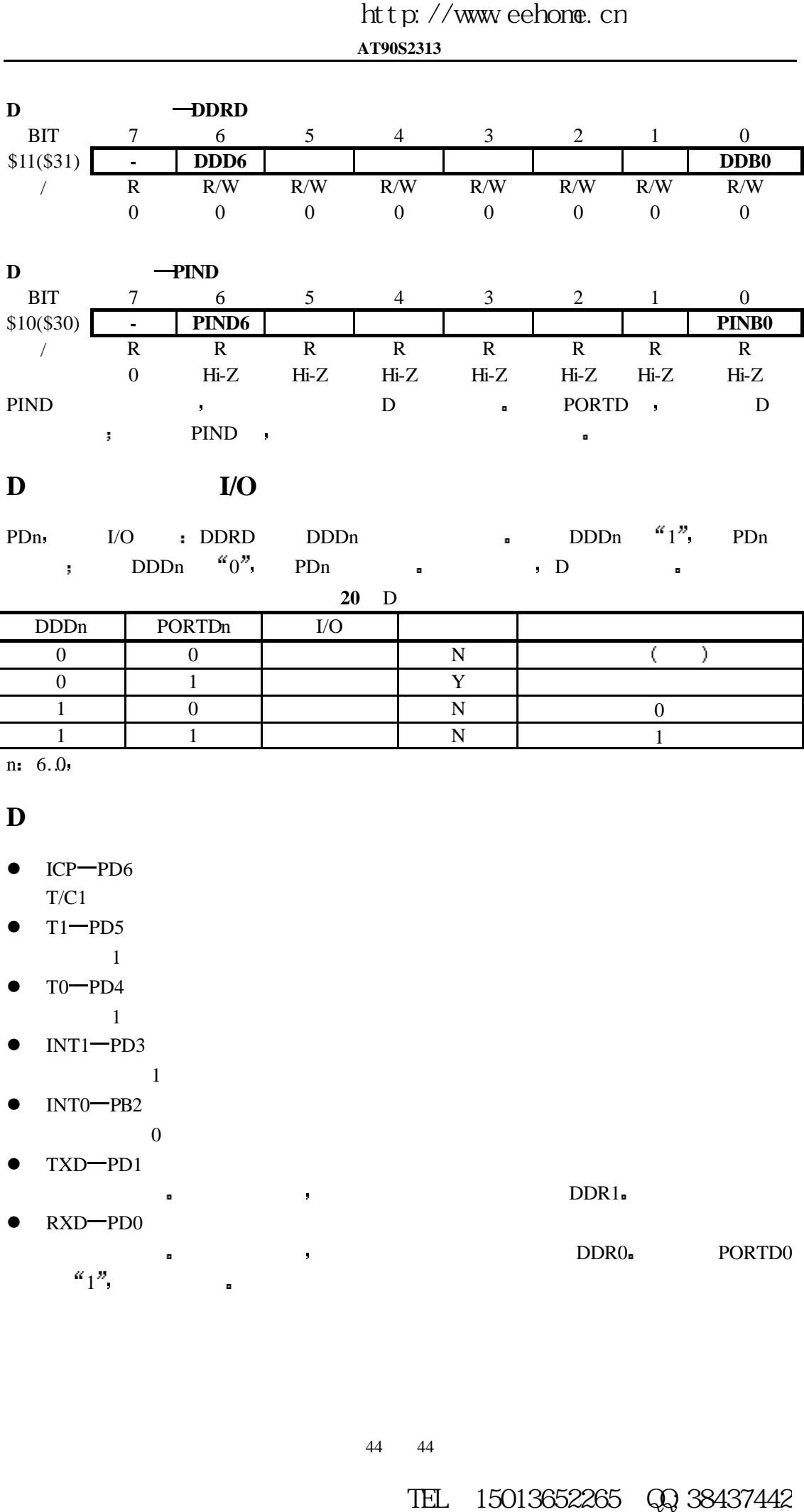

### **D** 口用作通用数字 **I/O**

PDn I/O : DDRD DDDn **a** DDDn "1", PDn  $\mathbf{p}$ , DDDn  $\mathbf{p}$  PDn  $\mathbf{p}$  , D

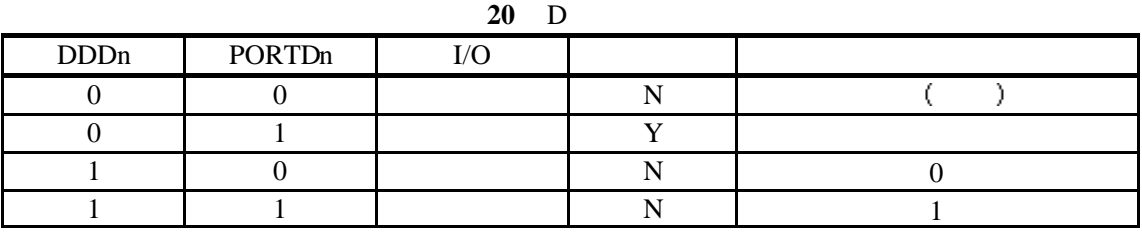

n:  $6.0$ 

### **D** 口的第二功能

- $\bullet$  ICP-PD6  $T/C1$
- $\bullet$  T1 PD5  $1$
- $\bullet$  T0 PD4
- $1$
- $\bullet$  INT1-PD3  $\sim$  1
- $\bullet$  INT0 PB2
	- $\overline{0}$
- TXD-PD1
- RXD-PD0

 $a_1$ <sup>n</sup> and  $a_2$ 

 $\blacksquare$ 

 $\blacksquare$ 

44 44

**44** D (PD0)  $\frac{1}{2}$ <br>  $\frac{1}{2}$ <br>

**D** 口示意图

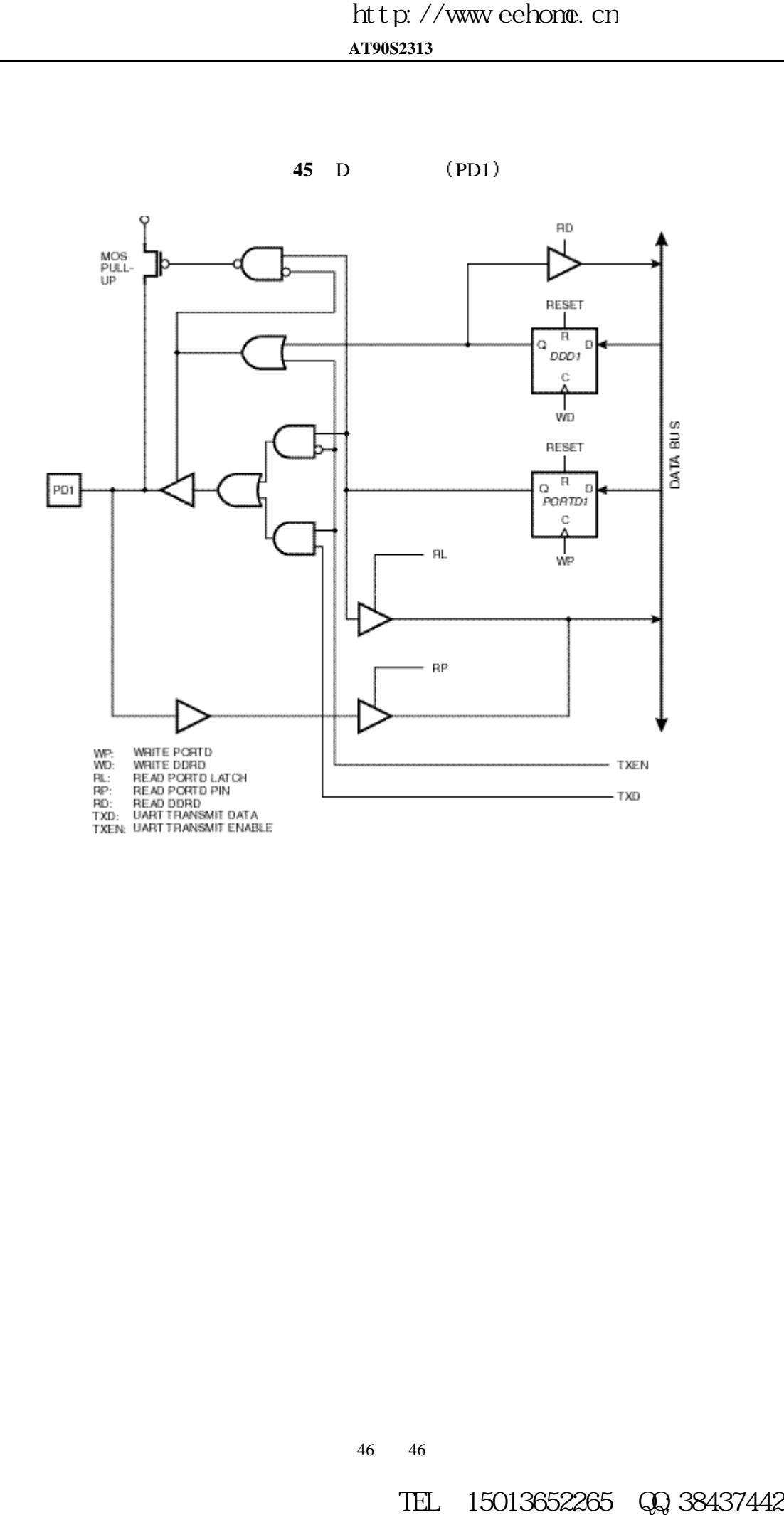

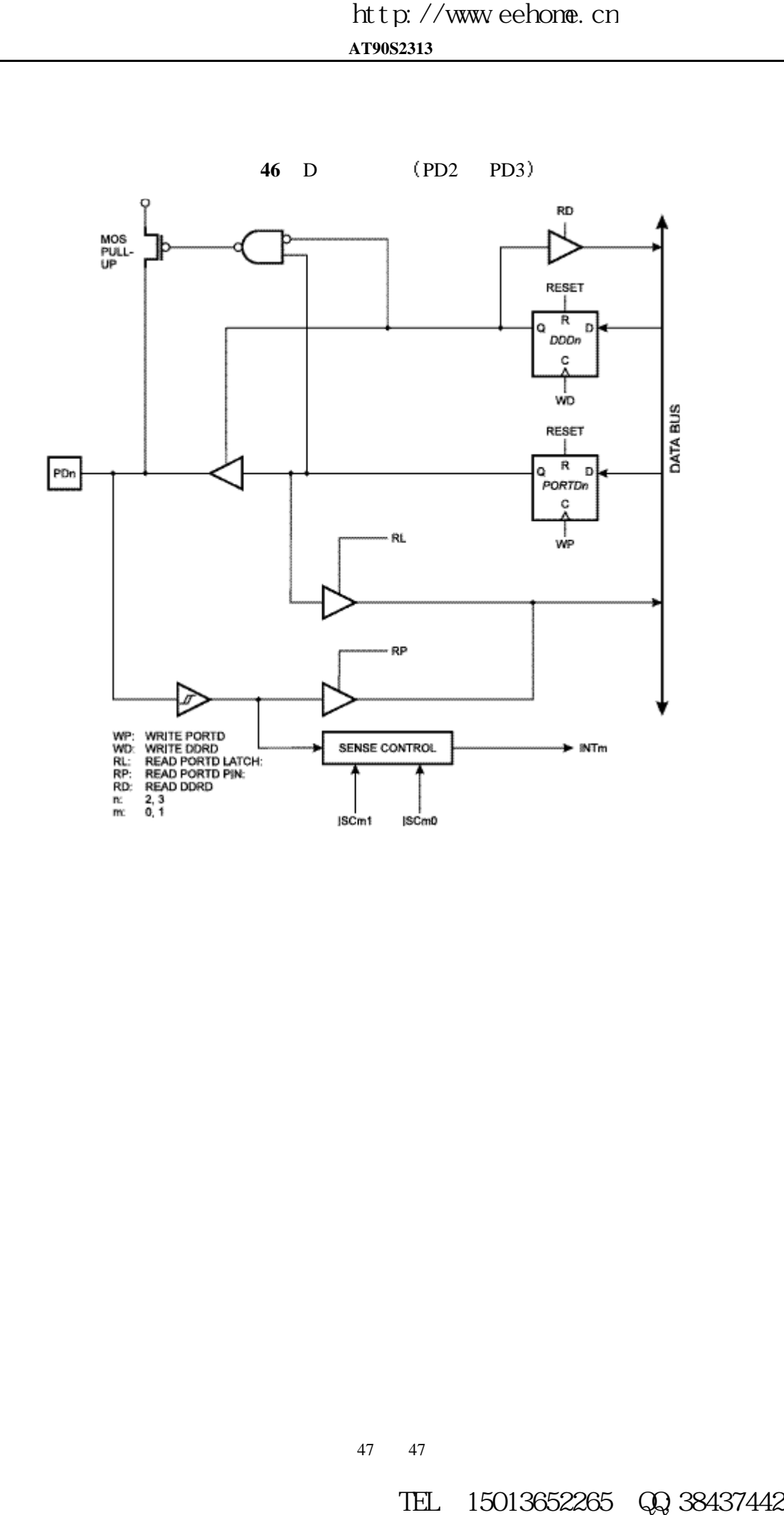

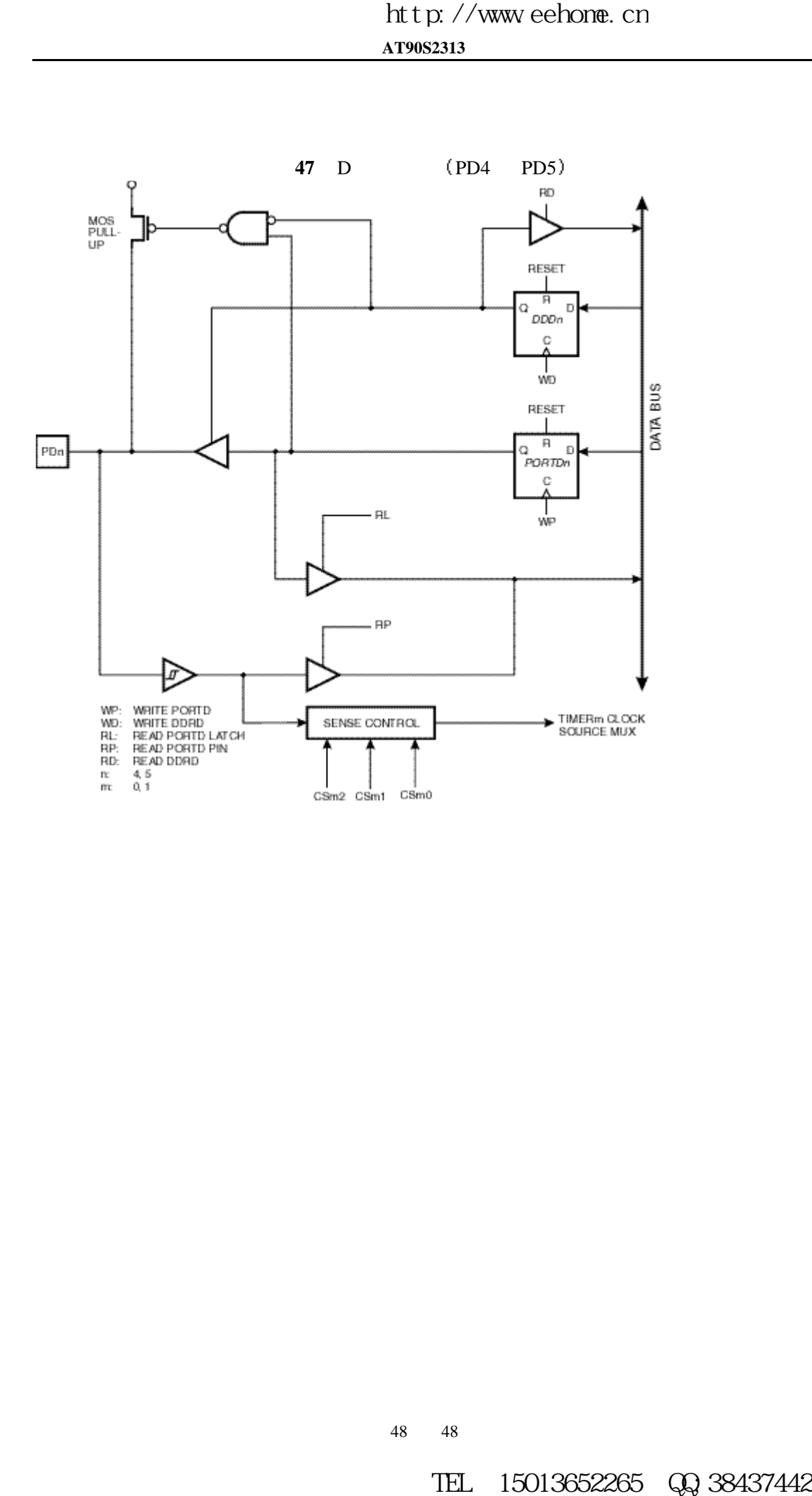

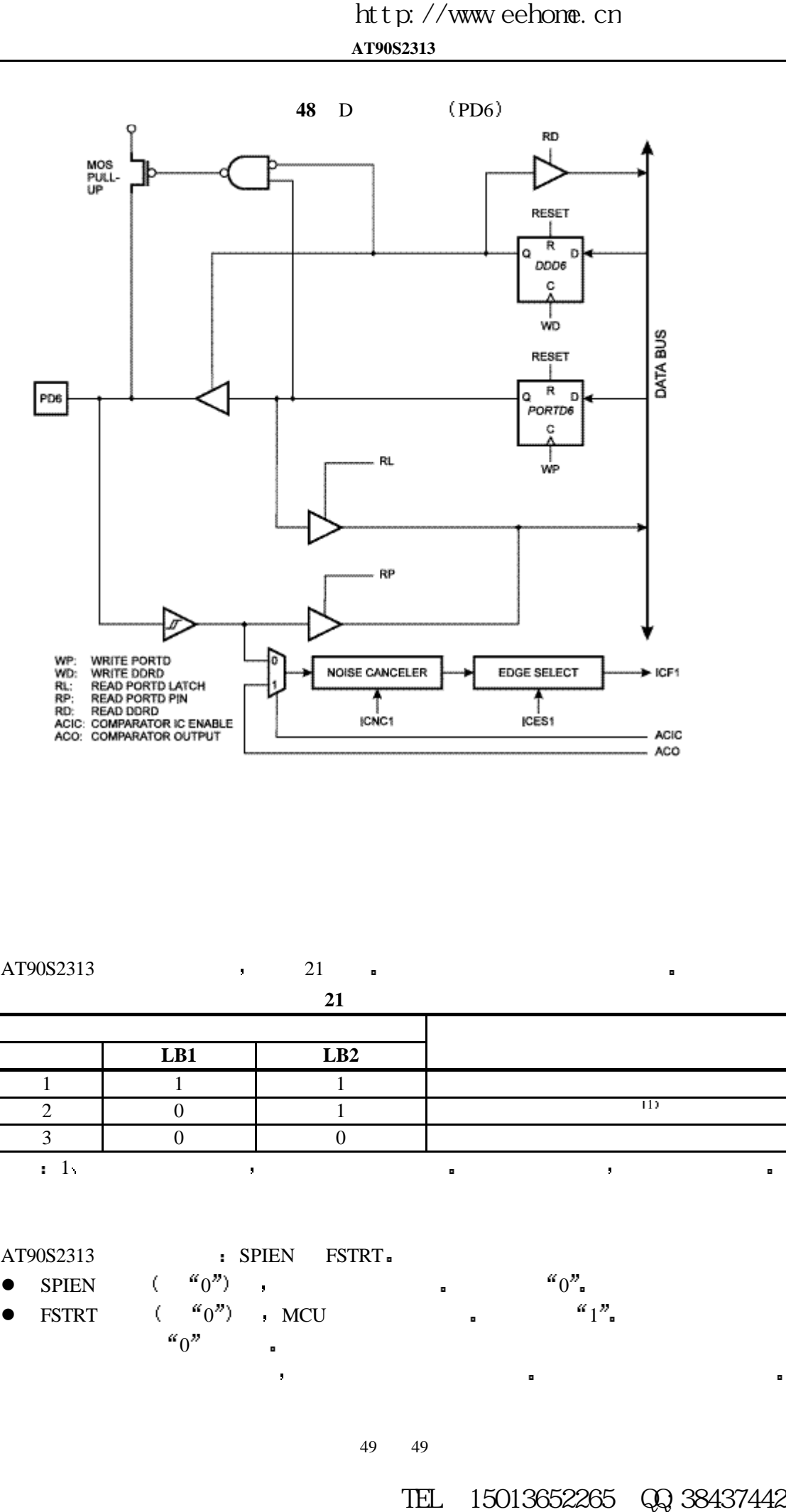

 $AT90S2313$  ,  $21$   $\blacksquare$ 

**21** 

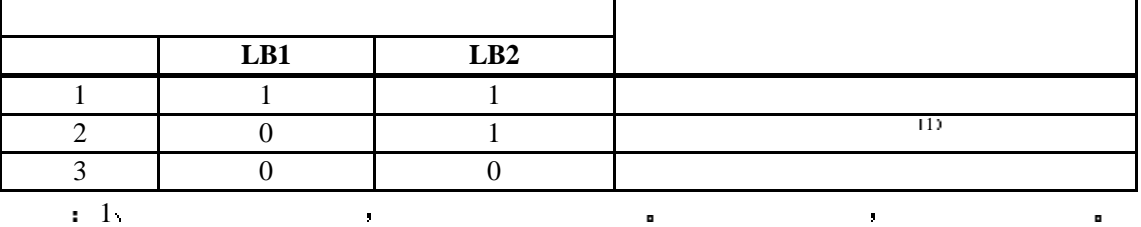

 $\begin{tabular}{lllllll} \bf{AT90S2313} & \multicolumn{3}{c}{\bullet} & \text{SPIEN} & \text{FSTRT-} \\ \bullet & \text{SPIEN} & & \text{(~\text{``0''})} & \multicolumn{3}{c}{\bullet} & \multicolumn{3}{c}{\text{}} \end{tabular}$ 

SPIEN  $\left(\begin{array}{cc} a_0 \end{array}\right)$  ,  $\left(\begin{array}{cc} a_1 \end{array}\right)$  ,  $\left(\begin{array}{cc} a_0 \end{array}\right)$  ,  $\left(\begin{array}{cc} a_1 \end{array}\right)$ 

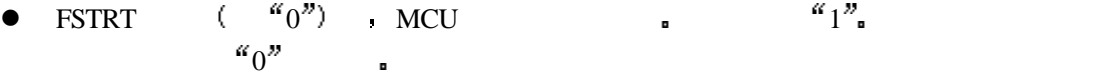

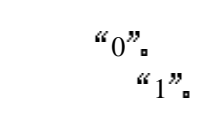

49 49

串行下载程序时不能访问熔断位 只能在并行下载程序时访问 芯片擦除命令不影响熔断位

 $\lambda$ tmel 3 }

- $\mathbf{u} = \mathbf{u}$
- 1 \$000: \$1E ( Atmel )
- 2 \$001: \$91 (2K FLASH)
- 3  $$002; $01 \quad $01 \quad $91 \quad $2313$
- 注意 在锁定保护模式 3 有效时 厂标不能以串行模式读出 其返回值将为\$00 \$01 \$02

### 编程 **FLASH EEPROM**

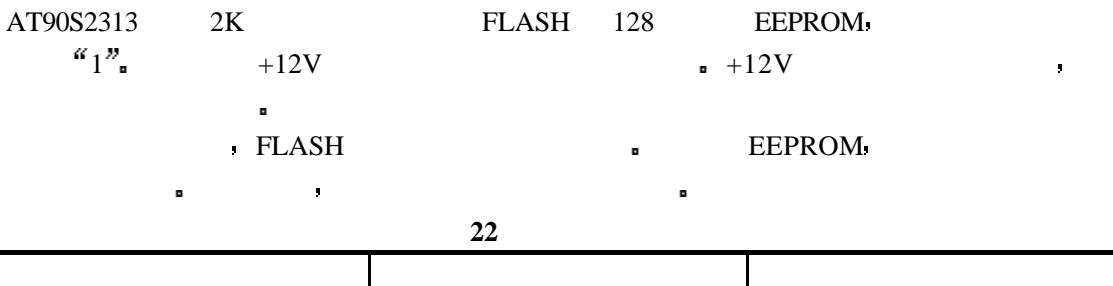

AT90S2313 2.7V – 6.0V 4.5V – 5.5V

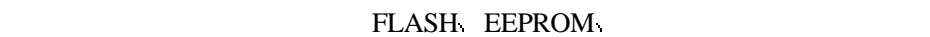

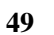

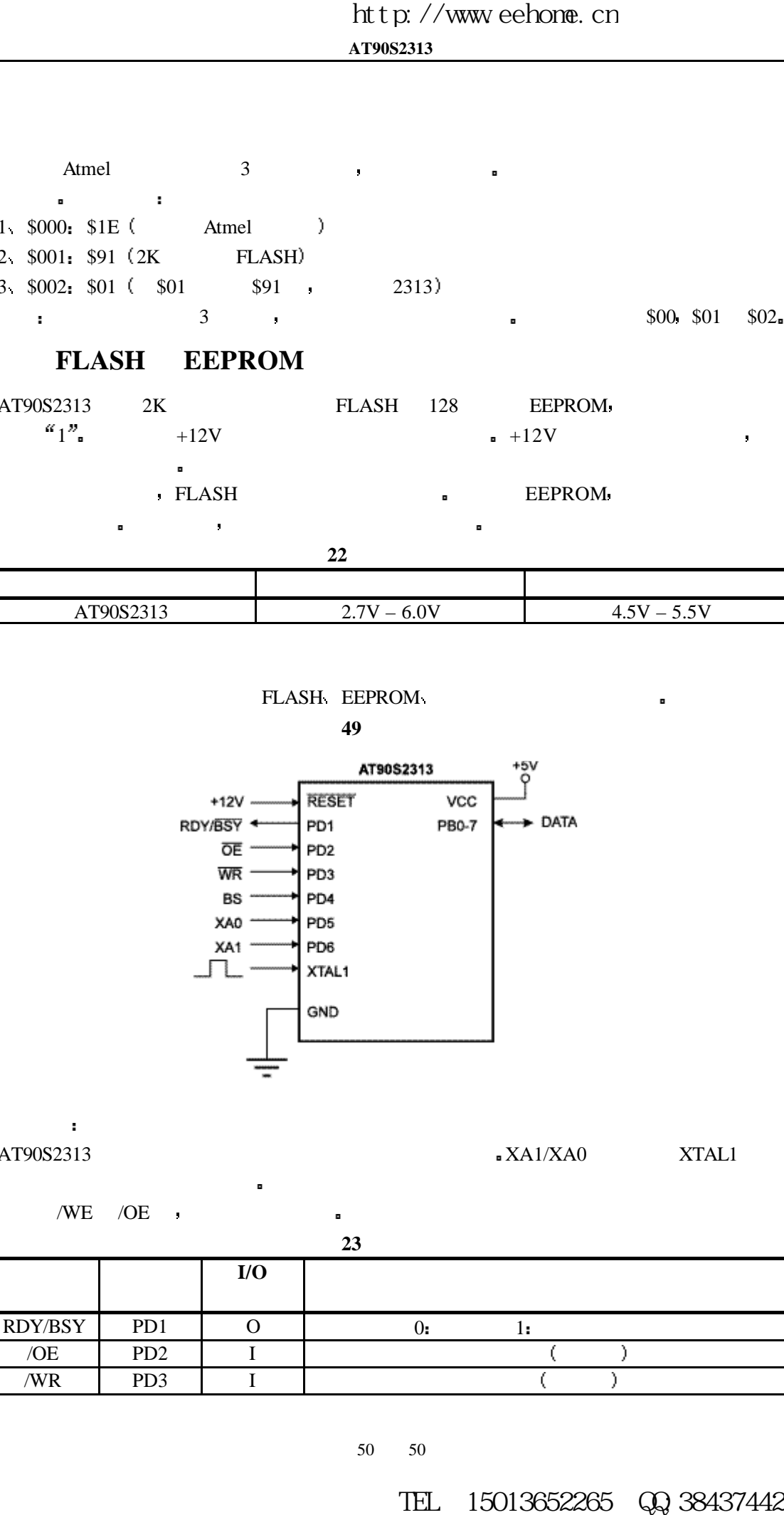

AT90S2313 STALL STATS AT A TALL STATS A XALL STATS A XALL STATS A XALL STATS AND STATS A XTALL STATS A STATS AND STATS A STATS A STATS A STATS AND STATS A STATS A STATS A STATS AND STATS A STATS AND STATS A STATS AND STATS

/WE /OE  $\rightarrow$ 

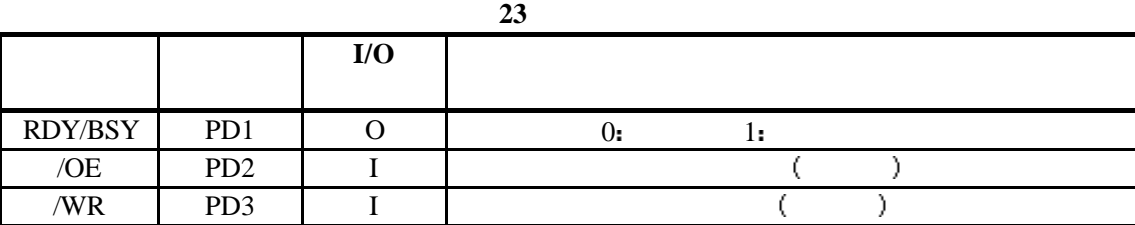

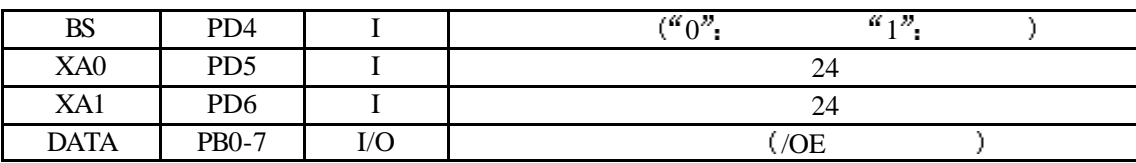

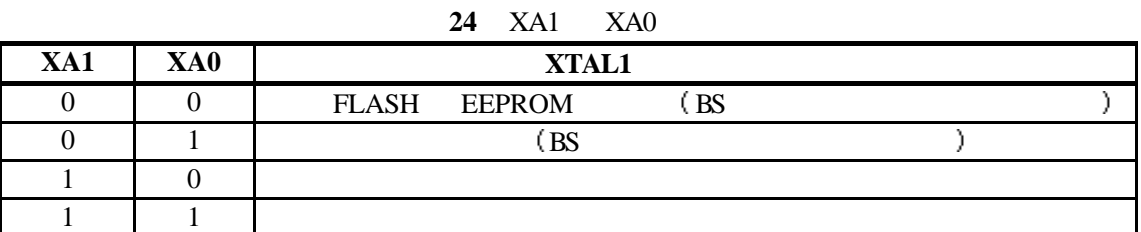

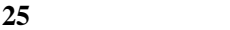

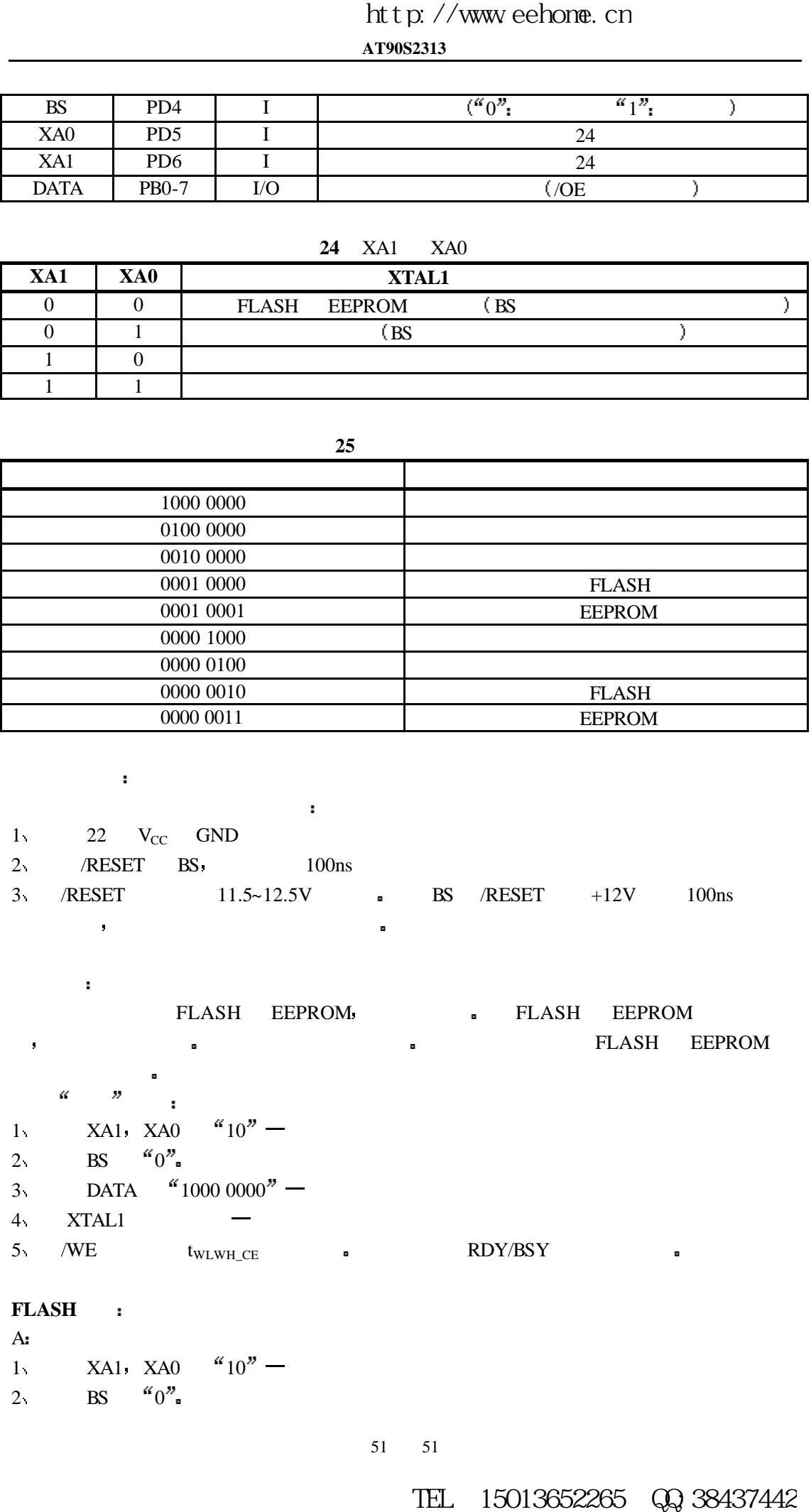

#### 进入编程模式

- 1  $22$   $V_{CC}$  GND
- 2 /RESET BS 100ns
- 3 /RESET 11.5~12.5V **a** BS /RESET +12V 100ns 生动作 将导致器件无法进入编程模式
- 
- FLASH EEPROM **EEPROM FLASH EEPROM** 锁定位不会擦除 擦除过程不影响熔断位 擦除命令必须在对 FLASH EEPROM
- $\alpha = \frac{m}{n}$
- 1 XA1 XA0  $4'10''$  –
- 2 BS  ${}^{6}0"$
- 3 DATA  $^{60}1000\,0000''$  —
- 4 XTAL1 —
- 
- 5 /WE  $t_{WLWH\_CE}$  a RDY/BSY a

### FLASH:

 $A$ : 1 XA1 XA0  $^{6}10"$  – 2 BS  ${}^{6}0"$ 

51 51

```
3 DATA ^{600010000} – FLASH
4 XTAL1
B:
1 XA1 XA0 00'' -2 BS a_1<sup>n</sup> —
3 \text{ DATA} = $00 - $03$4 XTAL1
C_i1 XA1 XA0 00'' -2 BS {}^{\alpha}0" –
3 \text{ DATA} = (800 - 15)4 XTAL1
D:
1 XAI XAO "01" –
3 DATA = (0.800 - 1.8)5 XTAL1
\mathbf{E} is a set of \mathbf{E} is a set of \mathbf{E} is a set of \mathbf{E} is a set of \mathbf{E} is a set of \mathbf{E}1 BS {}^{\alpha}0^{\nu} –
2 /WR - RDY/BSY
3 RDY/BSY
( 50)
\mathbf{F} matrix \mathbf{F} and \mathbf{F} and \mathbf{F} and \mathbf{F} and \mathbf{F} are \mathbf{F} and \mathbf{F} and \mathbf{F} are \mathbf{F} and \mathbf{F} and \mathbf{F} are \mathbf{F} and \mathbf{F} are \mathbf{F} and \mathbf{F} and \mathbf{F} a
1 XAI XAO 01" –<br>2 DATA =2 DATA = (0.800 - 1.8)3 XTAL1
G:1 BS a_1<sup>n</sup> –
2 /WR - , RDY/BSY
3 RDY/BSY
( 51)
器件在编程时保存加载的命令和地址 为了有效地进行编程 请注意以下几点
l \bullet becomes \bullet becomes \bullet and \bullet and \bullet and \bullet and \bullet and \bullet and \bullet and \bullet and \bullet and \bullet and \bullet and \bullet and \bullet and \bullet and \bullet and \bullet and \bullet and \bullet and \bullet and \bullet and \bullet and \bullet\bullet (256)\begin{array}{ccc} \bullet & \bullet & \bullet & \bullet & \bullet \ \bullet & \bullet & \bullet & \bullet \end{array} FLASH EEPROM \begin{array}{ccc} \bullet & \bullet & \bullet & \bullet \end{array}EXECUTE ASSESS (2018)<br>
EXECUTE ASSESS<br>
EXECUTE ASSESS<br>
EXECUTE ASSESS<br>
EXECUTE ASSESS<br>
EXECUTE ASSESS<br>
EXECUTE ASSESS<br>
EXECUTE ASSESS<br>
EXECUTE ASSESS<br>
EXECUTE ASSESS<br>
EXECUTE ASSESS<br>
EXECUTE ASSESS
```
EEPROM , FLASH EEPROM ,

52 52

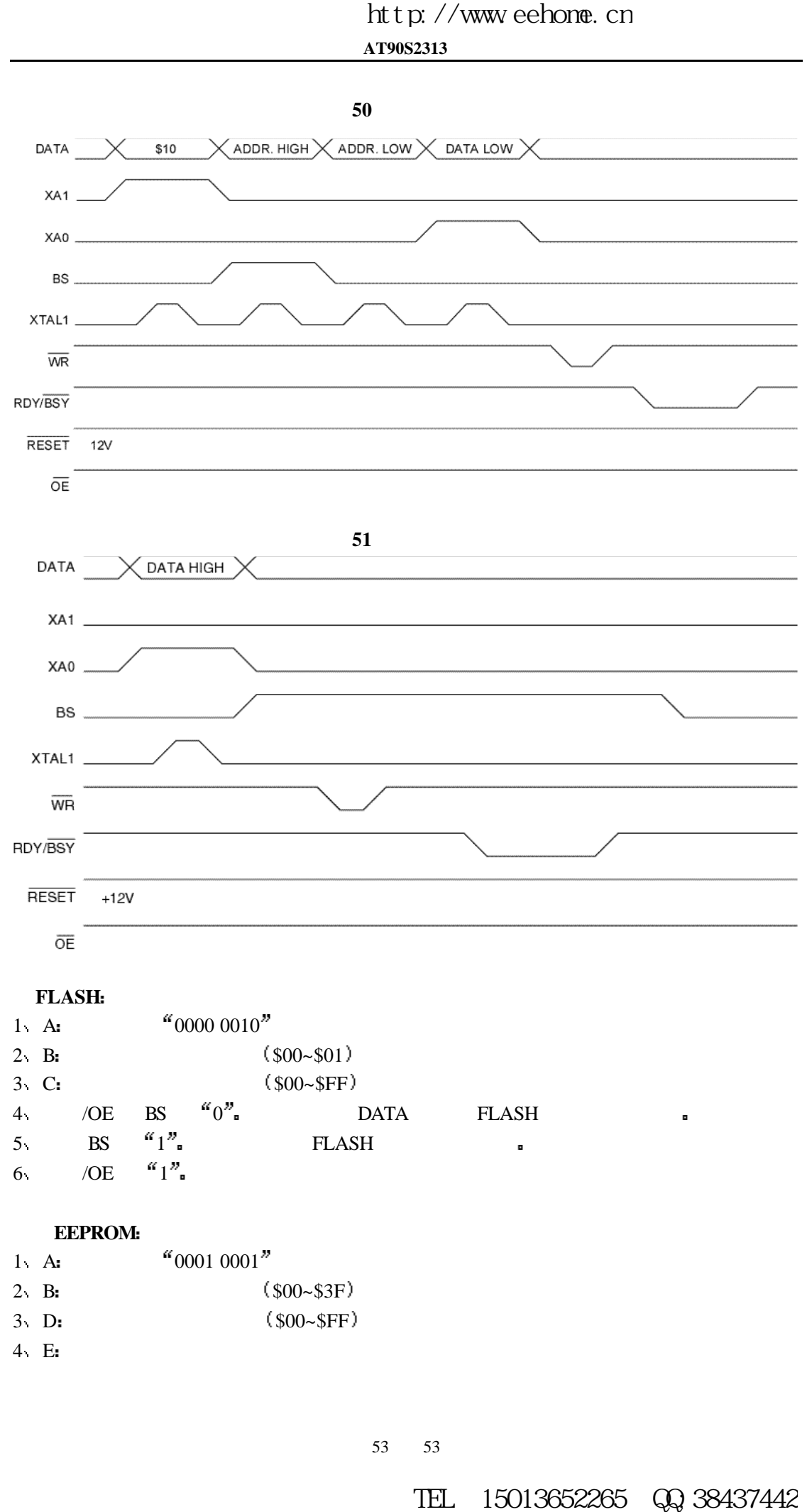

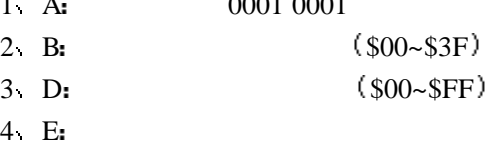

**EEPROM** 1 A:  $^{4}00000011"$  $2 \text{ B}$   $\frac{(0.500 - 0.35)}{2}$  $3 \qquad$  /OE BS  $^{60}$   $^{10}$  DATA 3 /OE BS  $^{6}$ <br>4 /OE  $^{6}$  1<sup>n</sup><sub>n</sub> 编程熔断位 1 A:  $^{40}01000000$ 2 D: **a** Bit n =  ${}^{\alpha}0^{\alpha}$  a  ${}^{\alpha}1^{\alpha}$ Bit  $5 =$  SPIEN  $Bit 0 = FSTRT$ Bit 7- 6, 4 - 1 =  $\binom{10}{1}$ 3 /WR  $t_{\text{WLWH\_PFB}}$   $\blacksquare$  RDY/BSY 编程锁定位 1 A:  $0010\ 0000$ " 2. D:  $\sin \theta = \cos \theta$  as Bit n =  $\cos \theta$  or  $\theta$  = Bit  $2 =$  Lock Bit2 Bit  $1 =$  Lock Bit1 Bit 7- 3,  $0 = \binom{a}{1}$   $\blacksquare$  $4$  E: 1 A:  ${}^{a}$  0000 0100<sup>"</sup> 2  $/OE$   ${}^{60}0"$ , BS  ${}^{61}1"$  DATA  ${}^{60}$ Bit  $7 =$  Lock Bit1 Bit  $6 =$  Lock Bit2 Bit  $5 =$  SPIEN  $Bit 0 = FSTRT$ 3  $/OE$   $''1"$ 读厂标 1 A:  $^{40}0000 1000"$  $C_1$   $(800 - 802)$ /OE  ${}^{\alpha}0^{\nu}$  BS  ${}^{\alpha}0^{\nu}$ 2 /OE  $a_1$ <sup>n</sup> **ELEPROSE**<br> **ELEPROSE**<br> **ELEPROSE**<br> **ELEPROSE**<br> **ELECTION**<br> **ELECTION**<br> **ELECTION**<br> **ELECTION**<br> **ELECTION**<br> **ELECTION**<br> **ELECTION**<br> **ELECTION**<br> **ELECTION**<br> **ELECTION**<br> **ELECTION**<br> **ELECTION**<br> **ELECTION**<br> **ELECTION**<br> **ELEC** 

**AT90S2313**

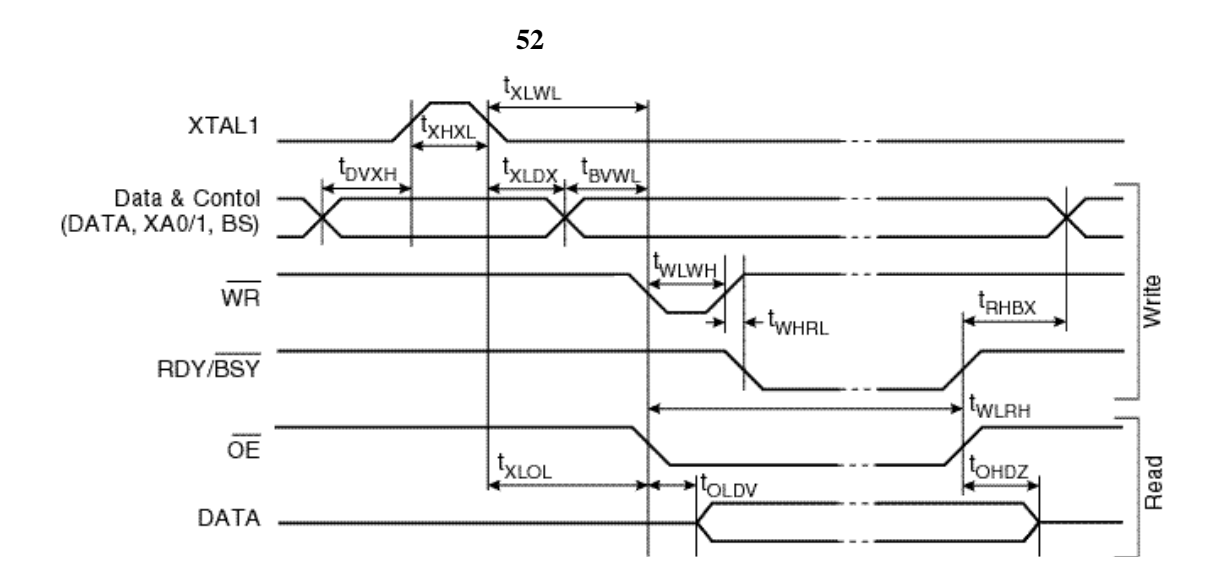

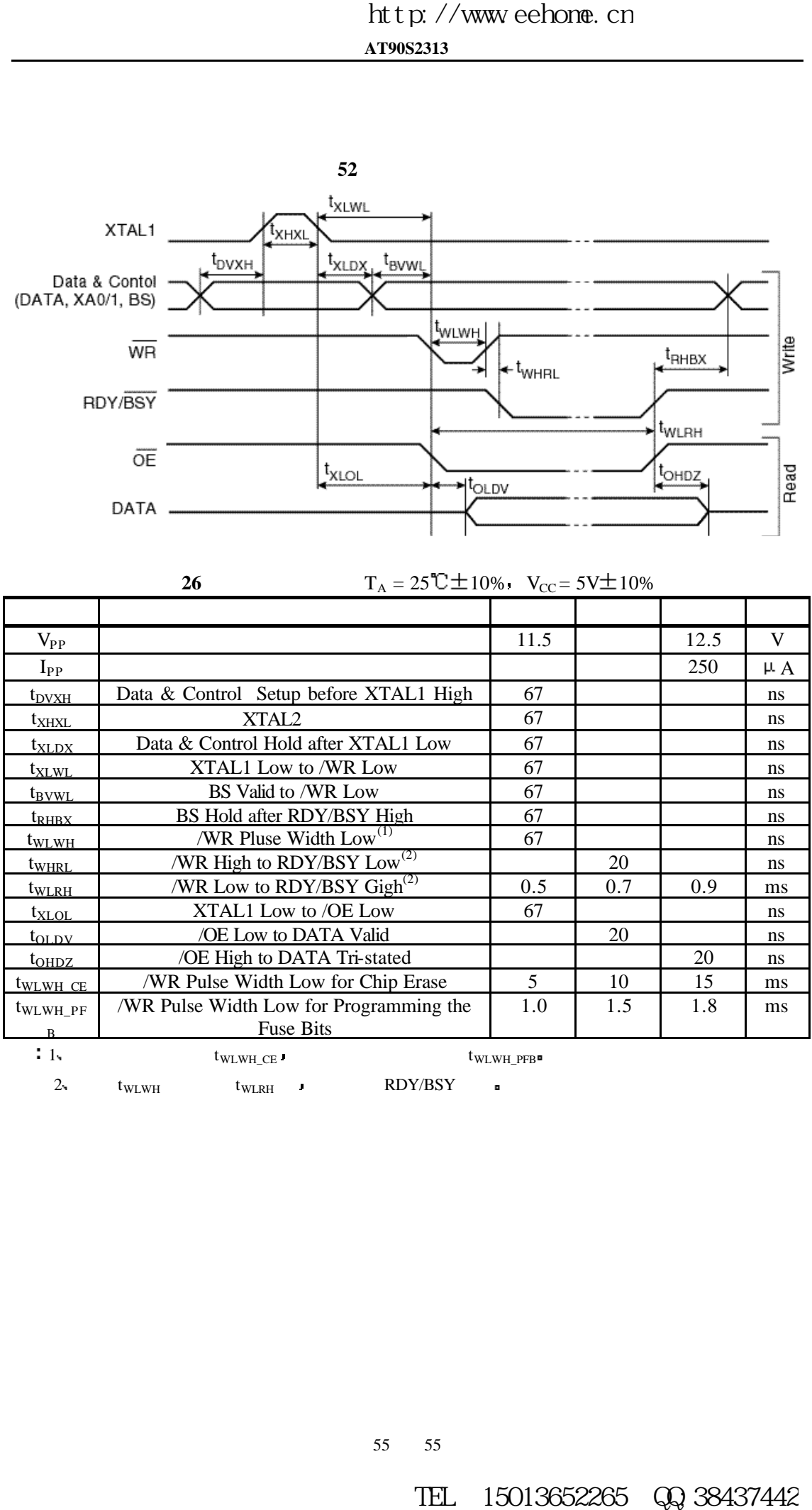

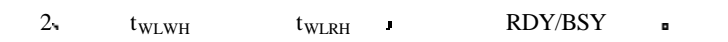

55 55

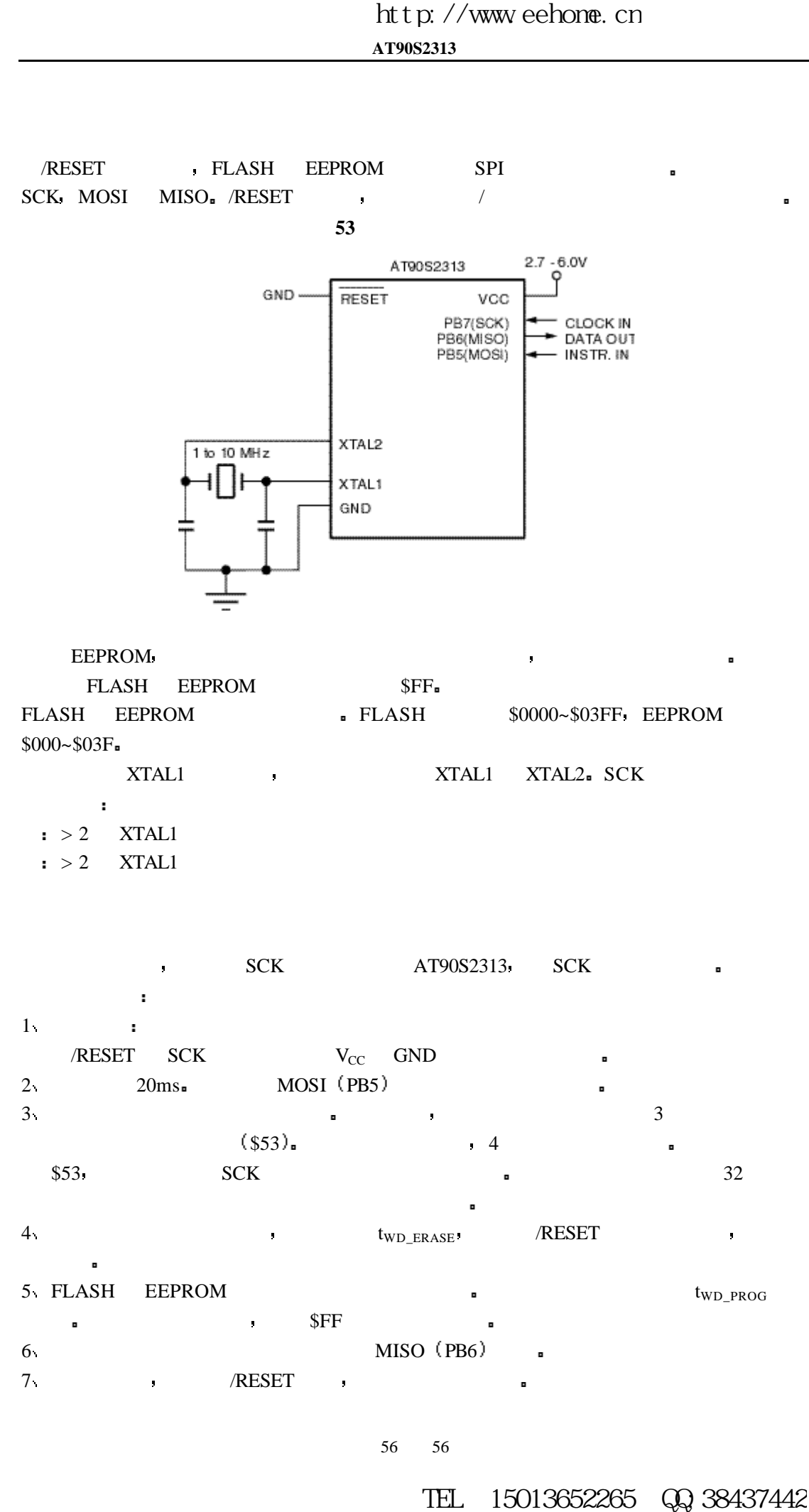

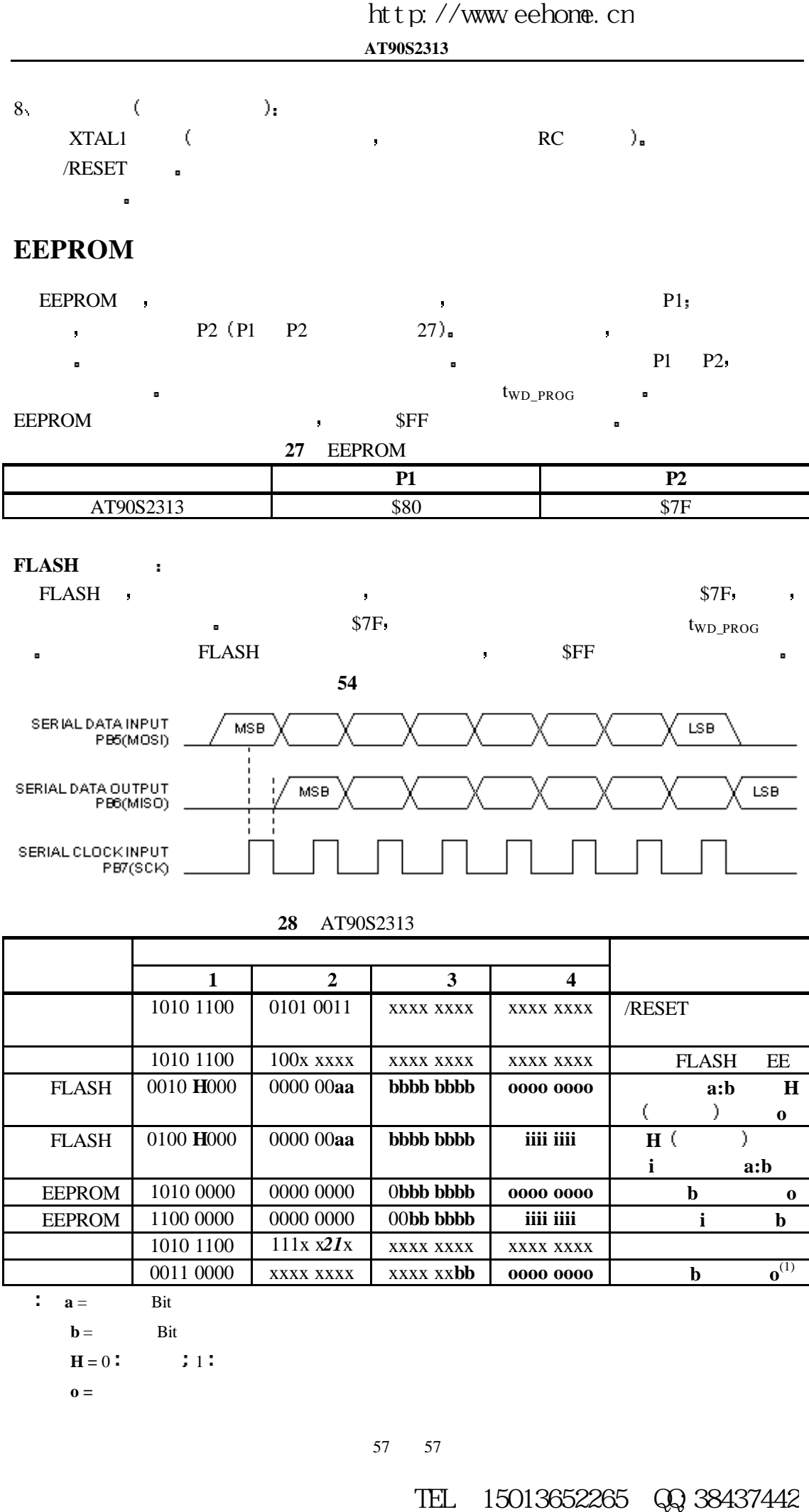

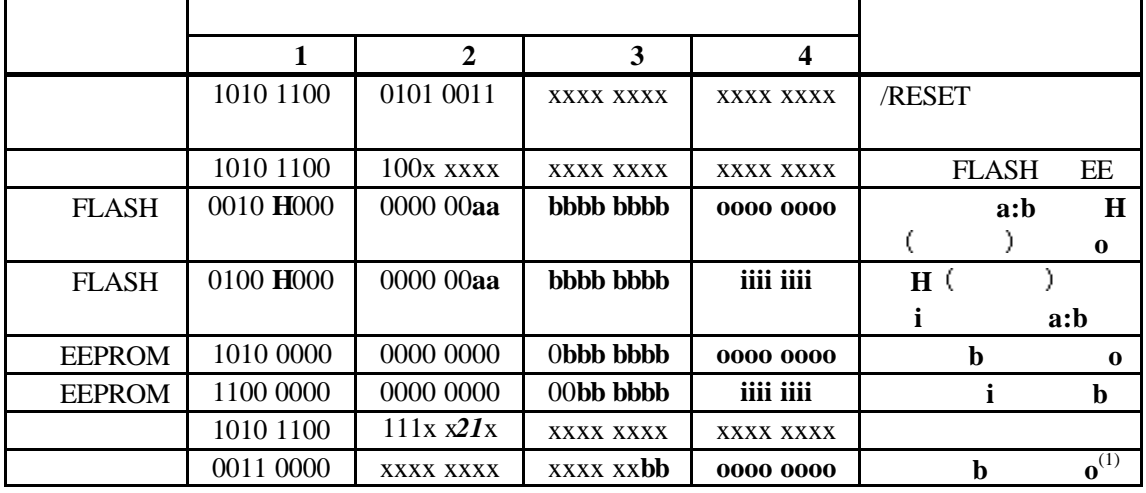

**a** = Bit

```
H = 0: ; 1:
```
 $\mathbf{o} =$ 

 $\mathbf{b} =$  Bit

 $i =$  $\mathbf{x} =$  *1 =* Lock Bit1  *2 =* Lock Bit2  $\ddot{\hspace{1.6cm}}$  3  $\hspace{1.6cm}$  3

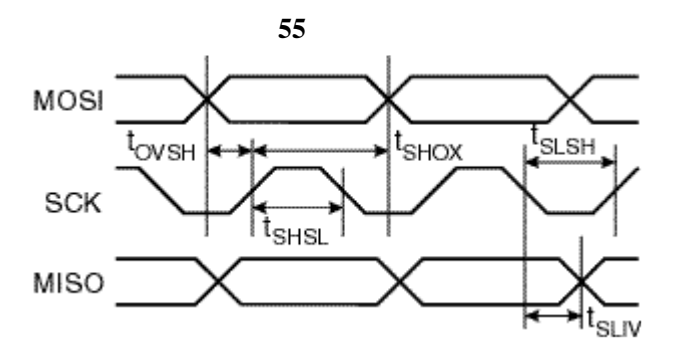

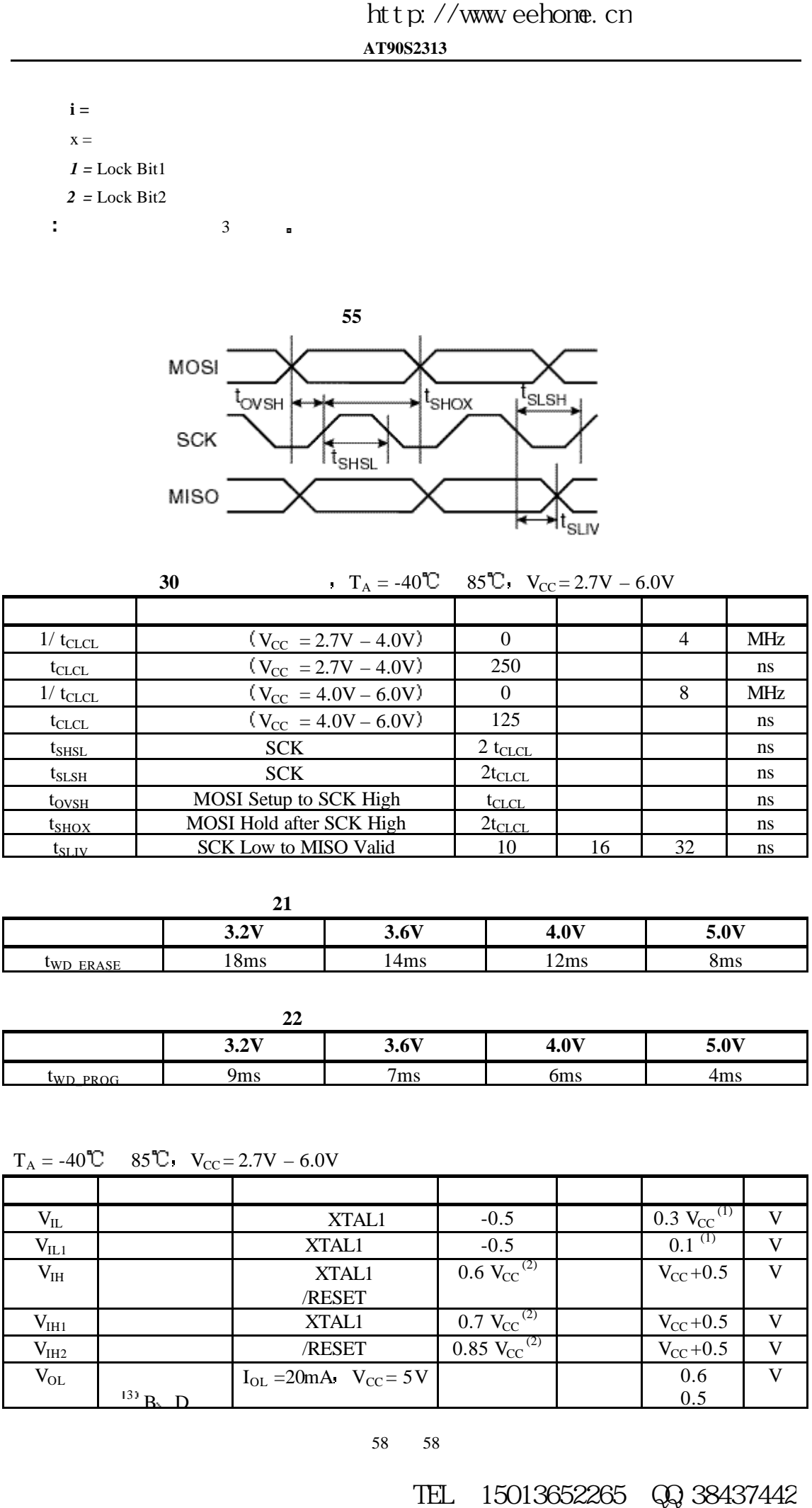

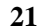

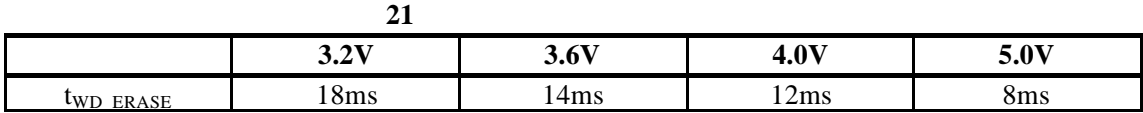

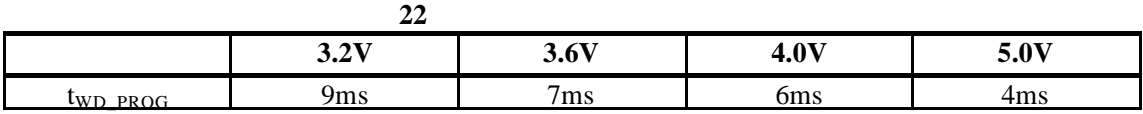

 $T_A = -40^{\circ}\text{C}$  85<sup>°</sup>C,  $V_{CC} = 2.7V - 6.0V$ 

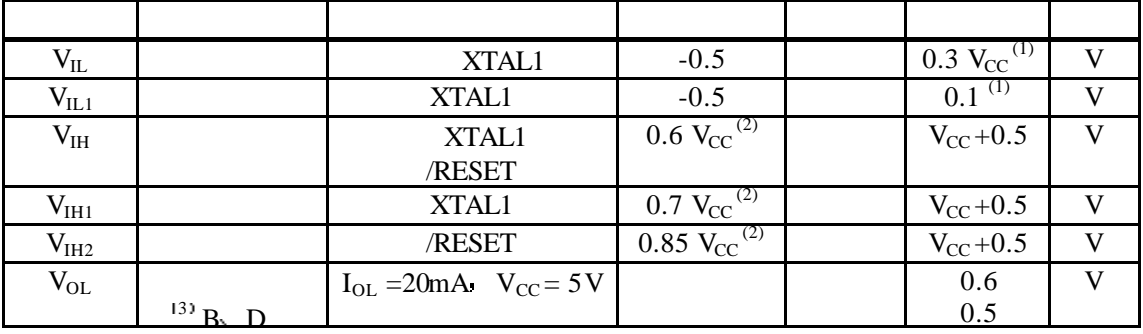

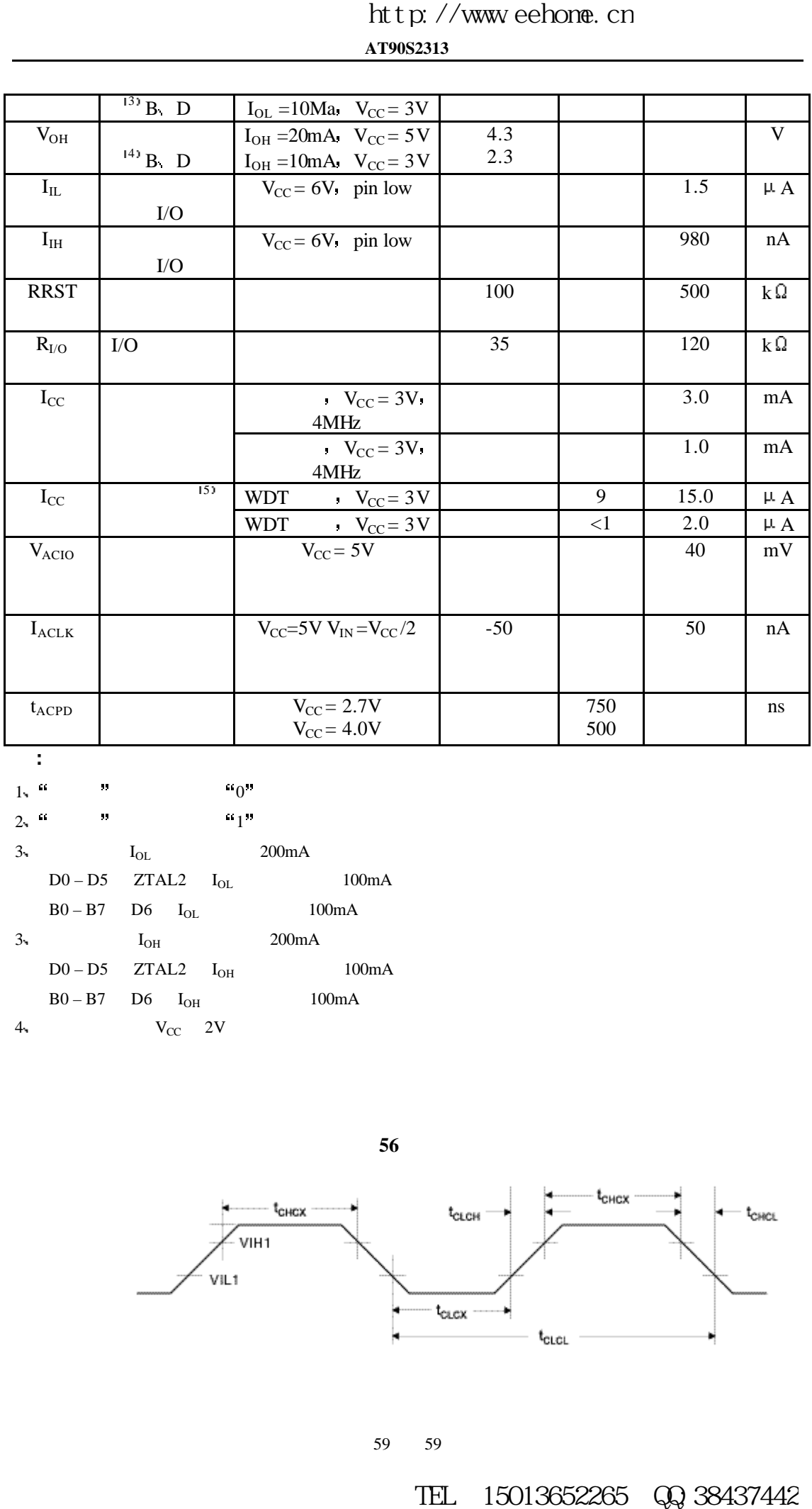

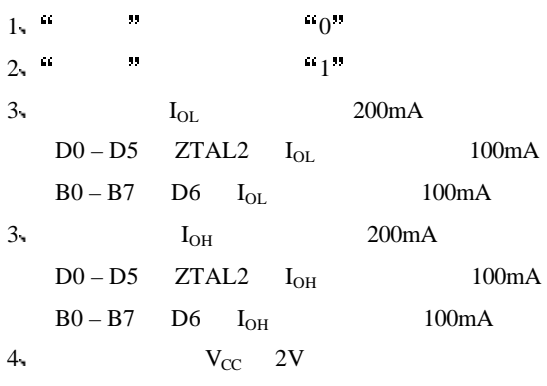

**56** 外部时钟

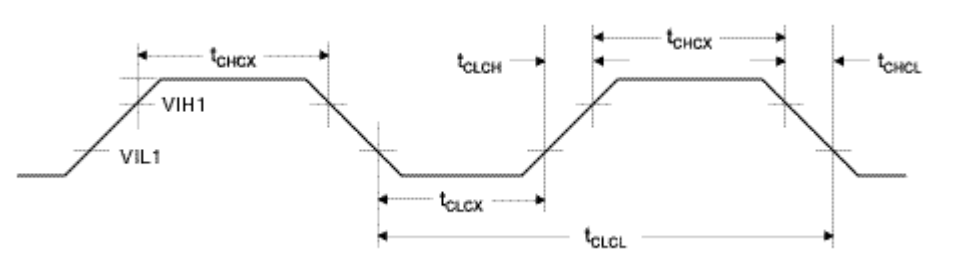

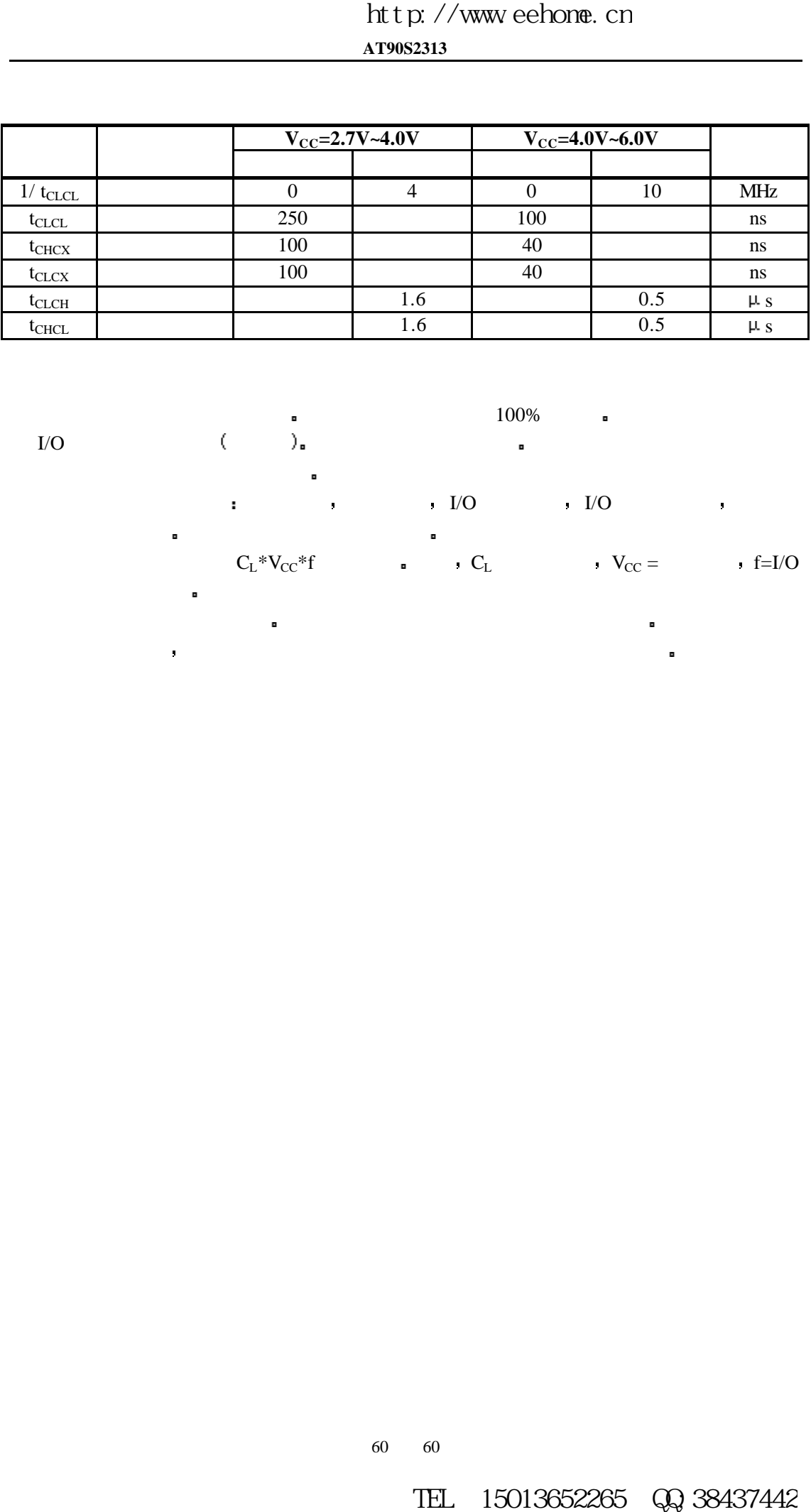

 $\frac{100\%}{\pi}$  $\begin{array}{ccc} \text{I/O} & & \text{ } & \text{ } \\ \end{array}$ 器件功耗受以下因素影响 工作电压 工作频率 I/O 口的加载 I/O 口变换频率 执行的 代码以及工作温度 主要因素是工作电压和频率 容性负载的功耗可由公式 CL\*VCC\*f 进行计算 式中 C<sup>L</sup> 为负载电容 VCC =工作电压 f=I/O

器件曲线标度高于测试的极限 使用时一定要按照订购器件的指标来使用 工作于掉电模式时 看门狗使能及禁止两条曲线之差即表示了看门狗的功耗

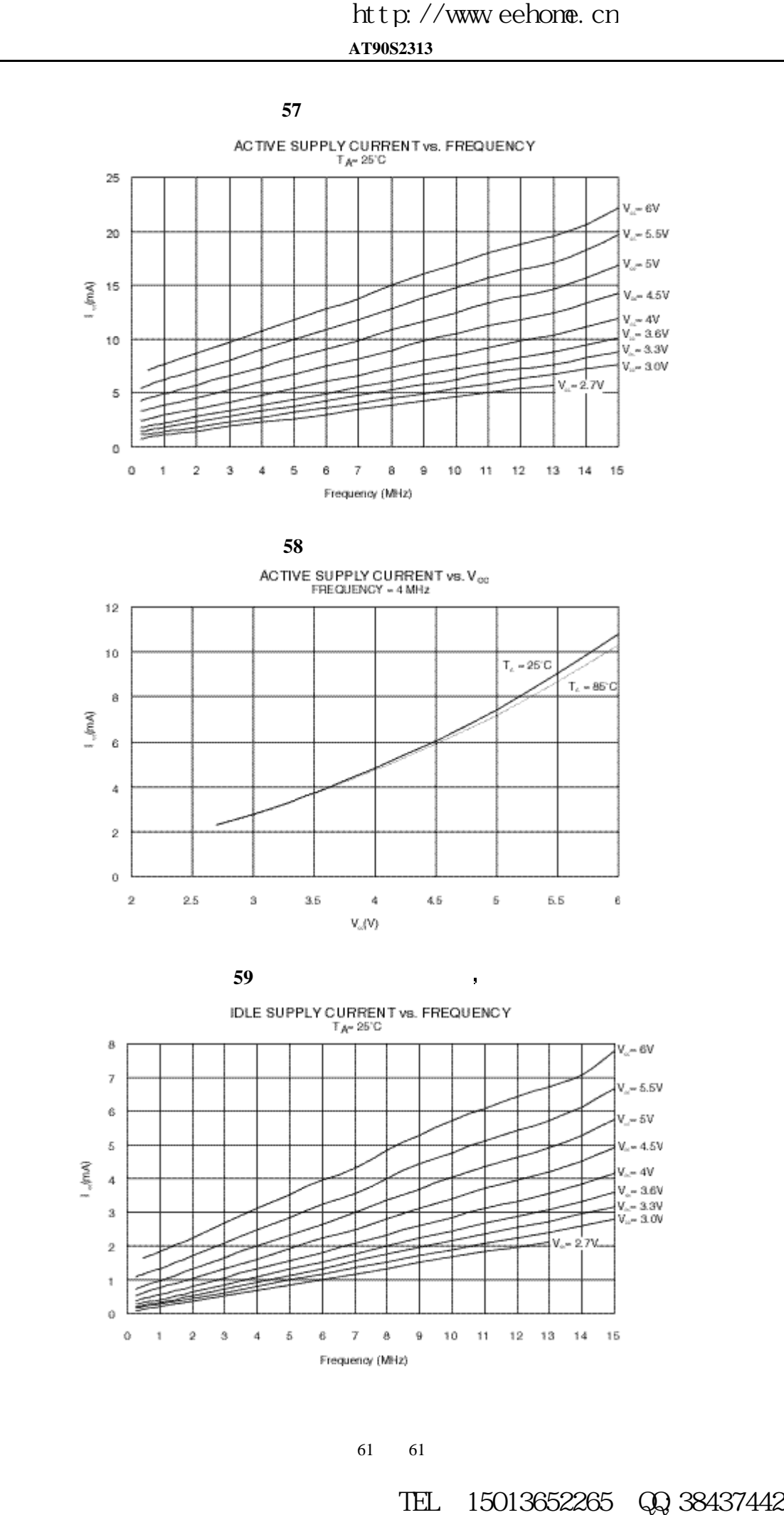

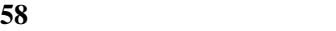

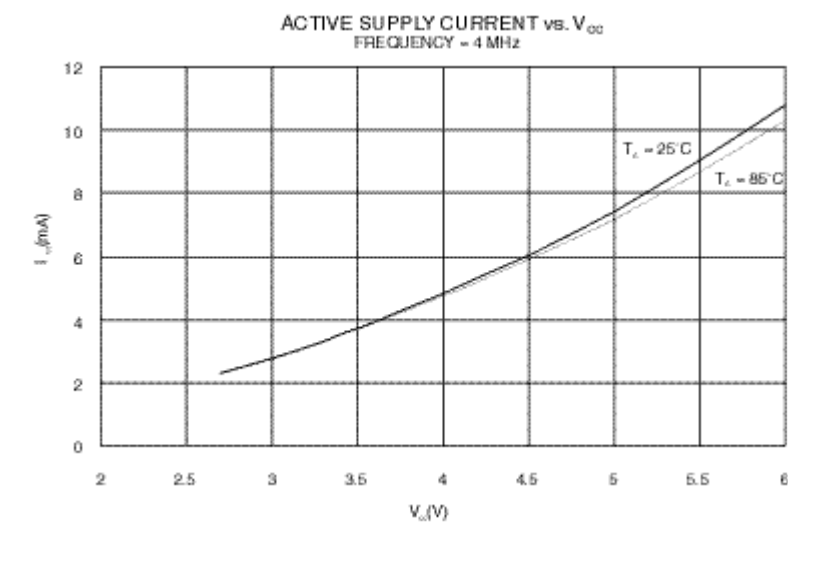

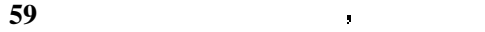

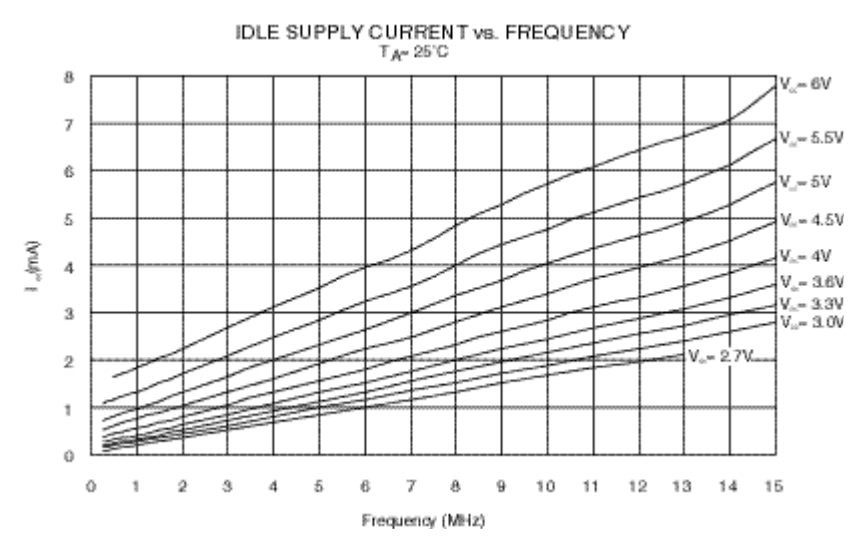

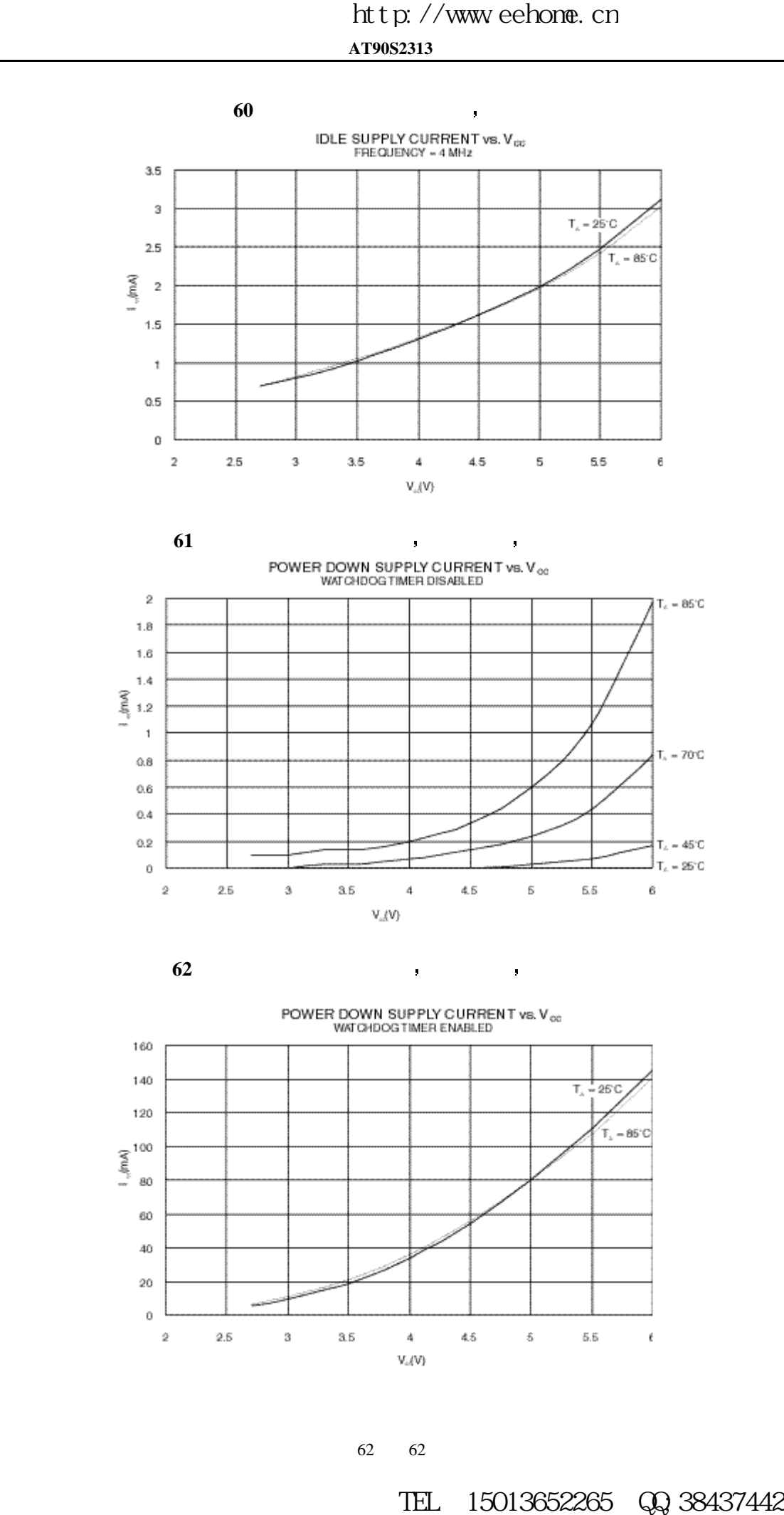

62 62

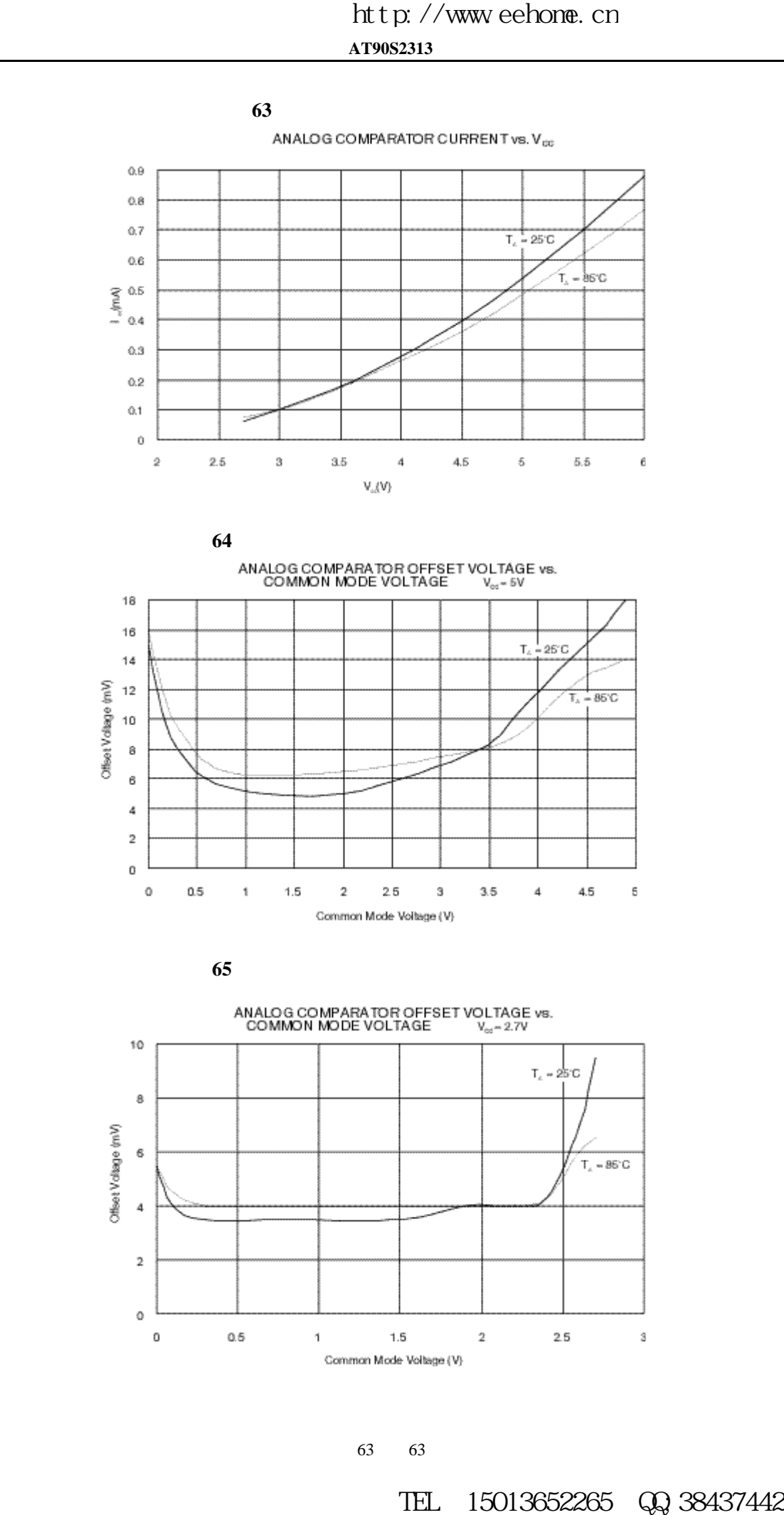

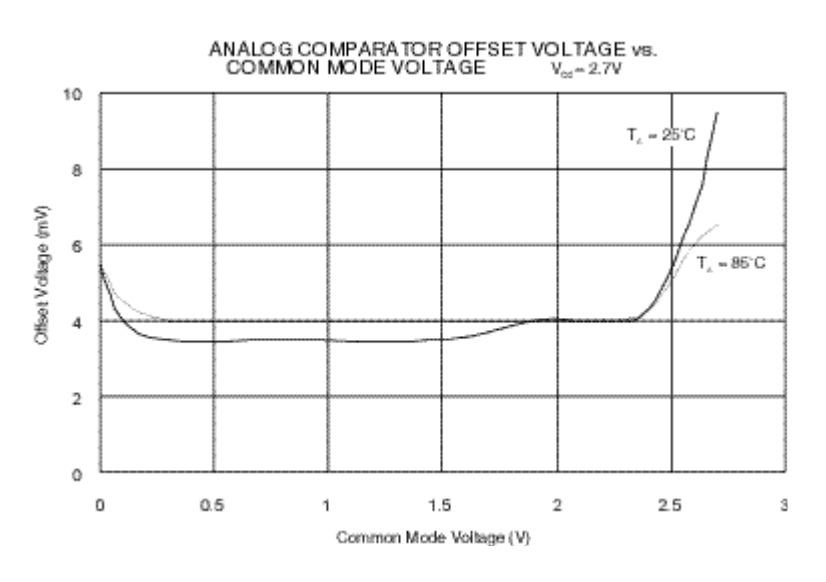

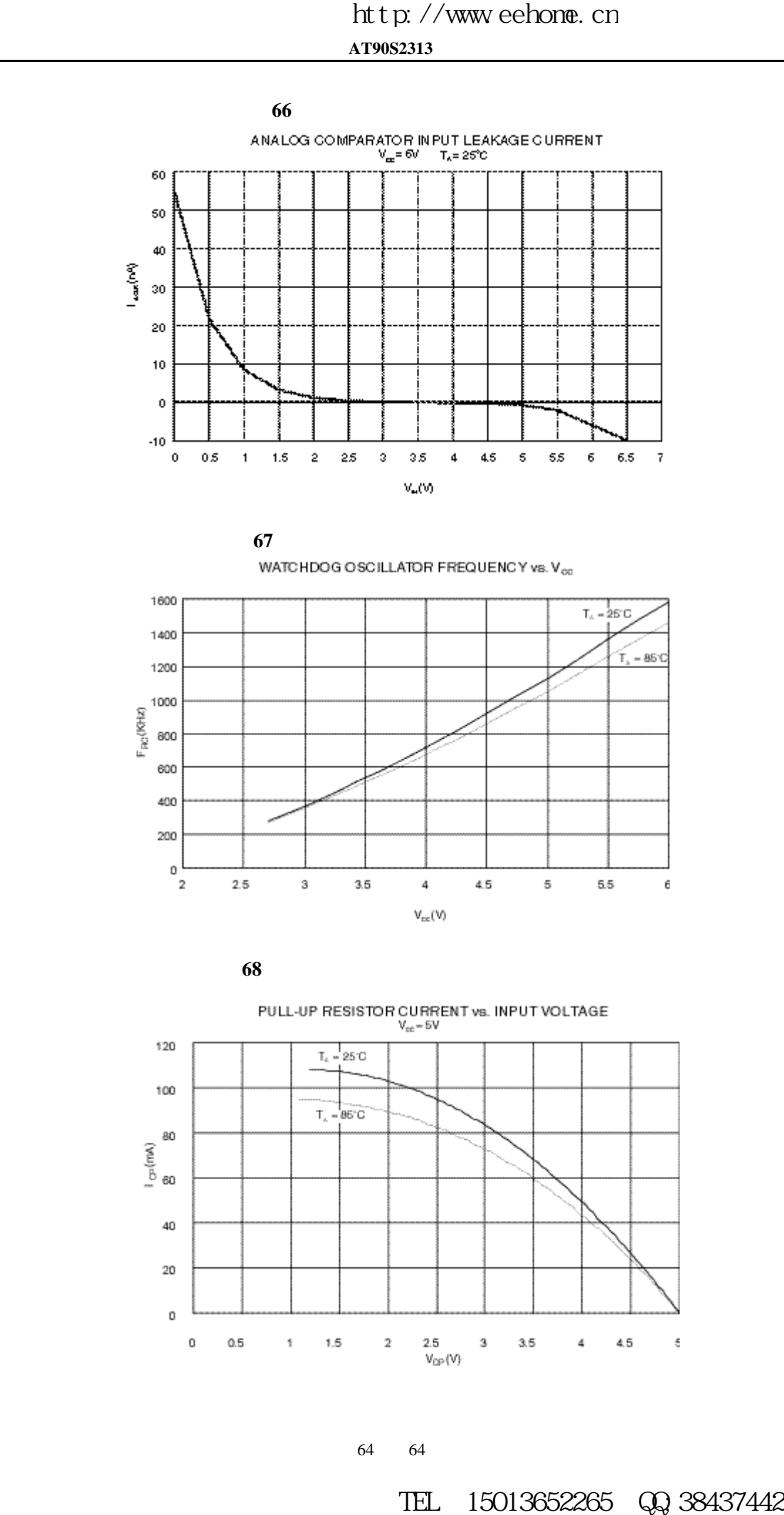

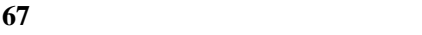

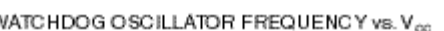

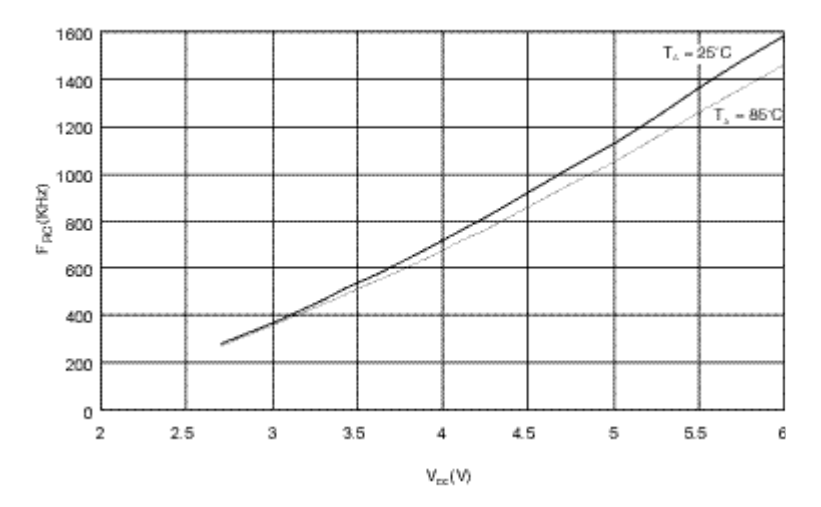

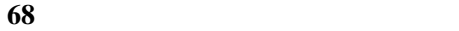

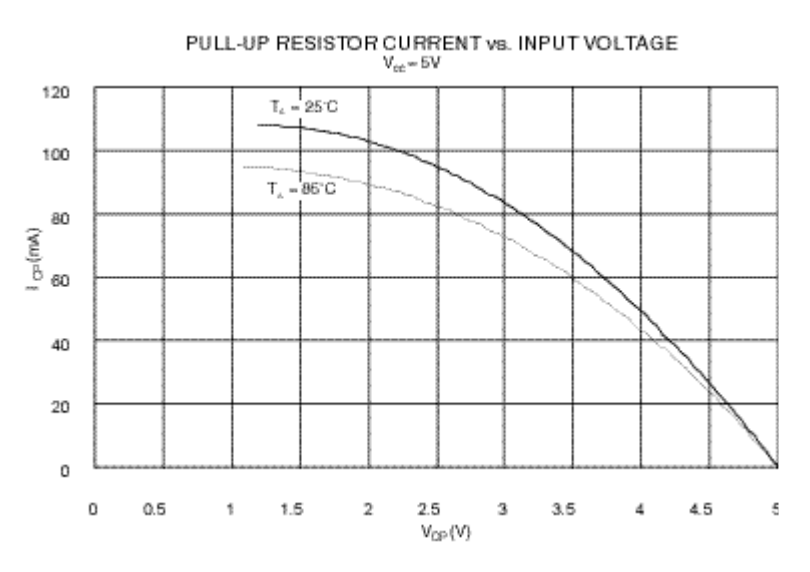

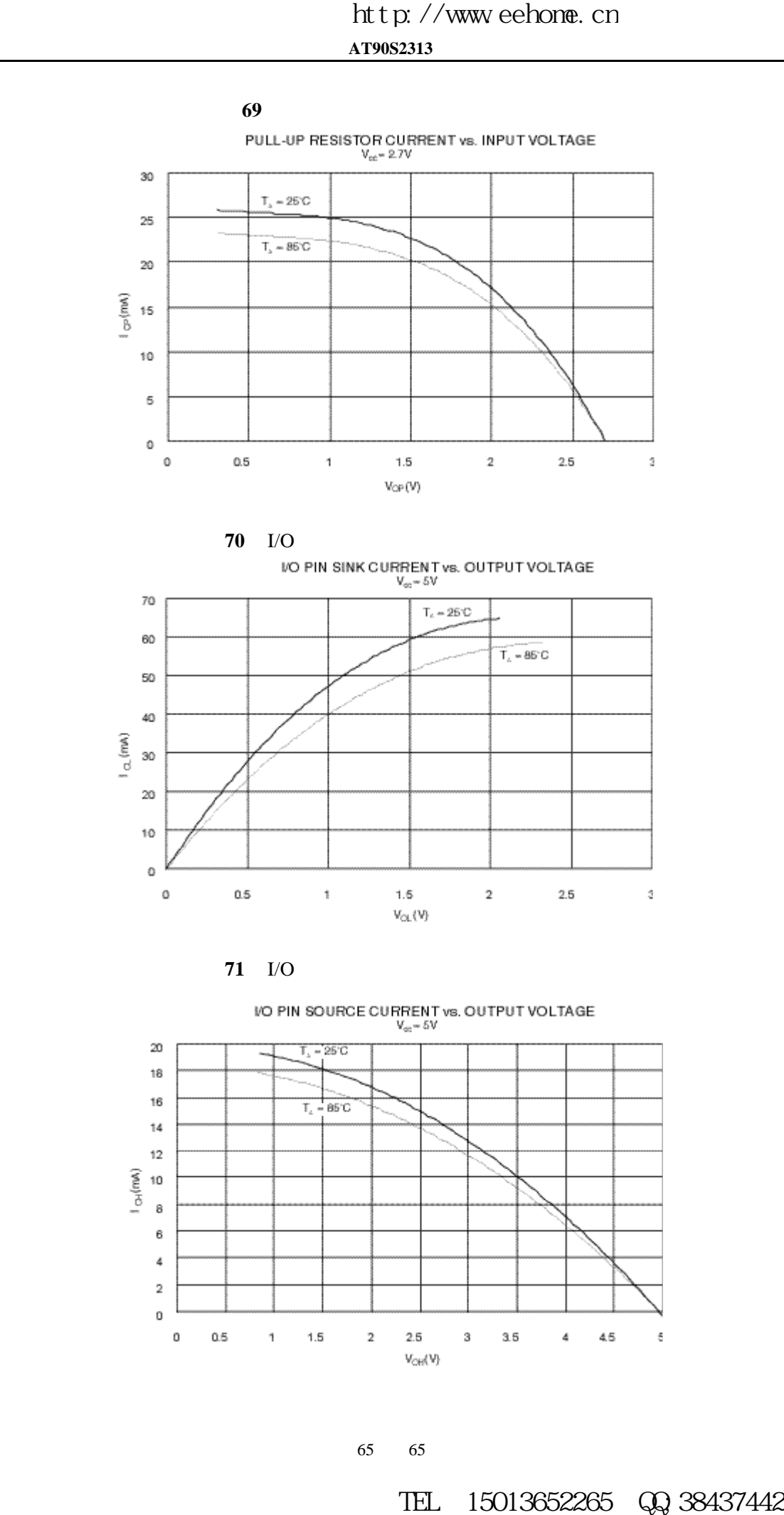

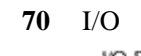

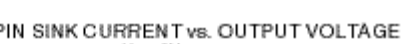

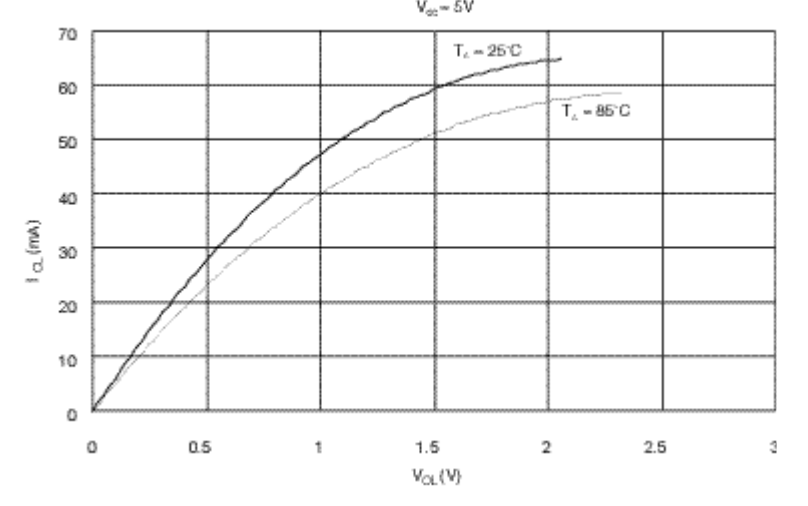

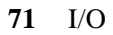

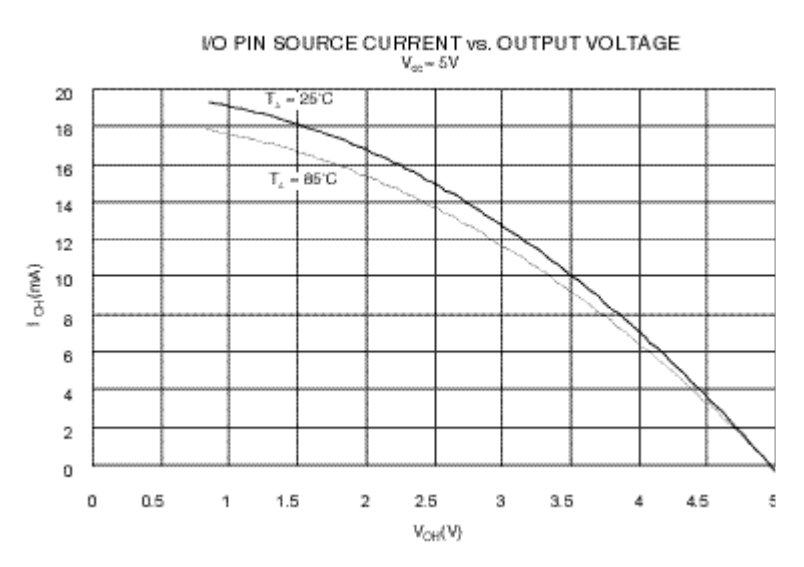

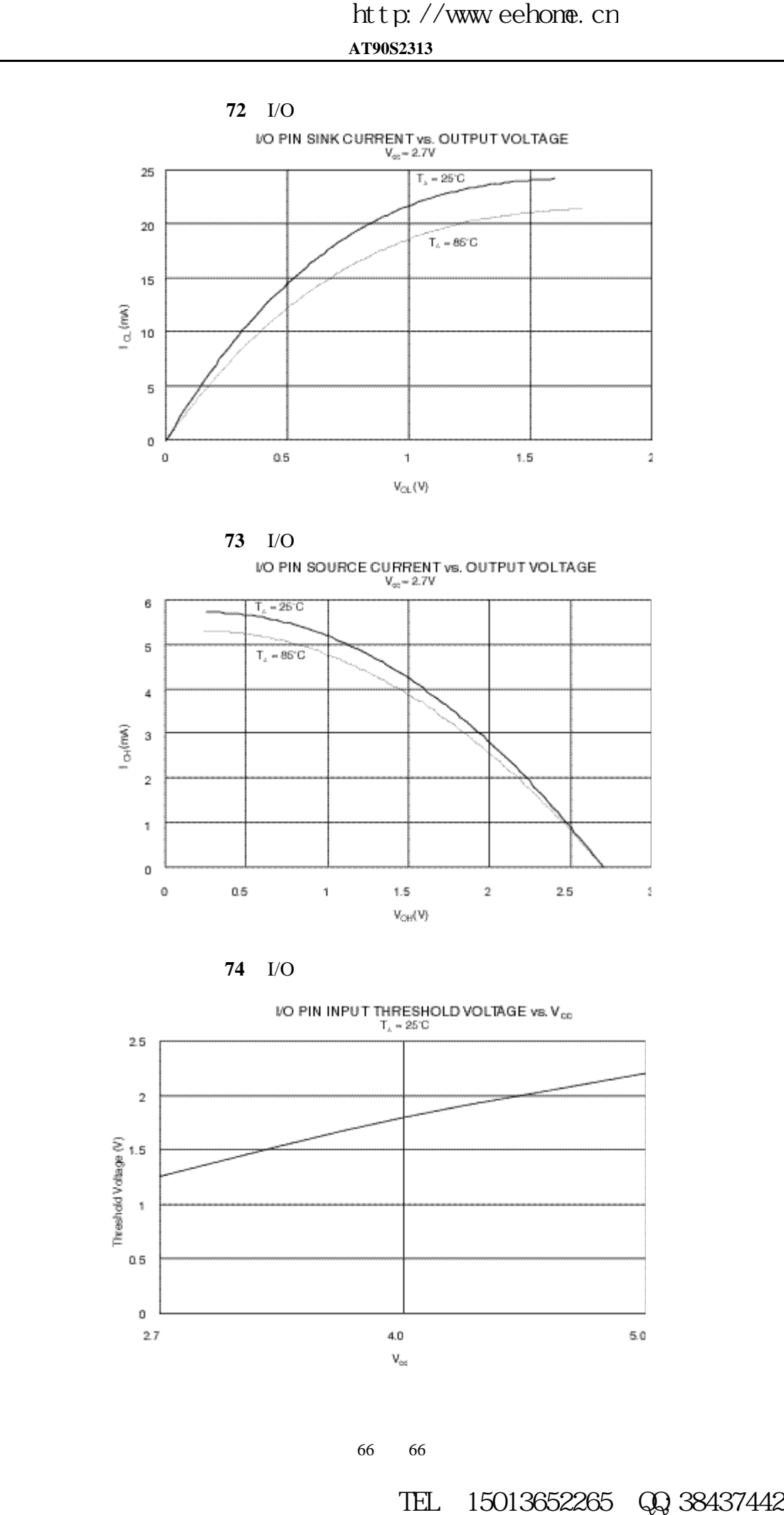

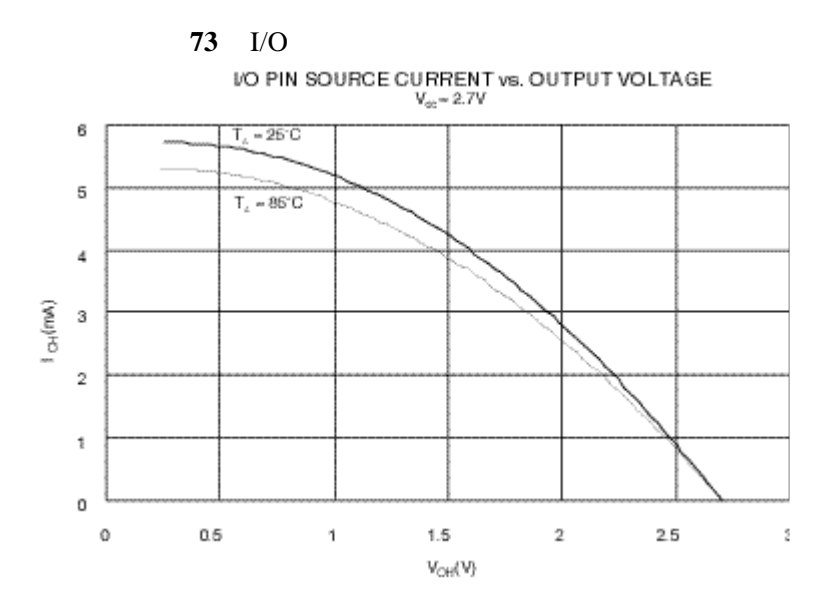

$$
74 \quad \text{I/O}
$$

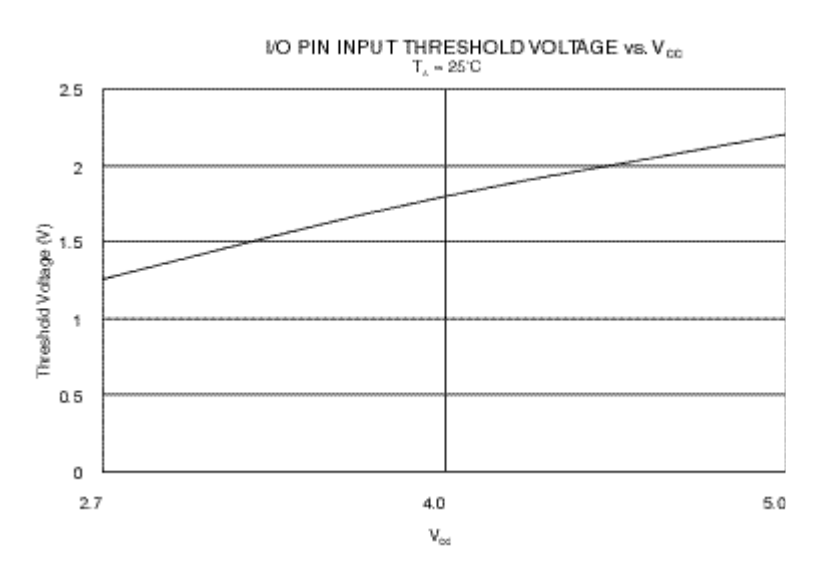

66 66

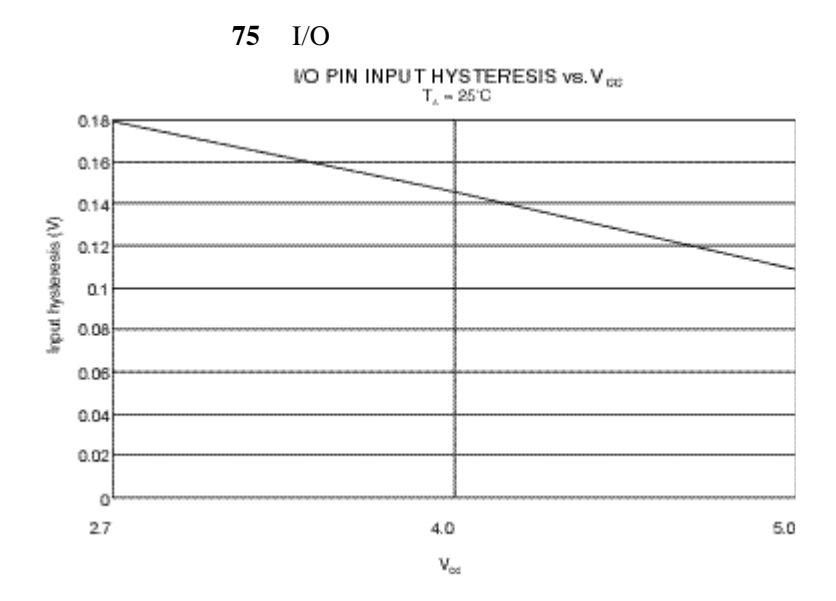

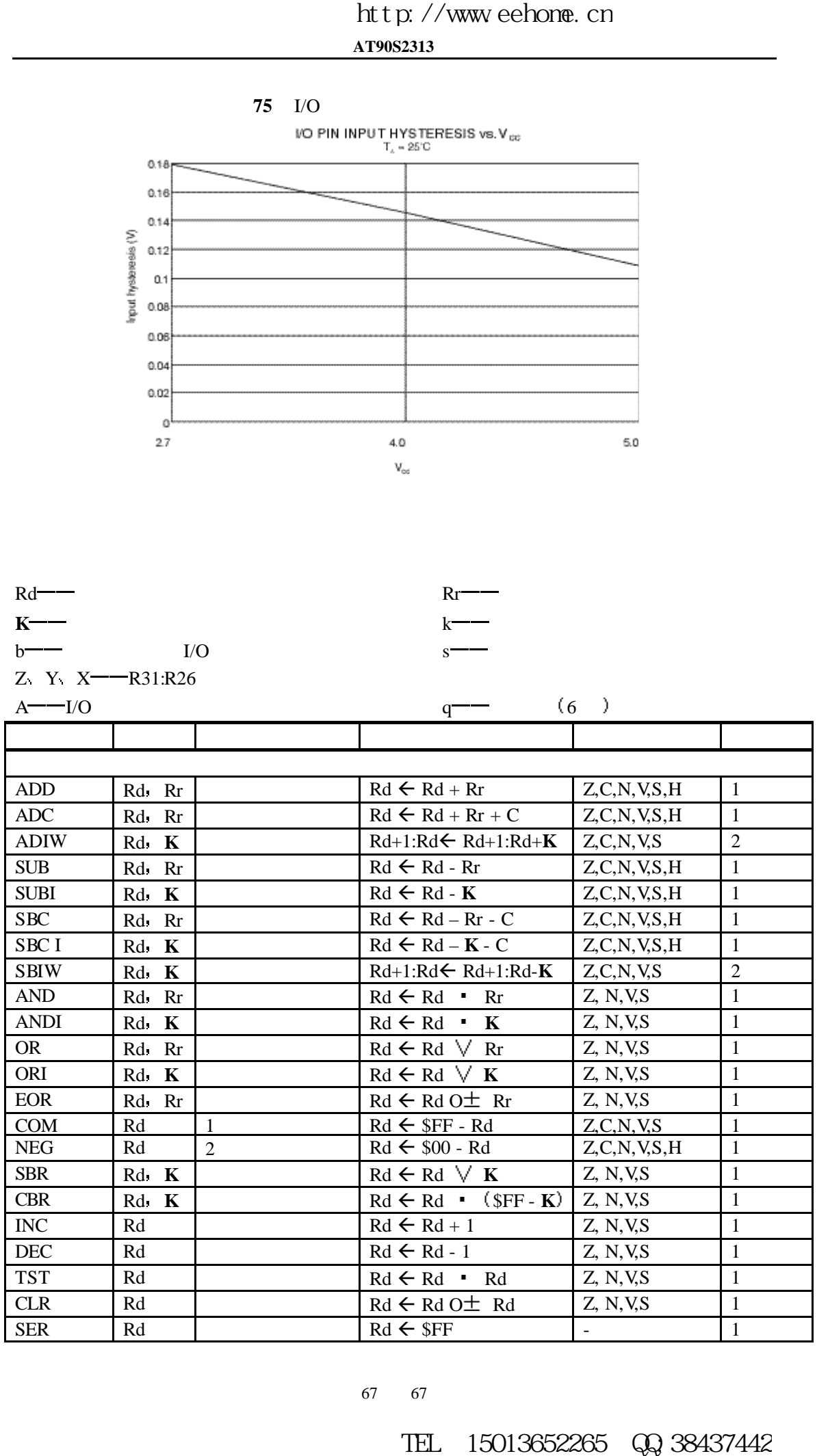

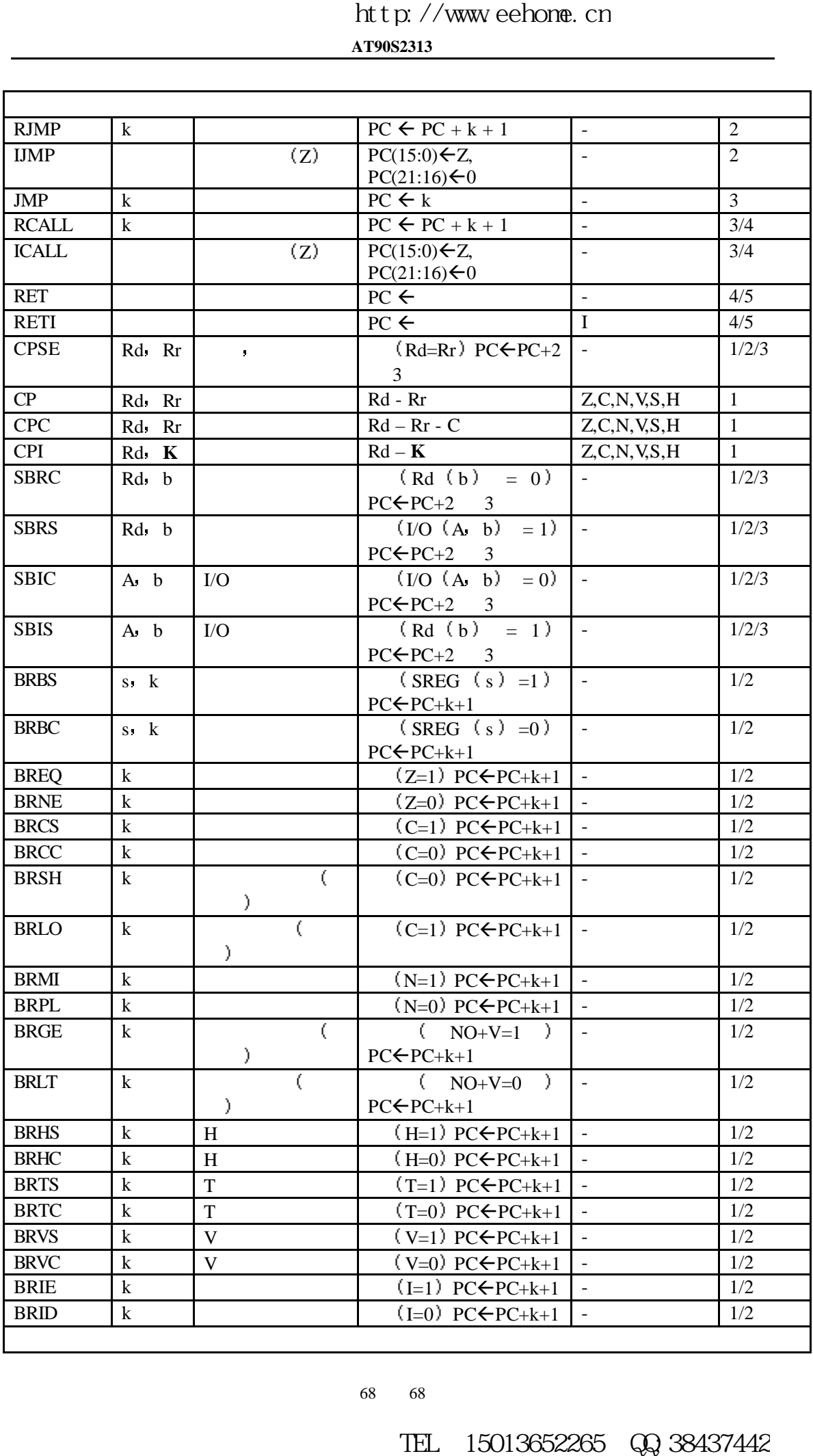

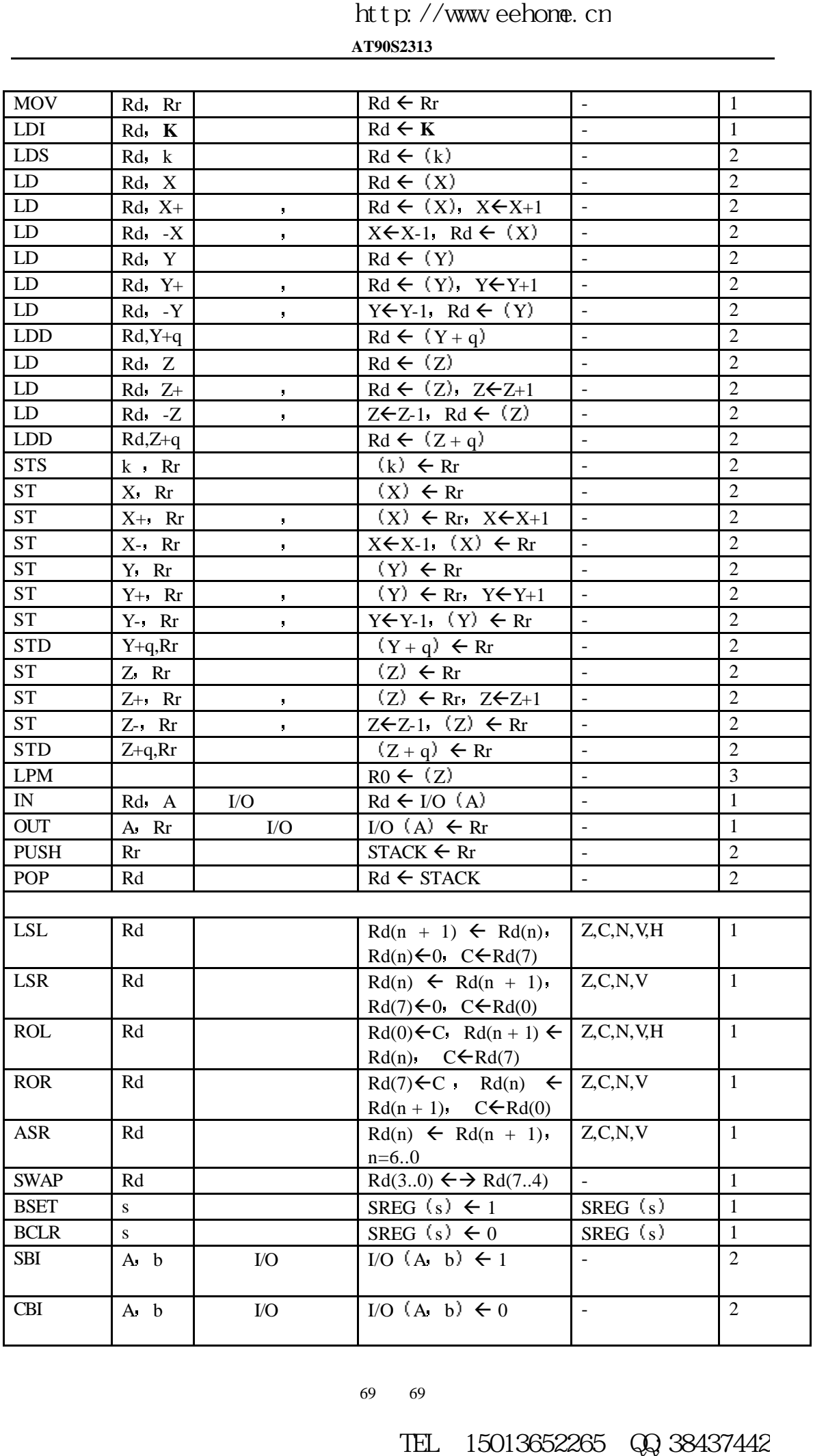

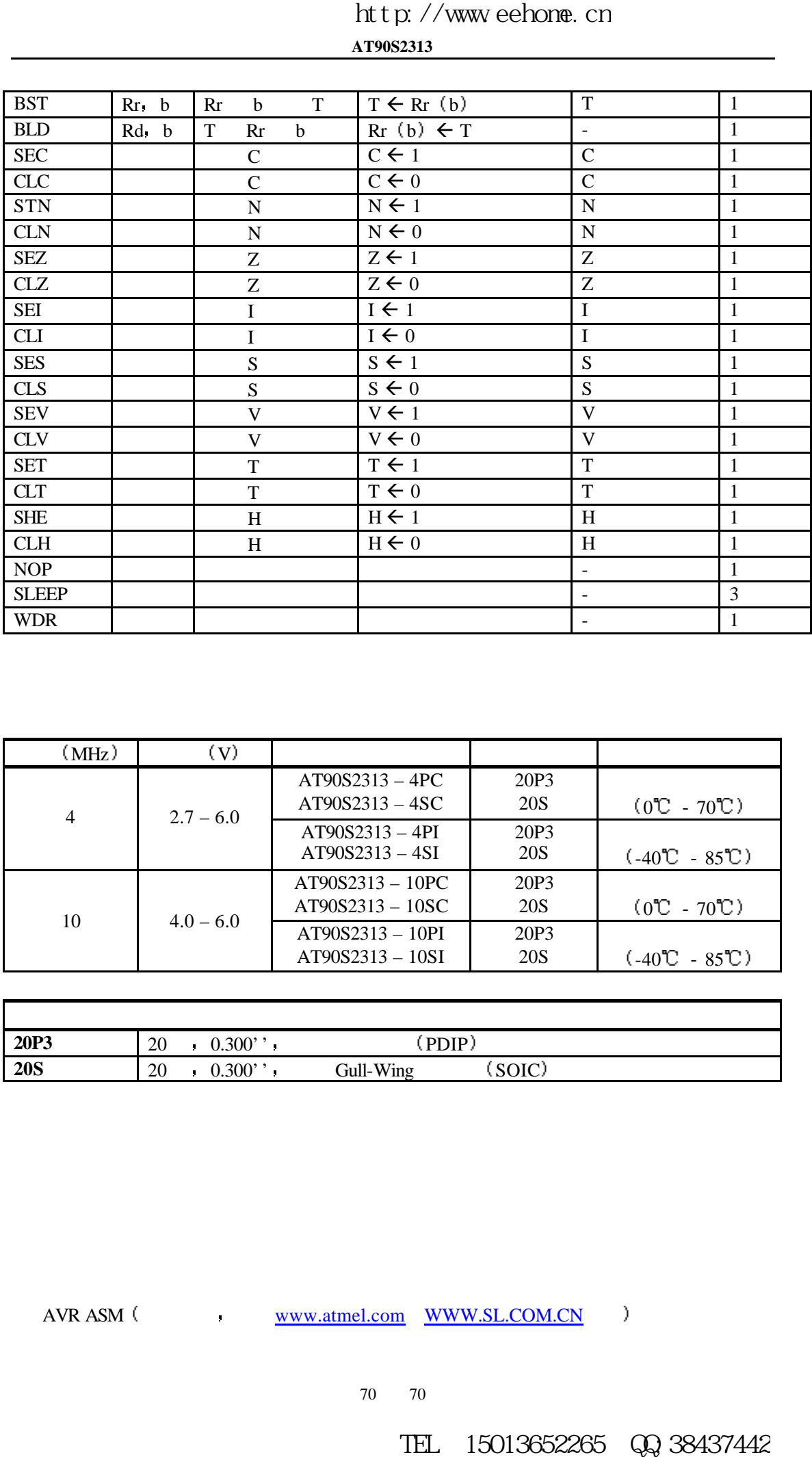

![](_page_69_Picture_438.jpeg)

![](_page_69_Picture_439.jpeg)

AVR ASM ( www.atmel.com WWW.SL.COM.CN )

AVR ICE  $(STDPOD \quad ADCPOD)$ , ICE  $200$ , AVR STUDIO  $($ www.atmel.com WWW.SL.COM.CN )  $\frac{h \text{L}(p \text{ // } \text{row} \text{ cell}, \text{new})}{A \text{ PMSER}}$ <br>
A PORTHOLOGY AND TELESTING WARRENT CONCENTRATED CONCENTRATED CONCENTRATED CONCENTRATED CONCENTRATED CONCENTRATED CONCENTRATED CONCENTRATED CONCENTRATED CONCENTRATED CONCENTRATED

 $START KIT 200$   $($   $\cdot$   $SL-AVR,LT-48.)$